GIFMIS

# ASSET MANAGEMENT ON GIFMIS

User Guide

USERS 7/19/2017

A GUIDE FOR MANAGEMENT OF FIXED ASSETS USING GIFMIS

# Table of Contents

| 1.0 II                                                           | ITRODUCTION3                       |
|------------------------------------------------------------------|------------------------------------|
| 1.1                                                              | GETTING TO ASSET FUNCTIONALITY     |
| 1.2                                                              | ROLES & FUNCTIONS                  |
| 2                                                                | ASSET REGISTRATION                 |
| 2.1                                                              | Flow Chart4                        |
| 2.2                                                              | PROCESS FLOWS:                     |
| 3                                                                | ASSET RECEIPTS                     |
| 3.1                                                              | AUTOMATIC PROCEDURE                |
| 3.2                                                              | MANUAL PROCESSING OF ASSET RECEIPT |
| 3.3                                                              | ASSETS – CONTRACT AND MAINTENANCE  |
| 4 AS                                                             | ET TRANSFER                        |
| 4.1                                                              | INTRODUCTION                       |
| 4.2                                                              | PROCESS FLOW                       |
|                                                                  |                                    |
| 5                                                                | ASSET REVALUATION                  |
| <b>5</b> 5.1                                                     |                                    |
|                                                                  | INTRODUCTION                       |
| 5.1                                                              | INTRODUCTION                       |
| 5.1<br>5.2                                                       | INTRODUCTION                       |
| 5.1<br>5.2<br>5.3<br>5.3                                         | INTRODUCTION                       |
| 5.1<br>5.2<br>5.3<br>5.3                                         | INTRODUCTION                       |
| 5.1<br>5.2<br>5.3<br>5.3<br><b>6.</b><br>6.1                     | INTRODUCTION                       |
| 5.1<br>5.2<br>5.3<br>5.3<br><b>6.</b><br>6.1                     | INTRODUCTION                       |
| 5.3<br>5.3<br>5.3<br>6.<br>6.1<br>7.<br>7.1                      | INTRODUCTION                       |
| 5.1<br>5.2<br>5.3<br>5.3<br>6.<br>6.1<br>7.<br>7.2               | INTRODUCTION                       |
| 5.1<br>5.2<br>5.3<br>5.3<br>6.<br>6.1<br>7.<br>7.1<br>7.2<br>7.3 | INTRODUCTION                       |

# **1.0 INTRODUCTION**

Asset Management is a function under Budget Execution Module. It is an automated way of managing the acquisition, Receipt, registration, revaluation, depreciation, transfer, audit, relocation and or possibly disposal of a fixed asset (non current) of an organization.

# **1.1 GETTING TO ASSET FUNCTIONALITY**

**SELECT** or **ENSURE** that after Login you are onto BUDGET EXECUTION Module.

Fig 0.1

**SELECT** Budget Execution Module as shown by the arrow below:

| Department Cash Plan 251                 | 6-670 stage a new Finalized effected | d by Martin Man                                                                                                    |                    |         | 17/10/2016 12          | 2:00       |
|------------------------------------------|--------------------------------------|----------------------------------------------------------------------------------------------------|--------------------|---------|------------------------|------------|
|                                          | 2016-683 stage is now Cancelled      |                                                                                                    |                    |         | 17/10/2016 12          | 2:00       |
|                                          | 2016-670 stage is now Approved       |                                                                                                    |                    |         | 17/10/2018 12          | 2:00       |
|                                          | 2016-670 stage is now Approved       |                                                                                                    |                    |         | 17/10/2016 11          | - 59       |
|                                          | 2016-670 stage is now Submitted      | A REAL PROPERTY OF A REAL PROPERTY OF A READ REAL PROPERTY OF A REAL PROPERTY OF A REAL PROPERTY OF A REAL PROPERTY OF A REAL PROPERTY OF A REAL PROPERTY OF A REAL PROPERTY OF A REAL PROPERTY OF A REAL PROPERTY OF A REAL PROPERTY OF A REAL PROPERTY OF A REAL PROPERTY OF A REAL P |                    |         | 17/10/2016 11          | 56         |
| Payment Satch 1000171                    | 726 stage is now Finalized effects   | ed by Martin Mae                                                                                                    |                    |         | 17/10/2016 11          | 24         |
| finit Previous 1                         | 2 3 4 5 6 7 6 9                      |                                                                                                    |                    |         | Total: 135 ) D         | isplay: 1- |
| Doc Number                               | Document Type                        | Description                                                                                                    | Document Status    | Assign  | ed Date                |            |
| T-0000523                                | Convolution Transfer                 | TRAINING TRANSFER                                                                                                    | Draft              | 18/10/2 | 016 16 12              |            |
| 4R-00008645                              | Asset Receipt                        |                                                                                                    | Draft              | 18/10/2 | 016 15:34              |            |
| 91-06002884                              | Purchase Invoice                     | veh                                                                                                    | Draft              | 18/10/2 | 016 15:32              |            |
| AR-30000044                              | Asset Receipt                        | veh                                                                                                    | Draft              | 15/10/2 | 016 15:32              |            |
| PL00062023                               | Purchase Involce                     |                                                                                                    | Submitted          | 18/10/2 | 036 15:30              |            |
| PF-000021863                             | Asset Receipt                        |                                                                                                    | Draft              | 18/10/2 | 016 15:25              |            |
| 4R-00002083                              |                                      |                                                                                                    |                    |         |                        |            |
|                                          | Aaset Transfer                       |                                                                                                    | Submitted          | 18/10/2 | 016 15:26              |            |
| 4R-00000643                              | Asset Transfer<br>Requisition        |                                                                                                    | Submitted<br>Draff |         | 018 15:28<br>018 15:25 |            |
| AR-00200643<br>AT-00000235               |                                      |                                                                                                    |                    | 18/10/2 |                        |            |
| AR-00000843<br>AT-00000235<br>R-00001840 | Requisition                          |                                                                                                    | Dratt              | 18/10/2 | 018 15:25              |            |

Fig 0.2

After navigating to **BUDGET EXECUTION** module **LOCATE** ASSET on the Budget Execution functionality menu as shown below.

| 0 (1) (2) (2) (1) (2) (2) (2) (2) (2) (2) (2) (2) (2) (2                                                                                                    | den/hee          |             |          |                                                                                                    |                 | 0         | 2 Search |                   | 1.4     | à e |
|----------------------------------------------------------------------------------------------------|------------------|-------------|----------|----------------------------------------------------------------------------------------------------|-----------------|-----------|----------|-------------------|---------|-----|
| and the second second se |                  |             |          |                                                                                                    |                 |           |          | Protocol Protocol |         | 1.0 |
|                                                                                                    | NUDGET EXECUTION |             |          | ( Income of the local division of the local division of the local |                 |           |          | Training Training | Log all |     |
| 40-                                                                                                    | Appropriations   | Procurement | Payables | Receivables                                                                                                    | Cash Management | Inventory | Assets   |                   |         |     |
| Dashboard                                                                                                    |                  |             |          |                                                                                                    | 1. CO -         |           |          |                   |         |     |

# **1.2 ROLES & FUNCTIONS**

- **1** Asset Registration: Asset Registration enables one to add an existing asset to the list of assets in the system, and the role is performed by Desk Officers.
- 2 Other functionalities under Asset management are: Asset Receipts, Asset Transfers, Asset Revaluations, Asset Depreciation, and Asset Disposal which are performed by the MDA initiating officers otherwise known as 'desk officers'. A Desk Officer would initiate and submit, while the MDA Reviewer would review the submitted job, MDA First Approver would approve what has been reviewed by the reviewer, and the MDA final Approver then finalizes what the first approver has approved.
- **3** Asset Audit: Depending on the subsisting policy of Government, it may be carried out Quarterly, half yearly or annually to confirm the existence and the present condition of an asset. It is a role currently performed by auditor using the Audit Review role.
- 4 Asset Location: This function displays the current location of moveable and non-moveable assets and defines new locations when assets are relocated. This role is currently performed by Asset Desk officers.

# 2 ASSET REGISTRATION

This role as stated earlier is performed by: Desk officers. Fig 1.1

## 2.1 Flow Chart

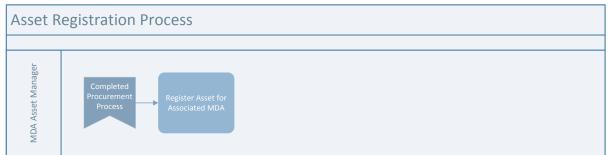

## Fig 1.2

# 2.2 PROCESS FLOWS:

The Desk Officer navigates to Budget Execution module after login and clicks on Asset dropdown. SELECT Asset from the dropdown to register an Asset on the system as shown in figure 1.2!

| 0.55.0       | BUDGE  | ET ERECUTION |             |            |             |           |          |               |                                       |
|--------------|--------|--------------|-------------|------------|-------------|-----------|----------|---------------|---------------------------------------|
| M.           | Арр    | ropriations  | Procurement | Payables   | Receivables | Cash Mana | gement   | inventory     | Assets                                |
| anati - fine | dAsset | 3            |             |            |             |           |          | $\Rightarrow$ | Assets                                |
|              |        |              |             |            |             |           |          |               | Asset Receipts                        |
| Fixed        | As     | sets         |             |            |             |           |          |               | Asset Transfors                       |
|              |        |              |             |            |             |           |          |               |                                       |
|              |        |              |             |            |             |           |          |               | Asset Revaluations                    |
| Asset Lis    | t      |              |             |            |             |           |          |               | Asset Revaluations<br>Asset Disposals |
| Asset Lis    | t      | Name         | + 5         | erial No o | Reg No      | Class     | + Locati | ion «         |                                       |
| Asset Lis    | t      | Name         | + 5         | erial No   | Reg No      | Class     | + Locati | ion e         | Asset Disposals                       |

#### CLICK on 'Add new asset' to register an Asset on the system!

| Fixed    | A  | sse   | ts |           |            |    |       |          |     |          |     |        | ,     | ļ         |
|----------|----|-------|----|-----------|------------|----|-------|----------|-----|----------|-----|--------|-------|-----------|
| Asset Li | st |       |    |           |            |    |       |          |     |          |     |        | + Add | new maset |
| Code     |    | - Nar | 14 | Serial No | <br>Reg No | 18 | Class | Location | 1.0 | Employee | 1.4 | Status | +     |           |
|          |    |       |    |           |            |    |       |          |     |          |     |        | •     | Find      |
| Fig 1.   | .4 |       |    |           |            |    |       |          |     |          |     |        |       |           |

Then, fill in the fields. (Note that fields with red asterisks are mandatory). Click on Save to register the asset as shown below:

|                                                                | Documents Audits |                  |                             |      |
|----------------------------------------------------------------|------------------|------------------|-----------------------------|------|
| sset Info                                                      |                  |                  |                             |      |
| Code:                                                          |                  | Registration No: | AU 124LGF                   |      |
| Name: BMW 320                                                  |                  | Barcode:         | 1                           |      |
| Asset Class: 1350   Motor Vehicles                             |                  | Make:            |                             |      |
| <ul> <li>Supplier: UNITED MOTORS NIGERIA LTD   Find</li> </ul> |                  | Model:           |                             |      |
| Alternative Number:                                            |                  | Fund:            | 03101   CAPITAL DEVELOPMENT | FUND |
| Description:                                                   |                  | Program:         |                             | -    |
| Parent Asset: 0000000002   BMW320   Find                       |                  | Region:          |                             |      |
| Serial No:                                                     |                  | Function:        |                             |      |
| Residual Value: 1000                                           |                  |                  |                             |      |
| set Attributes                                                 |                  |                  |                             |      |
|                                                                |                  |                  |                             |      |
| Doors: 4                                                       |                  | Colour:          | BLUE                        |      |

# **3 ASSET RECEIPTS**

Asset Receipt is the process of taking delivery of the supply of goods and generating evidence which forms the basis for a supplier's payment. Asset Receipt can be processed in two different ways in GIFMIS: Automatically and Manually

# 3.1 AUTOMATIC PROCEDURE:

This is called automatic asset receipt because it is created automatically on finalization of Delivery note. In other words, it becomes a draft under Asset Receipt List as soon a delivery note is finalized. The procedure is as shown below:

Fig 2.1

## 3.1.1 FLOW CHART

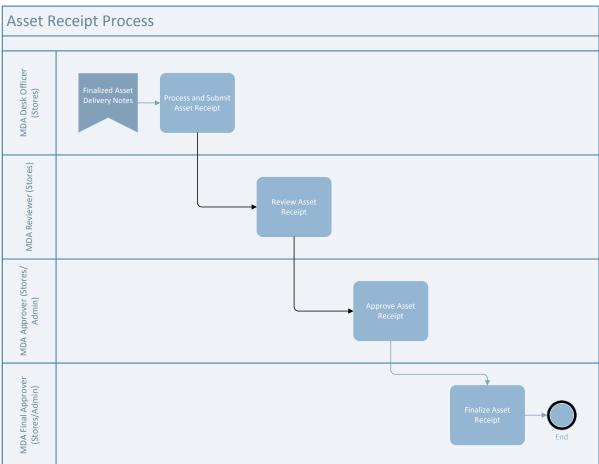

## 3.1.2 PROCESS FLOW.

After login into the system the initiator of Asset Receipt performs his role to initiate Asset Receipt

Fig 2.2

#### 3.1.3 DESK OFFICER ASSET RECEIPT

**SELECT** Asset Receipt from Asset Menu as shown below:

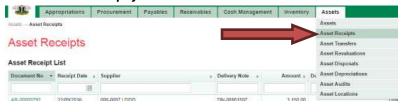

Fig 2.3

**SELECT** one of the automatically generated drafts from the asset receipt list by clicking on the Document No as shown below:

| - <u>2</u> | Арр     | propriations             | Procurement Payables                    | Recei | vahles Cast                 | Management | nventory   | Assets                                                                  |                                          |       |          |
|------------|---------|--------------------------|-----------------------------------------|-------|-----------------------------|------------|------------|-------------------------------------------------------------------------|------------------------------------------|-------|----------|
| Assets As  | et Rece | lipts                    |                                         |       | and the owner and the state |            |            |                                                                         |                                          |       |          |
|            |         |                          |                                         |       |                             |            |            |                                                                         |                                          |       |          |
| Asset      | Re      | ceipts                   |                                         |       |                             |            |            |                                                                         |                                          |       |          |
|            |         | 1110                     |                                         |       |                             |            |            |                                                                         |                                          |       |          |
| Asset Re   | ceipt l | List                     |                                         |       |                             |            |            |                                                                         | 🕂 Add ne                                 | wasse | treceipt |
| Document   | No =    | Receipt Date :           | Supplier                                | :+    | Delivery Note               | : Amoun    | = Descript | tion                                                                    | <br>Status                               | +     |          |
|            |         |                          |                                         |       |                             |            |            |                                                                         | [Pending]                                |       | Find     |
|            |         | 1                        |                                         |       |                             |            |            |                                                                         | (renand)                                 |       |          |
| AR-000007  | 97      | 03/10/2016               | 00386534-0001 J UNITED M<br>NIGERIA LTD | OTORS | DN-00001529                 | 4 4 10 000 | IO New Car | rs for Petrol                                                           | Draft                                    |       |          |
| AR-000007  |         | 03/10/2016<br>03/10/2016 |                                         |       | DN-00001529                 | 4.410.000  | 0 Being re | rs for Petrol<br>ceipt issued to supplier o<br>of Fixed Asset Purchased | 1.1.1.1.1.1.1.1.1.1.1.1.1.1.1.1.1.1.1.1. |       |          |

After choosing the appropriate document through the document number, one may wish to edit further.

| *              | Appropriations   | Procurement Payables Re                                                                                        | ceiv | ables Cast    | Man | agement In   | ventory Assets                    |            |       |       |
|----------------|------------------|----------------------------------------------------------------------------------------------------|------|---------------|-----|--------------|-----------------------------------|------------|-------|-------|
|                | leceipts         |                                                                                                    |      |               |     |              |                                   |            |       |       |
| Asset Recei    | pt List          |                                                                                                    |      |               |     |              |                                   | 🕂 Add new  | asset | recei |
| Document No    | • Receipt Date : | Supplier                                                                                                    | 14   | Delivery Note | +   | Amount :     | Description                       | <br>Status | +     |       |
|                | 11 🗰             |                                                                                                    |      |               |     |              |                                   | [Pending]  | •     | Find  |
| AR-00000797    | 03/10/2016       | 00385534-0001 J UNITED MOTORIS<br>NIGERIA LTD                                                                  |      | DN-00001529   |     | 4 410 000.00 | New Cars for Petrol               | Dratt      |       |       |
| 00120000001-01 |                  | designed for an and the second second second second second second second second second second second second se |      |               |     | 1 000.00     |                                   | Draft      |       |       |
| AR-00000798    | 03/10/2016       | 00386534-0001   UNITED MOTORS<br>NIGERIA LTD                                                                   |      |               |     |              | delivery of Fixed Asset Purchased |            |       |       |

# Fig 2.5

**CLICK** on Edit tab to Edit or not Edit.

| Racelpt Inf | fo Receipt Lines | Attachments |       |      |      |             |                  |             |
|-------------|------------------|-------------|-------|------|------|-------------|------------------|-------------|
| cent Pa     | ceipt Lines      |             |       |      |      |             |                  |             |
| 2261 HG     | callet millen    |             |       |      |      |             |                  |             |
|             | Line             | INV Line    | Class | Code | Name | Description | Transaction Type | Line Amount |

# Fig 2.6

**CLICK** on 'save and close' tab to save as shown below:

| Add/Edit Line       |                         | Close 6 |
|---------------------|-------------------------|---------|
| No:<br>Description: | 9                       |         |
| · Class;            | 1350 ( Motor Vehicles . |         |
| Asset               | 0000000248 ( BMW 320    | -       |
| Transaction Type:   | Investment *            |         |
| + Line Amount:      | 3150                    |         |
|                     |                         |         |
|                     |                         |         |

#### See whether your changes are effected

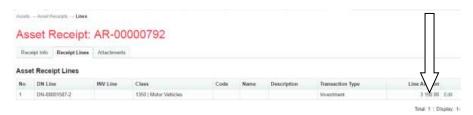

## Fig 2.8

CLICK on 'at hold cheen click on 'Add new attachment' to attach relevant documents as shown be pw.

| asets Asset Recentle Attachments       |                     |
|----------------------------------------|---------------------|
| Asset Receipt: AR-00000792             |                     |
|                                        |                     |
| Receipt Info Receipt Unes Attachments  |                     |
| Receipt Info Receipt Lines Attachments | + Add new attachmer |

#### Fig 2.9

Fill in the name and click the document file tab to choose the appropriate file to attach.

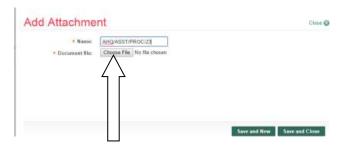

#### Fig 2.10

Highlight the file and click on open tab to choose a file.

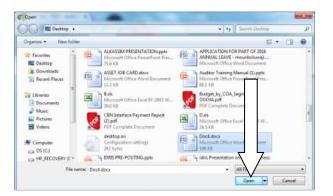

#### Fig 2.11

**CLICK** on 'save and new' to add more files or 'save and close' to end the session as may be desired.

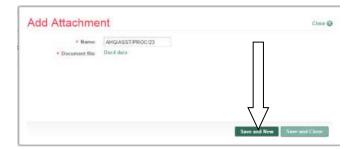

### File is attached successfully.

| Annati Annat Bacourts Attachments      |                      |
|----------------------------------------|----------------------|
| Asset Receipt: AR-00000792             |                      |
| V Data saved successfully!             |                      |
| Receipt Info Receipt Lines Attachments |                      |
| Asset Receipt Attachments              | + Add new attachment |
| Nome + Lin                             | •                    |
| AHQ/ASST/PROC/23 Deciliance            | Remove               |

# Fig 2.13

# CLICK on Receipt Info tab to submit receipt.

| Aust - Hecel        | pt: AR-000        | 00792  |                       |             |      |         |        |
|---------------------|-------------------|--------|-----------------------|-------------|------|---------|--------|
| V                   | Lines Attachments |        |                       |             |      |         |        |
| Asset Receipt Info  |                   |        |                       |             |      |         | Prir   |
| Document No:        | AR-00000792       |        | Receipt Date:         | 22/09/2016  |      |         |        |
| Supplier            | 000-0007 ( DDD    |        | Receipt Total Amount: |             |      |         |        |
| Description         |                   |        | Dalivery Note:        | DN-00001507 |      |         |        |
| Asset Receipt Statu | is History        |        |                       |             |      |         |        |
|                     | Date              | Status | Responsible Person    |             |      | Comment |        |
| 22/09               | 2016 10 13        | Draft  | Training Training     |             |      |         |        |
| + Back to Dat       |                   |        |                       |             | Edit | Submit  | Cancel |

#### Fig 2.14

**CLICK** on Submit Asset Receipt tab to submit asset receipt after writing a comment on the comment box (though writing comment is optional).

| Subr | nit Asset | Receipt                                    | Class 🥹 |
|------|-----------|--------------------------------------------|---------|
|      | Commente  | Ferwarded for your review and approval pb1 |         |
|      |           |                                            |         |

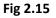

## Asset receipt is submitted successfully.

| Ass Recei          | ipt: AR-00          | 000795                 |                       |             |         |        |
|--------------------|---------------------|------------------------|-----------------------|-------------|---------|--------|
| et Receipt s       | ubmitted successful | yi                     |                       |             |         |        |
| Receipt no Receipt | Lines Attachments   |                        |                       |             |         |        |
| Asset Receipt Info |                     |                        |                       |             |         | Pri    |
| Document No:       | AR-00000795         |                        | Receipt Date:         | 11/05/2016  |         |        |
| Supplier:          | 00386534-0001   UNI | TED MOTORS NIGERIA LTD | Receipt Total Amount: | 2 730 00    |         |        |
| Description:       | NEW CARS FOR PA     | TROL                   | Delivery Note:        | DN-00001211 |         |        |
| sset Receipt Statu | us History          |                        |                       |             | _       |        |
| E                  | Date                | Status                 | Responsible Person    |             | Com     |        |
| 83/10/2            | 016 15 37           | Deaft                  | Matin Mae             |             |         |        |
| 03/10/2            | 016 15:40           | Submitted              | Martin Mae            |             |         |        |
| + Back to list     |                     |                        |                       |             | Approve | Reject |

# 3.1.2 REVIEWER ASSET RECEIPT

Fig 2.16

The reviewer logs into GIFMIS, select from the submitted 'Asset receipts document' to be approved from the dashboard, open it by clicking the document number, navigates to receipt lines to see details and go back to Receipt Info page to approve. He approves by clicking on 'Approve' button below or rejects if he has issues, otherwise; Go to ASSET Icon on the screen as shown below;

| 10926      | Appropriations | Procurement | Payables    | Receivables | Cash Management | Inventory | Assets     |          | FPO GOMBE       | Logau  |
|------------|----------------|-------------|-------------|-------------|-----------------|-----------|------------|----------|-----------------|--------|
| Dashboard  |                |             |             |             |                 |           |            |          |                 |        |
| Dashbo     | oard           |             |             |             |                 |           |            |          |                 |        |
| Ay message | es             |             |             |             |                 |           |            | Modify N | ly Notification | Settin |
| Subject    |                |             |             |             |                 |           | Received   |          |                 |        |
|            |                |             |             |             |                 |           |            |          |                 | Total  |
| My Pending | a Tasks        |             |             |             |                 |           |            |          |                 |        |
| Doc Number | Docume         | nt Type     | Description |             |                 | Docum     | ent Status | Assigned | f Date          |        |
| 1000174195 | Payment        | Batch       | INTERNET    |             |                 | Draft     |            | 20/07/20 | 17 11:25        |        |
| 2017-43    | Cash Pla       | n           | MINCH WEEK  | PLANNING    |                 | Reviewa   | d          | 19/07/20 | 7 19 03         |        |

#### Fig 2.17

**SELECT** the 'Asset Receipts' from the Assets Menu as shown below:

| https://pfmtest.g | jifmis.gov.ng/pfm/bes |             |             |             |                 | 110% C C  | A, Search          |            | ☆ 自          | 0 4      |
|-------------------|-----------------------|-------------|-------------|-------------|-----------------|-----------|--------------------|------------|--------------|----------|
| e 🎘 e 🖪           | UDGET EXECUTION       |             |             |             |                 | -         |                    |            | FPO GOMBE    | Logout   |
| <b>3</b>          | Appropriations        | Procurement | Payables    | Receivables | Cash Management | Inventory | Assets             |            |              |          |
| ashboard          |                       |             |             | 1           |                 |           | Assets             |            |              |          |
|                   |                       |             |             |             |                 |           | Asset Receipts     |            |              |          |
| Dashbo            | oard                  |             |             |             |                 |           | Asset Transfers    |            |              |          |
|                   |                       |             |             |             |                 |           | Asset Revaluatio   | 05         |              |          |
| My messag         | jes                   |             |             |             |                 |           | Asset Disposals    | h          | Votification | Settings |
| Subject           |                       |             |             |             |                 |           | Asset Depreciation | ons        |              |          |
|                   |                       |             |             |             |                 |           | Asset Audits       |            |              |          |
|                   |                       |             |             |             |                 |           | Asset Locations    |            |              | Total: 0 |
| My Pending        | g Tasks               |             |             |             |                 |           |                    |            |              |          |
| Doc Number        | Documer               | nt Type     | Description |             |                 | Docur     | nent Status        | Assigned   | Date         |          |
| 1000174195        | Payment               | Batch       | INTERNET    |             |                 | Draft     |                    | 20/07/2017 | 7 11:25      |          |
| 2017-43           | Cash Pla              | n .         | MNCH WEEK   | K PLANNING  |                 | Review    | ved                | 19/07/2017 | 7 19 03      |          |

**CLICK** on the drop-down below the Status column to select the appropriate document status needed as shown below:

|                 | Pagerature P   | taturement Payables | Receivables | Cash Manage    | <br>- Inventory | Assets        |   |            | COMM | L Logar |
|-----------------|----------------|---------------------|-------------|----------------|-----------------|---------------|---|------------|------|---------|
|                 |                |                     |             |                | <br>            |               |   |            |      |         |
| Asset Re        | ceipts         |                     |             |                |                 |               |   |            |      |         |
| Asset Receipt L |                |                     |             |                |                 |               |   | · All m    | -    | Tun     |
| Gocument fin    | Receipt Date + | Supplier            |             | Delivery flote | Amount +        | Description   | + | Statue.    | Y.   |         |
|                 |                |                     |             |                |                 |               |   | [Puniting] |      | Find    |
| AR-00001496     | 19/07/2017     | 000-000002   DERS   |             |                | 0.00            |               |   | Druft      |      |         |
| AR-80001496     | 19/07/2017     | 460-000863 ( COC    |             |                | 10 800.00       | Asset recepts |   | Dut        |      |         |
|                 |                |                     |             |                |                 |               |   |            |      |         |

### Fig 2.19

**SELECT** Submitted from the Status Menu as shown below:

| -                                                        | (pro | prations Pr                  | occrement Payables Receival              | Dime. | Cash Manage   | marit. | inventory | Assets        |                                   |      |
|----------------------------------------------------------|------|------------------------------|------------------------------------------|-------|---------------|--------|-----------|---------------|-----------------------------------|------|
| orth Asset Nee                                           | een  |                              |                                          |       |               |        |           |               |                                   |      |
| sset Re                                                  | ec   | eipts                        |                                          |       |               |        |           |               |                                   |      |
| sset Receipt                                             |      |                              |                                          |       |               |        |           |               | ···· Add news 1                   |      |
| incument No.                                             |      | Receipt Date +               | Seguliar                                 |       | Delivery Note | 2      | Armount + | Description   | Status -                          |      |
|                                                          |      |                              |                                          |       | Say the firm  |        |           |               | (Pentry) +                        | Stad |
|                                                          |      | 19/07/2017                   | 000-000082 ( 1909)                       |       |               |        | 0.00      | bes.          | Dial<br>Submitted                 |      |
| 1 4000 hitse                                             |      | Carlor Contractor Contractor |                                          |       |               |        |           |               | The barriel and                   |      |
|                                                          |      | 19407-0017                   | 000-0000001 0000                         |       |               |        | 10 000.00 | Asset monges  |                                   |      |
| 5.0001496                                                |      |                              | 000-0000001 ( CCC<br>000-0000002 ( IDER) |       | CN-SINK2762   |        | 10 900.00 | Asset monges  | Reviewed<br>Approval<br>Carcultud |      |
| AL 20001496<br>AL 20001496<br>AL 20001496<br>AL 20001496 |      | 19407/00117                  |                                          | 1.070 | DN-688822122  |        |           | Asset moniple | Reviewed<br>Approved              |      |

# Fig 2.20

**CLICK** on 'Find' to filter the Asset Receipt document on Submitted Status as shown below:

|                                                                 | in .                       |                                          |       |                              |   |           |                        |                                                                                                    |         |
|-----------------------------------------------------------------|----------------------------|------------------------------------------|-------|------------------------------|---|-----------|------------------------|----------------------------------------------------------------------------------------------------|---------|
|                                                                 |                            |                                          |       |                              |   |           |                        |                                                                                                    |         |
| sset Re                                                         | ceipts                     |                                          |       |                              |   |           |                        |                                                                                                    |         |
| set Receipt L                                                   | ist                        |                                          |       |                              |   |           |                        | - Add new sea                                                                                                    |         |
|                                                                 | Receipt Date +             | Supplier                                 |       | Delivery Note                | 4 | Amount -  | Description            | Status o                                                                                                    |         |
|                                                                 |                            |                                          |       | 1                            |   |           |                        | Submitted (+)                                                                                                    | - Canal |
|                                                                 |                            |                                          |       |                              |   |           |                        | a second second s |         |
| A 20021405                                                      | 19-01023-17                | 805-000062   88381                       |       |                              |   | 0.00      | in.                    | Dut                                                                                                    |         |
|                                                                 |                            | 000-0000021 ( 1000)<br>900-0000031 ( CCC |       |                              |   |           | ten.<br>Asset receipts |                                                                                                    |         |
| A-80001496                                                      | 19-0.12217                 |                                          |       | 04-90002202                  |   |           |                        | Dut                                                                                                    |         |
| 44.000214346<br>44.0000214346<br>44.0000214346<br>45.0000214231 | 19-07-09-07<br>19-07-09-17 | 808-000883 ( CCC                         | 4.075 | (7+ 00022122<br>(7+ 00022122 |   | 10 100 10 |                        | Dult<br>Dult                                                                                                    |         |

**CLICK** on the document number to open and review the details of the document for review as shown below:

| Asset Recei    | pt Li | st          |                                 |               |            |             | - Add now as |
|----------------|-------|-------------|---------------------------------|---------------|------------|-------------|--------------|
| Electronic No. |       | Recent Date | - Buppher                       | Dollvery Note | Amount +   | Description | Statute +    |
| C              |       | 100         |                                 |               |            |             | Submitted +  |
| AR-00001470    |       | 11/04/2017  | 000-00011 MUSA YUSUF & CO. LTD. |               | 900 000 00 |             | Submitted    |
| API-00081329   |       | 10/12/2010  | 000-0004 ( AAA                  |               | 00 000 06  | stationery  | putrimed     |
|                |       |             |                                 |               |            |             | Yotas: 2     |

# Fig 2.22

**CLICK** on Receipts lines to see the details in the line review as shown below:

| BUDGET EXECUTION                  |                         |                                           | TPO GOMBE   Login |
|-----------------------------------|-------------------------|-------------------------------------------|-------------------|
| Appro uns Pro                     | ocurement Payables Rece | eivables Cash Management Inventory Assets |                   |
| Issets Asset Recepts w            |                         |                                           |                   |
|                                   | 00004470                |                                           |                   |
| Asset Rec 4: AR                   | -00001470               |                                           |                   |
| Receipt Info Receipt Lines Attach | ments                   |                                           |                   |
| Asset Receipt Info                |                         |                                           | Print             |
| Document No: AR-00001470          | 1                       | Receipt Date: 11/04/2017                  |                   |
| Supplier: 000-0001 ( M            | USA YUSUF & CO. LTD.    | Receipt Total Amount: 900 000.00          |                   |
| Description:                      |                         | Delivery Note:                            |                   |
| Asset Receipt Status History      |                         |                                           |                   |
| Date                              | Status                  | Responsible Person                        | Comment           |
| 11/04/2017 15:36                  | Draft                   | Training Training                         |                   |
|                                   | Submitted               | Training Training                         |                   |

## Fig 2.23

VIEW the details of the line to see if there is anything that needs to be corrected; otherwise see the next screen shot....

|      | Assel Receip |              | R-00001        | 470     |            |             |             |                  |                |         |
|------|--------------|--------------|----------------|---------|------------|-------------|-------------|------------------|----------------|---------|
|      |              |              |                | 470     |            |             |             |                  |                |         |
| Rece | ept info Red | elpt Lines A | ttachments     |         |            |             |             |                  |                |         |
| Asse | t Receipt L  | ines         |                |         |            |             |             |                  |                |         |
| No   | DN Line      | INV Line     | Class          |         | Code       | Name        | Description | Transaction Type | Line J         | Amoun   |
| 1    |              |              | 1350   Motor V | ehicles | 0000000894 | 4 MATIC 450 |             | Investment       | 900            | 000.0   |
|      |              |              |                |         |            |             |             |                  | Total: 1   Dis | olay: 1 |
|      |              |              |                |         |            |             |             |                  | IVIAL 1 1 DIS  | eney.   |

If there is nothing to correct, **CLICK** on 'Receipt Info' to go back to the approval page to approve the document as shown below:

| 32     | BUDGE        | T EXECUTION   |                |          |             |                 |             |                  | FPO GOMBE   Log of      |
|--------|--------------|---------------|----------------|----------|-------------|-----------------|-------------|------------------|-------------------------|
| 1.19   | App          | ropriations   | Procurement    | Payables | Receivables | Cash Management | Inventory   | Assets           |                         |
| Assets | net Flacelp  | is Lines      |                |          |             |                 |             |                  |                         |
|        | De           | a sink A      | 0.0000         | 470      |             |                 |             |                  |                         |
| Ac     | Re           | ceipt: A      | R-00001        | 1470     |             |                 |             |                  |                         |
| Rec    | pipt Info Re | celpt Lines A | ttachments     |          |             |                 |             |                  |                         |
|        | 1000000      | alguages Dis  |                |          |             |                 |             |                  |                         |
| Asse   | t Receipt L  | ines          |                |          |             |                 |             |                  |                         |
| No     | DN Line      | INV Line      | Class          |          | Code        | Name            | Description | Transaction Type | Line Amount             |
| 1      |              |               | 1350   Motor V | /ehicles | 0000000894  | 4 MATIC 450     |             | Investment       | 900 000.00              |
|        |              |               |                |          |             |                 |             |                  | Total: 1   Display: 1-1 |
|        |              |               |                |          |             |                 |             |                  | Marco Mantolana         |
| 2.4    | 10000        |               |                |          |             |                 |             |                  |                         |
| 4 B    | ack to list  |               |                |          |             |                 |             |                  |                         |
|        |              |               |                |          |             |                 |             |                  |                         |

#### Fig 2.25

**CLICK** on Approve or Reject tabs to approve or Reject the Asset Receipt review as shown below:

|                       | BUDGET EXECUTION                |             |           |             |                    |              |         |          | FPO GOMBE | 1.5.6 |
|-----------------------|---------------------------------|-------------|-----------|-------------|--------------------|--------------|---------|----------|-----------|-------|
| -                     | Appropriations                  | Procurement | Payables  | Receivables | Cash Management    | Inventory    | Assets  |          |           |       |
| $nels \rightarrow As$ | ant Receipts $\rightarrow$ View |             |           |             |                    |              |         |          |           |       |
| 3                     |                                 |             | 000       |             |                    |              |         |          |           |       |
| Asse                  | t Receipt: A                    | 4K-0000.    | 1329      |             |                    |              |         |          |           |       |
| Receipt Ir            | nfo Receipt Lines               | Aftachments |           |             |                    |              |         |          |           |       |
| The second second     |                                 | SUS STOLEN  |           |             |                    |              |         |          |           |       |
| Asset Re              | eceipt Info                     |             |           |             |                    |              |         |          |           | Print |
|                       |                                 |             |           |             |                    |              |         |          |           |       |
| D                     | locument No: AR-000             | 01329       |           |             | Recei              | pt Date: 15/ | 12/2016 |          |           |       |
|                       | Supplier: 000-00                | 04 I AAA    |           |             | Receipt Total A    | amount: 50   | 00.000  |          |           |       |
|                       | Description: stations           | ary         |           |             | Deliver            | ry Note:     |         |          |           |       |
|                       |                                 |             |           |             |                    |              |         |          |           |       |
| Asset Re              | eceipt Status Histo             | ory         |           |             |                    |              |         |          | _         |       |
|                       | Date                            |             | Status    |             | Responsible Person |              |         | Comment  |           |       |
|                       | 15/12/2016 11:32                | 2           | Draft     |             | Training Training  |              |         |          |           |       |
|                       | 15/12/2016 11:30                | ,           | Submitted |             | Training Training  |              |         | ok       |           |       |
|                       |                                 |             |           |             |                    |              |         | 0.0225-2 |           |       |
|                       |                                 |             |           |             |                    |              |         |          |           |       |
| < Back to             | Diffst                          |             |           |             |                    |              |         | Approv   | e Rej     | ect   |

**CLICK** on Approve to Approve or Reject to reject and write a comment on comment field. (Note that comment is optional on approval but mandatory on rejection); as the case may be and as shown below:

| prove Asse |                                  |  |
|------------|----------------------------------|--|
| Comments:  | Forwarded for your approval gits |  |
|            |                                  |  |
|            |                                  |  |
|            | h                                |  |
|            |                                  |  |
|            |                                  |  |

## 3.1.3 FIRST APPROVER ASSET RECEIPT

#### Fig 2.27

The First approver like the reviewer, logs into GIFMIS, select from the submitted 'Asset receipts document' to be approved from the DASHBOARD, open it by clicking the document number, navigates to receipt lines to see details and go back to Receipt Info page to approve. He approves by clicking on 'Approve' button below or rejects if he has issues, otherwise; Go to ASSET Icon on the screen as shown below;

| A15 316    | Appropriations | Procurement | Payables    | Receivables | Cash Management | Inventory | Assets     | FPO GOMER              |            |
|------------|----------------|-------------|-------------|-------------|-----------------|-----------|------------|------------------------|------------|
| ashboard   |                |             |             |             |                 |           |            |                        |            |
| Dashbo     | oard           |             |             |             |                 |           |            |                        |            |
| My message | es             |             |             |             |                 |           |            | Modify My Notification | on Setting |
| Subject    |                |             |             |             |                 |           | Received   |                        |            |
|            |                |             |             |             |                 |           |            |                        | Total:     |
| Ay Pending | a Tasks        |             |             |             |                 |           |            |                        |            |
| Doc Number | Docume         | nt Type     | Description |             |                 | Docum     | ent Status | Assigned Date          |            |
| 1000174195 | Payment        | Batch       | INTERNET    |             |                 | Draft     |            | 20/07/2017 11:25       |            |
|            |                | in          |             | PLANNING    |                 | Review    |            | 19/07/2017 19:03       |            |

**SELECT** the 'Asset Receipts' from the Assets Menu.

| https://pfmtest.g | ifmis.gov.ng/pfm/bes |             |             |             |                 | 110% C C  | A. Search        |          | 合自              | 0 1      |
|-------------------|----------------------|-------------|-------------|-------------|-----------------|-----------|------------------|----------|-----------------|----------|
| 0 the B           | UDGET EXECUTION      |             |             |             |                 |           | a                |          | FPO GOMBE       | Log out  |
| - <b>3</b>        | Appropriations       | Procurement | Payables    | Receivables | Cash Management | inventory | Assets           |          |                 |          |
| Dashboard         |                      |             |             | 1           |                 |           | Assets           |          |                 |          |
|                   |                      |             |             |             |                 |           | Asset Receipts   |          |                 |          |
| Dashb             | oard                 |             |             |             |                 |           | Asset Transfers  |          |                 |          |
|                   |                      |             |             |             |                 |           | Asset Revaluatio | 005      |                 |          |
| My messag         | jes                  |             |             |             |                 |           | Asset Disposals  |          | ly Notification | Settings |
| Subject           |                      |             |             |             |                 |           | Asset Depreciati | ons      |                 |          |
|                   |                      |             |             |             |                 |           | Asset Audits     |          | -               |          |
|                   |                      |             |             |             |                 |           | Asset Locations  |          |                 | Total: 0 |
| My Pending        | g Tasks              |             |             |             |                 |           |                  |          |                 |          |
| Doc Number        | Documer              | nt Type     | Description |             |                 | Docur     | nent Status      | Assigne  | d Date          |          |
| 1000174195        | Payment              | Batch       | INTERNET    |             |                 | Draft     |                  | 20/07/20 | 17 11:25        |          |
| 2017-43           | Cash Pla             | n           | MNCH WEEK   | C PLANNING  |                 | Review    | wed              | 19/07/20 | 17 19 03        |          |

# Fig 2.29

**CLICK** on the drop-down below the Status column to select the appropriate document status needed as shown below:

|                 | execution Pr   | tuturement Payables | a macangana a | Cash Manage    |   | Inventory        | Assets        |   | 190       | GERMAN | - I. Loga |
|-----------------|----------------|---------------------|---------------|----------------|---|------------------|---------------|---|-----------|--------|-----------|
| Asset Receip    |                |                     |               |                |   | - section of the |               |   |           |        |           |
| Asset Red       | ceipts         |                     |               |                |   |                  |               |   |           |        |           |
| Asset Receipt L |                |                     |               |                |   |                  |               |   | · Add no  | w 84   | 7.00      |
| Document fito = | Receipt Date + | Supplier            |               | Delivery flote | + | Amount a         | Description   | + | Statue.   | ٢      |           |
|                 |                |                     |               |                |   |                  |               |   | [Punting] |        | Find      |
| AR-00001476     | 19/07/2017     | 000-0000007   INERS |               |                |   | 0.00             |               |   | Druft     |        |           |
| AR-00001496     | 19/07/2017     | 460-000363 ( COC    |               |                |   | 18 800.00        | Asset recepts |   | Dut       |        |           |
|                 |                |                     |               | -              |   | -                |               |   |           |        |           |

# Fig 2.30

#### **SELECT** Reviewed from the Status Menu as shown below:

| -                                                                                                    | ), pr | oprations P    | rocurement Pegables Receivables                                                                                                    | 2 | Cash Manage           | 01010 | t inventory | Assets       |                        |   |            |
|----------------------------------------------------------------------------------------------------|-------|----------------|----------------------------------------------------------------------------------------------------|---|-----------------------|-------|-------------|--------------|------------------------|---|------------|
| orn Asset Re                                                                                                    | (eq   | fit.           |                                                                                                    |   |                       |       |             |              |                        |   |            |
| sset R                                                                                                    | 01    | aints          |                                                                                                    |   |                       |       |             |              |                        |   |            |
| 1990114                                                                                                    |       | verbro.        |                                                                                                    |   |                       |       |             |              |                        |   |            |
| saet Receip                                                                                                    | t L   | int.           |                                                                                                    |   |                       |       |             |              | ··· Ald re             |   | and record |
| locament No.                                                                                                    |       | Receipt Date + | Supplier                                                                                                    |   | Delivory Note         |       | Amount a    | Description  | Statue                 |   |            |
|                                                                                                    |       | 10             |                                                                                                    |   |                       |       |             |              | Pentryl                | ٠ | Fied       |
| AL \$10021-1096                                                                                                    |       | 19/07/09/7     | 000-000082   1000                                                                                                    |   |                       |       | 0.00        | bes.         | DiaR<br>Submitted      |   |            |
| and a subscription of the subscription of the |       | 19/07/0017     | 995-009103 ( CCC                                                                                                    |   |                       |       | 10 900.00   | Assertments: | Sabrothel<br>Reviewer  |   |            |
| PL 8000014(9)                                                                                                    |       | 17/07/00/17    | 000-00000210000                                                                                                    |   | UN-SIGREDE            |       | 25.25       |              | Approved<br>Carculture | T |            |
|                                                                                                    |       |                | REBUSIA 4001   UNITED MOTORS INCERNA UTD                                                                                                    |   | 094-00002208          |       | 2 100.00    |              | Reported<br>Ploatent   |   |            |
| 46.00003496<br>46.00003496<br>46.00003496                                                                                                    |       | 1187/2017      | anomician number of the sector of the sector |   | Or a determination of |       |             |              |                        |   |            |

**CLICK** on 'Find' to filter the Asset Receipt document on Submitted Status as shown below:

| 1.20              | ese 1 | LECOTION           |                                       |          | × .         |                |       | 20 C       |             |   |                    | 0.0000 | E : Lagar    |
|-------------------|-------|--------------------|---------------------------------------|----------|-------------|----------------|-------|------------|-------------|---|--------------------|--------|--------------|
| <b>3</b> 🖓        | ager. | opriations         | Procurement                           | Papables | Receivables | Cash Manage    | ri#11 | Howeney.   | Assets      |   |                    |        |              |
| contra - Aqual De |       | dia.               |                                       |          |             |                |       |            |             |   |                    |        |              |
| Asset R           | er    | eints              |                                       |          |             |                |       |            |             |   |                    |        |              |
| CODELIN           |       | anih to            |                                       |          |             |                |       |            |             |   |                    |        |              |
| loset Receip      | H L   | int                |                                       |          |             |                |       |            |             |   | · Add to           | -      | e e          |
|                   |       |                    |                                       |          |             |                |       |            |             |   |                    |        |              |
| Decoreret No.     |       | Receipt Date       | a Supplier                            |          | . *         | Delivery Note  |       | Arrest .   | Description |   | Stetle             |        | $\mathbf{T}$ |
| Decument No.      |       | Receipt Date       | < Supplier                            |          |             | Collivery Note | 1     | Arresult - | Description | - | Statue<br>Harnward | -      |              |
|                   |       | Contraction of the | + Supplier                            | 500      |             | Delivery Nam   | 1     | Arrowsti - |             |   |                    | -      |              |
| All-bootstate     |       |                    | i i i i i i i i i i i i i i i i i i i |          |             | Collivery Hate | 1     | 0.00       |             |   | Harrent            | - 12   | -            |

## Fig 2.32

**CLICK** on the document number to open and review the details of the document for approval as shown below:

| A  | aset Receip  | t Li | st          |                                 |               |              |             | - Add now as | -  |
|----|--------------|------|-------------|---------------------------------|---------------|--------------|-------------|--------------|----|
|    | Document No  | -    | Recent Date | Buppher                         | Dollvory Note | <br>Amount + | Description | Statute a    |    |
|    |              |      | 100         |                                 |               |              |             | Submitted +  | 14 |
| N  | NR-00001470  |      | 11/84/2017  | 999-99911 MUSA YUSUF & CO. LTD. |               | 999 000 000  |             | Submitted    |    |
| Ζ, | NPL-00001329 |      | 18/12/2819  | 000-0004 ( AAA                  |               |              | stationery  | Dutwinted    |    |

## Fig 2.33

**CLICK** on Receipts lines to see the details in the line review as shown below:

| Appro Des Proce                              | urement Payables R | ceivables Cash Management                                                                                       | Inventory Assets    |         |
|----------------------------------------------|--------------------|----------------------------------------------------------------------------------------------------|---------------------|---------|
| issets Assot Recepts                         |                    | Contraction and an and an and an and an and an and an and an and an and an and an and an and an and an and an a | - HILLING T         |         |
| Asset Rec 🕂 AR-0                             | 00001470           |                                                                                                    |                     |         |
| Receipt Info Receipt Lines Attachme          | ents               |                                                                                                    |                     |         |
| Asset Receipt Info                           |                    |                                                                                                    |                     | Prin    |
| Document No: AR-00001470                     |                    | Receip                                                                                                    | ot Date: 11/04/2017 |         |
| Supplier: 000-0001   MUS                     | A YUSUF & CO. LTD. | Receipt Total A                                                                                                 | mount: 900 000 00   |         |
|                                              |                    |                                                                                                    |                     |         |
| Description:                                 |                    | Detiver                                                                                                    | y Note:             |         |
| Description:<br>Asset Receipt Status History |                    | Detiver                                                                                                    | y Note:             |         |
| 2                                            | Status             | Deliver<br>Responsible Person                                                                                   | y Note:             | Comment |
| Asset Receipt Status History                 | Status<br>Draft    |                                                                                                    | Y Note:             | Comment |

**VIEW** the details of the line to see if there is anything that needs to be corrected

| Assets | App         | ropriations   | Procurement    | Payables | Receivables | Cash Management | Inventory   | Assets           |                                                                                                    |
|--------|-------------|---------------|----------------|----------|-------------|-----------------|-------------|------------------|----------------------------------------------------------------------------------------------------|
|        |             |               |                |          |             |                 |             |                  |                                                                                                    |
| As     | set Re      | ceipt: A      | R-00001        | 470      |             |                 |             |                  |                                                                                                    |
| Dece   | apt Info Re | elpt Lines A  | ttachments     |          |             |                 |             |                  |                                                                                                    |
| Rece   | ADI HILD NO | Centry Crimes | diacriments    |          |             |                 |             |                  |                                                                                                    |
| Asse   | t Receipt L | ines          |                |          |             |                 |             |                  |                                                                                                    |
| No     | DN Line     | INV Line      | Class          |          | Code        | Name            | Description | Transaction Type | Line Amou                                                                                                    |
| 1      |             |               | 1350   Motor V | ehicles  | 0000000894  | 4 MATIC 450     |             | Investment       | 900 000.0                                                                                                    |
|        |             |               |                |          |             |                 |             |                  | Total: 1 Display:                                                                                              |
|        |             |               |                |          |             |                 |             |                  | the second second second second second second second second second second second second second second second s |

#### Fig 2.35

If there is nothing to correct, **CLICK** on 'Receipt Info' to go back to the approval page to approve the document as shown below:

| 12     | Appr         | opriations   | Procurement     | Payables | Receivables | Cash Management | Inventory   | Assets           |                          |       |
|--------|--------------|--------------|-----------------|----------|-------------|-----------------|-------------|------------------|--------------------------|-------|
| Assets | net Rincelph | s - Lines    |                 |          |             |                 |             |                  |                          |       |
| 22     |              | 2.1.3        |                 | 1000     |             |                 |             |                  |                          |       |
| As     | Red          | ceipt: A     | R-00001         | 470      |             |                 |             |                  |                          |       |
|        |              |              |                 |          |             |                 |             |                  |                          |       |
| Rece   | ept info Rec | eipt Lines A | ttachments      |          |             |                 |             |                  |                          |       |
|        |              |              |                 |          |             |                 |             |                  |                          |       |
| Asse   | t Receipt L  | ines         |                 |          |             |                 |             |                  |                          |       |
|        |              |              | Class           |          | Code        | Name            | Description | Transaction Type | Line Ar                  | noun  |
| No     | DN Line      | INV Line     | Class           |          |             |                 |             |                  |                          |       |
|        | DN Line      | INV Line     | 1350   Motor Ve | ihides   | 0000000894  | 4 MATIC 450     |             | Investment       | 900 (                    | 00.00 |
|        | DN Line      | INV Line     |                 | shides   | 0000000894  | 4 MATIC 450     |             | Investment       |                          |       |
|        | DN Line      | INV Line     |                 | shicles  | 6000000894  | 4 MATIC 450     |             | Investment       | 900 (<br>Total: 1   Disp |       |
|        | DN Line      | INV Line     |                 | ehicles  | 0000000894  | 4 MATIC 450     |             | Investment       |                          |       |

Fig 2.36

**CLICK** on Approve or Reject tabs (where there is need to reject) to Approve or Reject the Asset Receipt as shown below:

| - M                    | BUDGET EXECUTION                                  |             |           | THE REAL PROPERTY AND |                       | HODOWER  |             |         | FPO GOMBE |       |
|------------------------|---------------------------------------------------|-------------|-----------|-----------------------|-----------------------|----------|-------------|---------|-----------|-------|
| -                      | Appropriations                                    | Procurement | Payables  | Receivables           | Cash Management       | Inventor | Y Assets    |         |           |       |
| stels $\rightarrow As$ | with $\leftarrow$ alignments in the second lines. |             |           |                       |                       |          |             |         |           |       |
| Acco                   | t Receipt:                                        | AP 0000     | 1320      |                       |                       |          |             |         |           |       |
| 4556                   | r Receipt.                                        | AN-0000     | 1323      |                       |                       |          |             |         |           |       |
| Receipt In             | nfo Receipt Lines                                 | Attachments |           |                       |                       |          |             |         |           |       |
| Asset Re               | eceipt Info                                       |             |           |                       |                       |          |             |         |           | Print |
|                        | locument No: AR-00                                |             |           |                       | 421714                | autorone | 127/1/20121 |         |           |       |
|                        |                                                   |             |           |                       | and the second second |          | 15/12/2016  |         |           |       |
|                        |                                                   | 004   AAA   |           |                       | Receipt Total A       |          | 50 000 00   |         |           |       |
|                        | Description: station                              | tery        |           |                       | Deliver               | y Note:  |             |         |           |       |
| Asset Re               | eceipt Status Hist                                | tory        |           |                       |                       |          |             |         | _         |       |
|                        | Date                                              |             | Status    |                       | Responsible Person    |          |             | Comment |           |       |
|                        | 15/12/2016 11.3                                   | 2           | Draft     |                       | Training Training     |          |             |         |           |       |
|                        | 15/12/2016 11 3                                   | 19          | Submitted |                       | Training Training     |          |             | ok      |           |       |
|                        |                                                   |             |           |                       |                       |          |             |         |           |       |
| + Back to              | a list                                            |             |           |                       |                       |          |             | Approve | Reje      | ant:  |
| - DOUR ID              | 0 1104                                            |             |           |                       |                       |          |             | Approve | Nep       |       |

**CLICK** on Approve tab to Approve or Reject to reject (Note that comment is optional on Approval but mandatory on Rejection) as shown below:

| Approve Asse | t Receipt                        | Close 🕑               |
|--------------|----------------------------------|-----------------------|
| Comments;    | Forwarded for your approval gits |                       |
|              |                                  |                       |
|              |                                  |                       |
|              |                                  |                       |
|              |                                  | Approve Asset Receipt |

## 3.1.4 FINAL APPROVER ASSET RECEIPT

#### Fig 2.38

The Final approver like the First approver, logs into the system, select from the Approved 'Asset receipts document' to be Finalize from the DASHBOARD, open it by clicking the document number, navigates to receipt lines to see details and go back to Receipt Info page to Finalize. He approves by clicking on 'Finalize' button b or rejects if he has issues, otherwise; Go to ASSET Icon on the screen as shown below;

| 12 2 4       | ppropriations | Procurement | Payables    | Receivables | Cash Management | Inventory | Assets      |                     | KE   Logau  |
|--------------|---------------|-------------|-------------|-------------|-----------------|-----------|-------------|---------------------|-------------|
| ashboard     |               |             |             |             |                 |           |             |                     |             |
| Dashboa      | ard           |             |             |             |                 |           |             |                     |             |
| My messages  | 8             |             |             |             |                 |           |             | Modify My Notificat | ion Setting |
| Subject      |               |             |             |             |                 |           | Received    |                     |             |
|              |               |             |             |             |                 |           |             |                     | Total:      |
| My Pending T | Tasks         |             |             |             |                 |           |             |                     |             |
| Doc Number   | Docume        | int Type    | Description |             |                 | Docum     | ient Status | Assigned Date       |             |
| 1000174195   | Payment       | t Batch     | INTERNET    |             |                 | Draft     |             | 20/07/2017 11:25    |             |
|              |               |             |             |             |                 |           |             |                     |             |

**SELECT** the 'Asset Receipts' from the Assets Menu.

| ECUTION               |            |             |                 |           |                     |                                                                                                    |                                                                                                    |
|-----------------------|------------|-------------|-----------------|-----------|---------------------|----------------------------------------------------------------------------------------------------|----------------------------------------------------------------------------------------------------|
|                       |            |             | s a             |           |                     | FPO GOM                                                                                                    | BE   Log out                                                                                                    |
| priations Procurement | Payables I | Receivables | Cash Management | Inventory | Assets              |                                                                                                    |                                                                                                    |
|                       | 10         |             |                 |           | Assets              |                                                                                                    |                                                                                                    |
|                       |            |             |                 |           | Asset Receipts      |                                                                                                    |                                                                                                    |
|                       |            |             |                 |           | Asset Transfers     |                                                                                                    |                                                                                                    |
|                       |            |             |                 |           | Asset Revaluations  |                                                                                                    |                                                                                                    |
|                       |            |             |                 |           | Asset Disposals     | ly Notifica                                                                                                    | tion Settings                                                                                                   |
|                       |            |             |                 |           | Asset Depreciations |                                                                                                    |                                                                                                    |
|                       |            |             |                 |           | Asset Audits        |                                                                                                    |                                                                                                    |
|                       |            |             |                 |           | Asset Locations     |                                                                                                    | Total: 0                                                                                                    |
|                       |            |             |                 |           |                     | Asset Receipts<br>Asset Transfers<br>Asset Revaluations<br>Asset Disposals<br>Asset Depreciations<br>Asset Audits | Asset Receipts Asset Transfers Asset Revaluations Asset Disposals by Notificat Asset Depreciations Asset Audits |

## Fig 2.40

**CLICK** on the drop-down below the Status column to select the appropriate document status needed as shown below:

|                 | reproduce P    | tucurement. Payables         | Receivables | Cash Manage     | <br>streetlory        | Assets        | 1940      | GEORE | - Lington |
|-----------------|----------------|------------------------------|-------------|-----------------|-----------------------|---------------|-----------|-------|-----------|
| Asset Recet     |                | interaction in the factories | Receivables | Creati Manialla | <br>Contraction (E.). |               |           |       |           |
| Asset Re        | ceipts         |                              |             |                 |                       |               |           |       |           |
| Asset Receipt L | Jat            |                              |             |                 |                       |               | · All m   | -     | 190       |
| Document fito = | Receipt Date + | Supplier                     |             | Delivery flate  | Amount x              | Description   | Statue.   | ٢.    |           |
|                 |                |                              |             |                 |                       |               | (Puniteg) |       | Find      |
| AR-00001498     | 19/07/2017     | 000-000002 ( DENS            |             |                 | 0.00                  | án;           | Draft     |       |           |
| AR-80001496     | 19/07/2017     | 460-008863 ( COC             |             |                 | 18 800.00             | Asset recepts | Duit      |       |           |
|                 |                | and some lateral             |             | -               |                       |               |           |       |           |

# Fig 2.41

**SELECT** Approved from the Status Menu as shown below:

| 1 A 1        | 8281  | AND CALIFORNIA |                |             |                 |                |          |           |             |                       | CORRE | E L LIG    |
|--------------|-------|----------------|----------------|-------------|-----------------|----------------|----------|-----------|-------------|-----------------------|-------|------------|
| <b>3</b>     | 4ppr  | roprationa     | Procurament    | Pagables    | Receivables     | Cash Manage    | internet | answedory | Assets      |                       |       |            |
| orto Asset3  | lices | efte.          |                |             |                 |                |          |           |             |                       |       |            |
| sset F       | le    | ceipts         |                |             |                 |                |          |           |             |                       |       |            |
| sset Recei   | pt L  | iet.           |                |             |                 |                |          |           |             | ··· Add or            |       | et receile |
| locament No. |       | Receipt Date   | x Supplier     |             |                 | Dellivory Note |          | Amount :  | Description | Statue                |       |            |
|              |       | 1              |                |             |                 |                |          |           |             | Pentry                | *     | Fied       |
| 20 2000 5 AM |       | 19/07/2017     | 000-000082   9 | 100         |                 |                |          | 0.00      | bes.        | Diat                  |       |            |
| 6.10001495   |       | 19/07/2017     | 005-00000210   | 00          |                 |                |          | 10 900.00 | Aise month: | Submitted<br>Reviewed |       |            |
| ALCONCTADA.  |       | 17870912       | 860-069982   8 | 100         |                 | CH-68882282    |          | 35.25     |             | Carculat              |       |            |
| AL DEPENDENT |       | 17872917       | 85385534-007   | UNITED MOTO | ORS INSERIALIZO | 094-00002208   |          | 2 100.00  |             | States?               |       |            |
|              |       | 85/96/2017     | 000-00000210   |             |                 |                |          | 0.00      |             | Control of            |       |            |

**CLICK** on 'Find' to filter the Asset Receipt document on 'Approved' Status as shown below:

| 2.00.0             | FERECIPTION     |                              |             |                 |         |          |             |     | 101                         | GOME   | E Linger |
|--------------------|-----------------|------------------------------|-------------|-----------------|---------|----------|-------------|-----|-----------------------------|--------|----------|
| - AD               | Propriational P | rocurement Payables          | Receivables | Cash Manage     | minist. | meentory | Assets      |     |                             |        |          |
| and the Asset Nece | ąc.             |                              |             |                 |         | 11       |             |     |                             |        |          |
| Asset Re           | cointe          |                              |             |                 |         |          |             |     |                             |        | _        |
| 13501 110          | Celhra          |                              |             |                 |         |          |             |     |                             |        |          |
| Asset Receipt      | List            |                              |             |                 |         |          |             |     | · Add m                     | W 4004 | 8 B.     |
|                    |                 |                              |             |                 |         |          |             |     |                             |        |          |
| Decoment No        | Receipt Date: - | Supplier                     |             | Delivery Note   |         | Amount = | Description | . * | Status                      |        | Ţ        |
| Decoment No        | Hecelpt Date -  | Sugglive                     |             | Delivery Note   | *       | Amount : | Description |     | Status<br>Approved          | -      |          |
|                    | Hecelpt Date +  | Supplier<br>800.000202   UKB |             | frencher hannen | *       |          |             |     | Status<br>Approved<br>Draft |        |          |
| All cool tabl      |                 |                              |             | frencher hannen | *       | 0.00     |             |     | Seamon<br>Approved<br>Draff |        | Find     |

## Fig 2.43

**CLICK** on the document number to open and review the details of the document for approval as shown below:

|                                                                                                    |             |           |    | int         |      |               |               |           |             | - Add now at |    |
|----------------------------------------------------------------------------------------------------|-------------|-----------|----|-------------|------|---------------|---------------|-----------|-------------|--------------|----|
|                                                                                                    | Socument No | umont No. | ia | Recent Date | 1.10 | Buppher       | Dollvery Note | Amount +  | Description | Stature =    |    |
|                                                                                                    |             |           |    |             | 199  |               |               |           |             | Submitted +  | 19 |
| 11/94/2017 005-0001   MUSA YUSUF & CO. LTD. 900-000   Submitted                                                                                                    | AR-00001470 |           |    |             |      |               |               |           |             | Submitted    |    |
| 16(12)(016 000-0004) AnA Big 000 00 distance manual mutual mutual m<br>mutual mutual mutual mutual mutual mutual mutual mutual mutual mutual mutual mutual mutual mutual mutual mutual mutual mutual mutual mutual mutual mutual mutual mutual mutual mutual mutual mutual mutual mutual mutual mutual mutual mutu | PL-00001329 | 00001329  |    | 10/12/2019  |      | 000-00041 AAA |               | 60 000 06 | stationery  | Butmitted    |    |

## Fig 2.44

**CLICK** on Receipts lines to see the details in the line review as shown below:

| Appro pas Proces                    | rement Payables Re  | ceivables Cash Management Inventory As  | FPO GOMBE   Log |
|-------------------------------------|---------------------|-----------------------------------------|-----------------|
|                                     | tromost Payables 80 | cervables Cash wanagement Inventory Ass | sets            |
| saets Asset Receipts                |                     |                                         |                 |
| Asset Rec + AR-0                    | 0001470             |                                         |                 |
| Asserned An-o                       | 0001470             |                                         |                 |
| Receipt Info Receipt Lines Attachme | nts                 |                                         |                 |
| sset Receipt Info                   |                     |                                         | Prin            |
| isser Necelpt Into                  |                     |                                         |                 |
| Document No: AR-00001470            |                     | Receipt Date: 11/04/2017                | S               |
| Supplier: 000-0001   MUS            | A YUSUF & CO. LTD.  | Receipt Total Amount: 900 000.00        |                 |
| Description:                        |                     | Delivery Note:                          |                 |
| and Develop Distance Materia        |                     |                                         |                 |
| sset Receipt Status History         |                     |                                         |                 |
| Date                                | Status              | Responsible Person                      | Comment         |
| 11/04/2017 15:36                    | Draft               | Training Training                       |                 |
| 11/04/2017 15:37                    | Submitted           | Training Training                       |                 |
|                                     |                     |                                         |                 |
| « Back to list                      |                     |                                         | Approve Reject  |

**VIEW** the details of the line to see if there is anything that needs to be corrected

| sset R        | accoint: A       | D 00004470            |            |             |             |                  |         |      |
|---------------|------------------|-----------------------|------------|-------------|-------------|------------------|---------|------|
| 1000111       | eceipt. A        | R-00001470            |            |             |             |                  |         |      |
| Receipt Info  | Receipt Lines A  | ttachments            |            |             |             |                  |         |      |
| New Section 1 | CASH CALCUSE 110 |                       |            |             |             |                  |         |      |
| sset Receip   | t Lines          |                       |            |             |             |                  |         |      |
| Vo DN Line    | INV Line         | Class                 | Code       | Name        | Description | Transaction Type | Line Ar | iour |
| í.            |                  | 1350   Motor Vehicles | 0000000894 | 4 MATIC 450 |             | Investment       | 900 (   | 00.0 |

#### Fig 2.46

If there is nothing to correct, **CLICK** on 'Receipt Info' to go back to the approval page to approve the document as shown below:

|        | BUOGE       | T EXECUTION |                |          |             |                 |             |                  | FPO GOMBE      | Log out   |
|--------|-------------|-------------|----------------|----------|-------------|-----------------|-------------|------------------|----------------|-----------|
| 1.2    | App         | ropriations | Procurement    | Payables | Receivables | Cash Management | Inventory   | Assets           |                |           |
| Assets | art Finonip | its Lines   |                |          |             |                 |             |                  |                |           |
|        | 1 Dec       |             | 0.0000         | 470      |             |                 |             |                  |                |           |
| Ac     | Re          | ceipt: A    | R-00001        | 470      |             |                 |             |                  |                |           |
| Rec    | ept Info Re | celpt Lines | Attachments    |          |             |                 |             |                  |                |           |
|        | 1450/150    | analana M   |                |          |             |                 |             |                  |                |           |
| Asse   | t Receipt l | ines        |                |          |             |                 |             |                  |                |           |
| No     | DN Line     | INV Line    | Class          |          | Code        | Name            | Description | Transaction Type | Line J         | Amount    |
| 1      |             |             | 1350   Motor V | ehides   | 0000000894  | 4 MATIC 450     |             | Investment       | 900            | 00.000    |
|        |             |             |                |          |             |                 |             |                  | Total: 1   Dis | olay 1-1  |
|        |             |             |                |          |             |                 |             |                  |                | nooscoore |
| 22     | North N     |             |                |          |             |                 |             |                  |                |           |
| « Ba   | ack to list |             |                |          |             |                 |             |                  |                |           |
|        |             |             |                |          |             |                 |             |                  |                |           |

**CLICK** on Finalize or Reject tabs to Finalaize or Reject the Asset Receipt as shown below:

|             | st gifmis/gov.ng/pfm/bes        |                      |                       |           |                                                                                                    | 110% C       | Q, Search | 合自        | Ð     |
|-------------|---------------------------------|----------------------|-----------------------|-----------|----------------------------------------------------------------------------------------------------|--------------|-----------|-----------|-------|
| 020         | BUDGET EXECUTION                |                      |                       |           |                                                                                                    |              |           | FPO GOMBE | Logou |
| <b>3</b>    | Appropriations                  | Procurement          | Payables Re           | ceivables | Cash Management                                                                                                 | Inventory    | Assets    |           |       |
| iouts - Asi | set Receipts $\rightarrow$ View |                      |                       |           |                                                                                                    |              |           |           |       |
| Asset       | Receipt:                        | AR-00001             | 135                   |           |                                                                                                    |              |           |           |       |
|             |                                 |                      |                       |           |                                                                                                    |              |           |           |       |
| Receipt In  | fo Receipt Lines                | Attachments          |                       |           |                                                                                                    |              |           |           |       |
| Asset Re    | ceipt Info                      |                      |                       |           |                                                                                                    |              |           |           | Print |
| De          | ocument No: AR-00               | 001135               |                       |           | Receipt                                                                                                    | Date: 24/11  | 2016      |           |       |
|             | Supplier: 00386                 | 534-0001   UNITED MO | TORS NIGERIA LTD      |           | Receipt Total Am                                                                                                | iount: 200.0 | 0         |           |       |
|             | Description:                    |                      |                       |           | Delivery                                                                                                    | Note:        |           |           |       |
| Asset Re    | ceipt Status Hist               | ory                  |                       |           |                                                                                                    |              |           |           |       |
|             | Date                            |                      | Status                | 1         | Responsible Person                                                                                              |              |           | Comment   |       |
|             | 24/11/2016 10:3                 | 2                    | Draft                 | 1         | Fraining Training                                                                                               |              |           |           |       |
|             | 24/102010 10.3                  |                      | C 1 (11)              | 1         | Fraining Training                                                                                               |              |           |           |       |
|             | 24/11/2016 10 3                 | 5                    | Submitted             |           | contraction of the second second second second second second second second second second second second second s |              |           |           |       |
|             |                                 |                      | Submitted<br>Reviewed |           | Training Training                                                                                               |              |           |           |       |

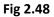

**CLICK** on Finalize to Finalize or Reject to reject and write a comment on comment field. (Note that comment is optional on approval but mandatory on rejection); as the case may be and as shown below

| Appropriati                  | And a second second sec | bles Receivables | Cash Management | inventory | Assets                 |     | FPO GOMBE   Log out |
|------------------------------|----------------------------------------------------------------------------------------------------|------------------|-----------------|-----------|------------------------|-----|---------------------|
| Annila - Annil Pacingle - Vi | ew.                                                                                                    |                  |                 |           |                        |     |                     |
| Asset Recei                  |                                                                                                    |                  |                 |           |                        |     |                     |
| Receipt Info Receipt I       | Finalize Asset                                                                                                    | Receipt          |                 |           | Close                  | 0   |                     |
| Asset Receipt Info           | Comments:                                                                                                    |                  |                 |           |                        |     | Print               |
| Document No:                 |                                                                                                    |                  |                 |           |                        |     |                     |
| Supplier:                    |                                                                                                    |                  |                 |           | _                      |     |                     |
| Description:                 |                                                                                                    |                  |                 |           |                        |     |                     |
| Asset Receipt Statu          |                                                                                                    |                  |                 |           |                        |     |                     |
| 0.                           |                                                                                                    |                  |                 |           |                        | nt. |                     |
| 24/11/20                     |                                                                                                    |                  |                 |           | Finalize Asset Receipt |     |                     |
| 24/11/24                     |                                                                                                    |                  |                 | 100       |                        |     |                     |

# 3.2 MANUAL PROCESSING OF ASSET RECEIPT:

## 3.2.1 DESK OFFICER ASSET RECEIPT:

The same act of creating a receipt on delivery automatically as shown above can equally be done manually by adding a new receipt from the interface as would be shown below:

Fig 2.49

After logging into the system navigate to Budget Execution module; then 'go to' Asset icon and SELECT from the Asset menu – 'Asset Receipt', then CLICK on 'Add new receipt' manually as shown below.

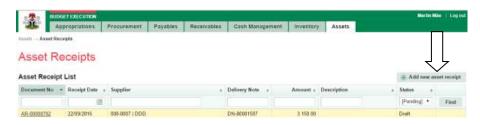

#### Fig 2.50

#### Fill in the required fields and click on Save.

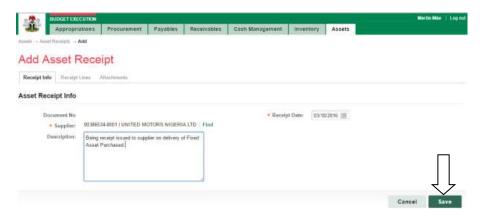

## Fig 2.51

#### Data saved successfully! Click on Request Lines to register the asset

| t: AR-00000              | 796                                                                   |                                                                                                    |                                                                                                    |                                                                                                    |                                                                                                    |                                                                                                    |
|--------------------------|-----------------------------------------------------------------------|----------------------------------------------------------------------------------------------------|----------------------------------------------------------------------------------------------------|----------------------------------------------------------------------------------------------------|----------------------------------------------------------------------------------------------------|----------------------------------------------------------------------------------------------------|
| ssfullyl                 |                                                                       |                                                                                                    |                                                                                                    |                                                                                                    |                                                                                                    |                                                                                                    |
| en Attachments           |                                                                       |                                                                                                    |                                                                                                    |                                                                                                    |                                                                                                    |                                                                                                    |
|                          |                                                                       |                                                                                                    |                                                                                                    |                                                                                                    |                                                                                                    | Print                                                                                                    |
|                          |                                                                       | Receipt Date:                                                                                                    | 03/10/2016                                                                                                    |                                                                                                    |                                                                                                    |                                                                                                    |
| 0386534-0001   UNITED MC | TORS NIGERIA LTD                                                      | Receipt Total Amount:                                                                                                    | 0 00                                                                                                    |                                                                                                    |                                                                                                    |                                                                                                    |
|                          | er on delivery of Fixed Asset                                         | Onlivery Note:                                                                                                    |                                                                                                    |                                                                                                    |                                                                                                    |                                                                                                    |
| History                  |                                                                       |                                                                                                    |                                                                                                    |                                                                                                    |                                                                                                    |                                                                                                    |
| te                       | Status                                                                | Responsible Person                                                                                                    |                                                                                                    |                                                                                                    | Comment                                                                                                    |                                                                                                    |
| 16 16 11                 | Draft                                                                 | Martin Mae                                                                                                    |                                                                                                    |                                                                                                    |                                                                                                    |                                                                                                    |
|                          |                                                                       |                                                                                                    | Edit                                                                                                    | Delete                                                                                                    | Submit                                                                                                    | Cancel                                                                                                    |
|                          | ssfullyl<br>ws Attachmenis<br>99-0000796<br>00386534-0001   UNITED MC | Attachments AR-0000796 N386534-0001 I UNITED MOTOR'S NIGERIA LTO Selar sceept insued to supplier on delivery of Fixed Asset Wistory te Status | Adachments AR-0000796 AR-0000796 AR-00007 AR-0000796 AR-0000796 AR-000796 AR-0000796 AR-0000796 AR-0000796 AR-0000796 AR- | Aflachmarkte Aflachmarkte Aflac | Affachmarks Affachmarks Affach | Attachments Attachments AR-40000796 Receipt Date: 03/10/2015 Receipt Total Amount: 0.00 Delivery Note: Auchinaed: History ter Status: Responsible Person Comment Dotal |

**CLICK** Add new line.

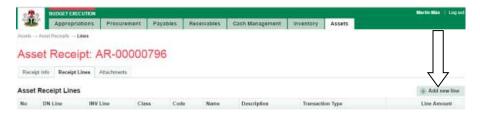

## Fig 2.53

**CLICK** On save and close after defining the line.

| Net                                   | a                      |     |
|---------------------------------------|------------------------|-----|
| Description:                          |                        |     |
| + Claus:                              | 000   DEFENCE ASSETS · |     |
| * Asset                               | 000000257   BMW 320    | -   |
| <ul> <li>Transaction Type:</li> </ul> | Maintanance. •         |     |
| + Line Amount:                        | 1000                   |     |
|                                       |                        | 5 7 |

#### Fig 2.54

**CLICK** on Receipt Info to navigate to submit or cancel tab for submission as shown below:

| 1945 | visel Reco | inter - Linex |             |      |      |             |                  |             |               |
|------|------------|---------------|-------------|------|------|-------------|------------------|-------------|---------------|
| Is   | V          |               | AR-00000796 |      |      |             |                  |             |               |
|      |            |               |             |      |      |             |                  |             |               |
| Rece | ept Info   | Receipt Lines | Allachments |      |      |             |                  |             |               |
|      | t Receipt  |               | Allachments |      |      |             |                  |             | + Add new lie |
|      |            |               | Class       | Code | Name | Description | Transaction Type | Line Amount | + Add new lie |

# 3.2.2 REVIEWER ASSET RECEIPT

#### Fig 2.55

The reviewer logs into system, select from the submitted 'Asset receipts document' to be approved from the dashboard, open it by clicking the document number, navigates to receipt lines to see details and go back to Receipt Info page to approve. He approves by clicking on 'Approve' button below or rejects if he has issues, otherwise; Go to ASSET Icon on the screen as shown below;

**SELECT** the 'Asset Receipts' from the Assets Menu as shown below:

| https://pfmtest.g | ifmis.gov.ng/pfm/bes |             |             |             |                 | 110% C 0  | Search :           |          | 合 自              | 0 1       |
|-------------------|----------------------|-------------|-------------|-------------|-----------------|-----------|--------------------|----------|------------------|-----------|
| 1. SA2            | UDGET EXECUTION      |             |             |             | s               | -         | s                  |          | FPO GOMBE        | Logout    |
| 1                 | Appropriations       | Procurement | Payables    | Receivables | Cash Management | Inventory | Assets             |          |                  |           |
| Dashboard         |                      |             |             | 0           |                 |           | Assets             |          |                  |           |
|                   |                      |             |             |             |                 |           | Asset Receipts     |          |                  |           |
| Dashbo            | oard                 |             |             |             |                 |           | Asset Transfers    |          |                  |           |
|                   |                      |             |             |             |                 |           | Asset Revaluatio   | 05       | 1201700525-05400 |           |
| My messag         | jes                  |             |             |             |                 |           | Asset Disposals    |          | ly Notification  | 5 ottings |
| Subject           |                      |             |             |             |                 |           | Asset Depreciation | ons      |                  |           |
| 1.11.11.11.1      |                      |             |             |             |                 |           | Asset Audits       |          | _                |           |
|                   |                      |             |             |             |                 |           | Asset Locations    |          |                  | Total: 0  |
| My Pending        | g Tasks              |             |             |             |                 |           |                    |          |                  |           |
| Doc Number        | Docume               | nt Type     | Description |             |                 | Docum     | nent Status        | Assigne  | ed Date          |           |
| 1000174195        | Payment              | Batch       | INTERNET    |             |                 | Draft     |                    | 20/07/20 | 117 11:25        |           |
| 2017-43           | Cash Pla             | n           | MNCH WEEK   | K PLANNING  |                 | Review    | wed                | 19/07/20 | 17 19:03         |           |

#### Fig 2.20

**CLICK** on the drop-down below the Status column to select the appropriate document status needed as shown below:

|                       | EXECUTION<br>Propriations Pr | nourement Payables | -             | Cash Manage        |   | meentory  | Assets        |            | COMME | Linger |
|-----------------------|------------------------------|--------------------|---------------|--------------------|---|-----------|---------------|------------|-------|--------|
| and - Asset Recet     |                              |                    | - netwinkbort | Contract and other |   |           |               |            |       |        |
| Asset Re              | ceipts                       |                    |               |                    |   |           |               |            |       |        |
| Asset Receipt L       | Jat.                         |                    |               |                    |   |           |               | · Alt o    | -     | 140    |
| Document No =         | Receipt Date +               | Supplier           |               | Delivery flote     | + | Amount a  | Description   | Statue.    | ٢.    |        |
|                       |                              |                    |               |                    |   |           |               | [Puniting] |       | Find   |
| AR-00001496           | 19/07/2017                   | 000-000002110683   |               |                    |   | 0.00      |               | Draft      |       |        |
| AR-80001496           | 19/07/0017                   | 460-000863 ( COC   |               |                    |   | 18 800.00 | Asset recepts | Dut        |       |        |
| and the second second |                              |                    |               |                    |   | and had   |               |            |       |        |

## Fig 2.21

**SELECT** Submitted from the Status Menu as shown below:

| anti Asset Suce  |                | rocurement Payables Receivables           | Cash Managa   | enant inventory | Assets      |                                   |
|------------------|----------------|-------------------------------------------|---------------|-----------------|-------------|-----------------------------------|
| sset Re          | ceipts         |                                           |               |                 |             |                                   |
| sset Receipt I   | List           |                                           |               |                 |             | · Add new annet recall            |
| focument No. +   | Receipt Date + | Suggline                                  | Delivory Note | a Amount        | Description | + Stame +                         |
|                  | 10             |                                           |               |                 |             | (Pentry) + Stad                   |
| A REAL POINT OF  | 19/07/2017     | 440-000452   HOD                          |               | 0.0             | i bei.      | Due .                             |
| 6.0001496        | 19(07)2017     | 885-888883 ) CCC                          |               | 10 900.0        | Aise mages  | Submitted<br>Reviewed<br>Approval |
| AL INTER TABLE   | 17/87/0817     | 000-040002   0000                         | DN-53582282   | 25.2            |             | Approved<br>Carculari<br>Rejected |
|                  |                |                                           |               |                 |             | Generat                           |
| ALC ADDRESS AGES | 1787/2017      | RE3BEE34-0001 J UNITED MOTORS INCREMALLED | 094-00002208  | 2 100.0         | 1           | Pinalized                         |

## Fig 2.22

**CLICK** on 'Find' to filter the Asset Receipt document on Submitted Status as shown below:

|                                                                 | in .                       |                                          |       |                              |   |           |                        |                                                                                                    |         |
|-----------------------------------------------------------------|----------------------------|------------------------------------------|-------|------------------------------|---|-----------|------------------------|----------------------------------------------------------------------------------------------------|---------|
|                                                                 |                            |                                          |       |                              |   |           |                        |                                                                                                    |         |
| sset Re                                                         | ceipts                     |                                          |       |                              |   |           |                        |                                                                                                    |         |
| set Receipt L                                                   | ist                        |                                          |       |                              |   |           |                        | - Add new sea                                                                                                    |         |
|                                                                 | Receipt Date 4             | Supplier                                 |       | Delivery Note                | 4 | Amount -  | Description            | Status o                                                                                                    |         |
|                                                                 |                            |                                          |       | 1                            |   |           |                        | Submitted (+)                                                                                                    | - Canal |
|                                                                 |                            |                                          |       |                              |   |           |                        | a second second s |         |
| A 20021405                                                      | 19-01-09-17                | 805-000062   88381                       |       |                              |   | 0.00      | in.                    | Dut                                                                                                    |         |
|                                                                 |                            | 000-0000021 ( 1000)<br>900-0000031 ( CCC |       |                              |   |           | ten.<br>Asset receipts |                                                                                                    |         |
| A-80001496                                                      | 19-010217                  |                                          |       | 04-90002202                  |   |           |                        | Dut                                                                                                    |         |
| 44.000214346<br>44.0000214346<br>44.0000214346<br>45.0000214231 | 19-07-09-07<br>19-07-09-17 | 808-000883 ( CCC                         | 4.075 | (7+ 00022122<br>(7+ 00022122 |   | 10 100 10 |                        | Dult<br>Dult                                                                                                    |         |

**CLICK** on the document number to open and review the details of the document for review as shown below:

| Asset Receip  | pt Li | st            |                                  |               |              |             | - And now a  |
|---------------|-------|---------------|----------------------------------|---------------|--------------|-------------|--------------|
| Elocament No. |       | Recent Date + | Bappher                          | Dollvery Note | <br>Amount + | Description | Statute +    |
|               |       | 100           |                                  |               |              |             | Suteritted + |
| AR-00001470   |       | 11/84/2017    | 998-9991   MUSA YUSUF & CO. LTD. |               | 999 000 00   |             | Submitted    |
| API-00001328  |       | 10/12/28198   | 000-0054 ( AAA                   |               | AG 000.00    | etationery  | munimed      |
| 19-80081329   |       | 16/12/20116   | 000-0004   AAA                   |               |              | elationery  | Tubrided     |

# Fig 2.24

**CLICK** on Receipts lines to see the details in the line review as shown below:

| S19416 -               | UTION                 |               |                                          | FPO GOMBE   Log |
|------------------------|-----------------------|---------------|------------------------------------------|-----------------|
| Appro                  | uns Procurement       | Payables Rece | ivables Cash Management Inventory Assets |                 |
| Assets Asset Recepts   | w                     |               |                                          |                 |
| A                      |                       | 1170          |                                          |                 |
| Asset Rec              | + AR-0000             | 1470          |                                          |                 |
| Receipt Info Receipt L | ines Attachments      |               |                                          |                 |
| Asset Receipt Info     |                       |               |                                          | Prin            |
| Document No:           | AR-00001470           |               | Receipt Date: 11/04/2017                 |                 |
| Supplier:              | 000-0001   MUSA YUSUF | & CO. LTD.    | Receipt Total Amount: 900 000.00         |                 |
| Description:           |                       |               | Delivery Note:                           |                 |
| Asset Receipt Statu    | s History             |               |                                          |                 |
| De                     | ite                   | Status        | Responsible Person                       | Comment         |
|                        | 17 15:36              | Draft         | Training Training                        |                 |
| 11/04/25               | 17 15:37              | Submitted     | Training Training                        |                 |

### Fig 2.25

VIEW the details of the line to see if there is anything that needs to be corrected; otherwise see the next screen shot....

|      | Aanel Receip |               | 0.0004           | 470    |            |             |             |                  |                |          |
|------|--------------|---------------|------------------|--------|------------|-------------|-------------|------------------|----------------|----------|
| AS   | set Re       | ceipt: A      | R-000014         | 470    |            |             |             |                  |                |          |
| Rece | ept Info Re  | celpt Lines A | ttachments       |        |            |             |             |                  |                |          |
|      |              |               |                  |        |            |             |             |                  |                |          |
|      | t Receipt L  |               |                  |        |            |             |             |                  |                |          |
| No   | DN Line      | INV Line      | Class            |        | Code       | Name        | Description | Transaction Type | Line J         | Amount   |
| 1    |              |               | 1350   Motor Veh | vicles | 0000000894 | 4 MATIC 450 |             | Investment       | 900            | 000.00   |
|      |              |               |                  |        |            |             |             |                  | Total: 1   Dis | olay: 1- |
|      |              |               |                  |        |            |             |             |                  |                | 0.000    |

If there is nothing to correct, **CLICK** on 'Receipt Info' to go back to the approval page to approve the document as shown below:

| 3.5  | BUDGE         | EXECUTION    |                                             |          |             |                 |             |                  | FPO GOMBE   Log o      |
|------|---------------|--------------|---------------------------------------------|----------|-------------|-----------------|-------------|------------------|------------------------|
| 1    | App           | opriations   | Procurement                                 | Payables | Receivables | Cash Management | Inventory   | Assets           |                        |
| sam  | net Fleiceipi | s Lines      |                                             |          |             |                 |             |                  |                        |
|      | 1 Dec         |              | -                                           | 470      |             |                 |             |                  |                        |
| Ac   | Red           | ceipt: A     | R-00001                                     | 1470     |             |                 |             |                  |                        |
| Rec  | apt Info Rec  | elpt Lines A | dtachments                                  |          |             |                 |             |                  |                        |
|      |               |              |                                             |          |             |                 |             |                  |                        |
| Asse | t Receipt L   | ines         |                                             |          |             |                 |             |                  |                        |
| No   | DN Line       | INV Line     | Class                                       |          | Code        | Name            | Description | Transaction Type | Line Amount            |
|      |               |              | 47770 1 4 4 4 4 4 4 4 4 4 4 4 4 4 4 4 4 4 4 | /ehides  | 0000000894  | 4 MATIC 450     |             | Investment       | 900 000.00             |
| 1    |               |              | 1350   Motor V                              |          |             |                 |             | investorie       | 900 000.00             |
| 1    |               |              | 1.350   Midlor V                            |          |             |                 |             | in gooligin      | Total: 1   Display: 1- |
| 1    |               |              | 1350   Middor V                             |          |             |                 |             |                  |                        |
|      |               |              | 1,150   M080F V                             |          |             |                 |             |                  |                        |
|      | ack to list   |              | 1,350   Wellor V                            |          |             |                 |             |                  |                        |

#### Fig 2.27

**CLICK** on Approve or Reject tabs (where there is need to reject) to Approve or Reject the Asset Receipt review as shown below:

| e#29       | BUDGET EXECUTION                |             |           |             |                    |             |           | FP0     | GOMBE   Log out |
|------------|---------------------------------|-------------|-----------|-------------|--------------------|-------------|-----------|---------|-----------------|
| -Sec.      | Appropriations                  | Procurement | Payables  | Receivables | Cash Management    | Inventory   | Assets    |         |                 |
| Assets Ass | ant Receipts $\rightarrow$ View |             |           |             |                    |             |           |         |                 |
| Asset      | Receipt:                        | AR-00001    | 1329      |             |                    |             |           |         |                 |
| Receipt In | fo Receipt Lines                | Attachments |           |             |                    |             |           |         |                 |
| Asset Re   | ceipt Info                      |             |           |             |                    |             |           |         | Print           |
| De         | ocument No: AR-00               | 0001329     |           |             | Rece               | ipt Date: 1 | 5/12/2016 |         |                 |
|            | Supplier: 000-0                 | 004   AAA   |           |             | Receipt Total      | Amount: 50  | 0 000 00  |         |                 |
|            | Description: statio             | nery        |           |             | Defive             | ry Note:    |           |         |                 |
| Asset Re   | ceipt Status His                | tory        |           |             |                    |             |           |         | _               |
|            | Date                            |             | Status    |             | Responsible Person |             |           | Comment |                 |
|            | 15/12/2016 11:                  | 12          | Draft     |             | Training Training  |             |           |         |                 |
|            | 15/12/2016 11:                  | 39          | Submitted |             | Training Training  |             |           | *       | Ļ               |
| + Back to  | list                            |             |           |             |                    |             |           | Approve | Reject          |
|            |                                 |             |           |             |                    |             |           |         |                 |

**CLICK** on Approve o to Approve or Reject to reject (Note that comment on approval is optional but mandatory on rejection); as the case may be and as shown below:

| Comments:     | E 111 11                               |    |
|---------------|----------------------------------------|----|
| s, unimprine, | Forwarded for your approval <u>pis</u> |    |
|               |                                        |    |
|               |                                        |    |
|               |                                        |    |
|               |                                        |    |
|               |                                        | JL |
|               |                                        |    |

#### 3.2.3 FIRST APPROVER ASSET RECEIPT

#### Fig 2.29

The First approver like the reviewer, logs into GIFMIS, select from the submitted 'Asset receipts document' to be approved from the DASHBOARD, open it by clicking the document number, navigates to receipt lines to see details and go back to Receipt Info page to approve. He approves by clicking on 'Approve' button below or rejects if he has issues, otherwise; Go to ASSET Icon on the screen as shown below;

| 1421       | UDGET EXECUTION | Procurement |             | Receivables |                 |           |            | FPO GOMEE             | Log au     |
|------------|-----------------|-------------|-------------|-------------|-----------------|-----------|------------|-----------------------|------------|
| Deshboard  | Appropriations  | Procurement | Payables    | Receivables | Cash Management | Inventory | Assets     |                       |            |
| asnocaro   |                 |             |             |             |                 |           |            |                       |            |
| Dashb      | oard            |             |             |             |                 |           |            |                       |            |
| Ay messaç  | jes             |             |             |             |                 |           |            | Modify My Notificatio | on Setting |
| Subject    |                 |             |             |             |                 |           | Received   |                       |            |
|            |                 |             |             |             |                 |           |            |                       | Total:     |
| My Pendin  | g Tasks         |             |             |             |                 |           |            |                       |            |
| Doc Number | Documer         | nt Type     | Description |             |                 | Docum     | ent Status | Assigned Date         |            |
| 1000174195 | Payment         | Batch       | INTERNET    |             |                 | Draft     |            | 20/07/2017 11:25      |            |
| 2017-43    | Cash Pla        | π           | MNCH WEEK   | PLANNING    |                 | Review    | ed         | 19/07/2017 19:03      |            |

**SELECT** the 'Asset Receipts' from the Assets Menu.

| https://pfmtest.g | ifmis.gov.ng/pfm/bes |             |             |             |                 | 110% C C  | A. Search         |          | 合 自             | 0        |
|-------------------|----------------------|-------------|-------------|-------------|-----------------|-----------|-------------------|----------|-----------------|----------|
| 0 10 B            | UDGET EXECUTION      |             |             |             | s               | -         |                   |          | TPO GOMBE       | Logout   |
| 1.                | Appropriations       | Procurement | Payables    | Receivables | Cash Management | Inventory | Assets            |          |                 |          |
| Dashboard         |                      |             |             | 10          |                 |           | Assets            |          | 1               |          |
|                   |                      |             |             |             |                 |           | Asset Receipts    |          |                 |          |
| Dashbo            | oard                 |             |             |             |                 |           | Asset Transfers   |          |                 |          |
|                   |                      |             |             |             |                 |           | Asset Revaluatio  | 05       |                 |          |
| My messag         | jes                  |             |             |             |                 |           | Asset Disposals   |          | ly Notification | Settings |
| Subject           |                      |             |             |             |                 |           | Asset Depreciatio | ons      |                 |          |
|                   |                      |             |             |             |                 |           | Asset Audits      |          | -               |          |
|                   |                      |             |             |             |                 |           | Asset Locations   |          |                 | Total: 0 |
| My Pending        | g Tasks              |             |             |             |                 |           |                   |          |                 |          |
| Doc Number        | Docume               | nt Type     | Description |             |                 | Docur     | nent Status       | Assigned | d Date          |          |
| 1000174195        | Payment              | Batch       | INTERNET    |             |                 | Draft     |                   | 20/07/20 | 17 11:25        |          |
| 2017-43           | Cash Pla             | n (         | MNCH WEEK   | K PLANNING  |                 | Review    | ved               | 19/07/20 | 17 19 03        |          |

## Fig 2.31

**CLICK** on the drop-down below the Status column to select the appropriate document status needed as shown below:

|                 | execution<br>reproduces Pr | nourement Payables   | Receivables | Cash Manage    | ilerit. | - Internitory | Assets        |           | 1 CLORED | L . Logad |
|-----------------|----------------------------|----------------------|-------------|----------------|---------|---------------|---------------|-----------|----------|-----------|
|                 | ph                         |                      |             |                |         |               |               |           |          |           |
| Asset Re        | ceipts                     |                      |             |                |         |               |               |           |          | •         |
| Asset Receipt L | Jat.                       |                      |             |                |         |               |               | · Alto    | -        | 744       |
| Gocument Ro =   | Receipt Date +             | Supplier             |             | Delivery flate |         | Amount a      | Description   | Statue.   | ٢.       |           |
|                 |                            |                      |             |                |         |               |               | [Puniteg] |          | Find      |
| AR-00001496     | 19/07/2017                 | 000-0000027   IDERS  |             |                |         | 0.00          | árc;          | Draft     |          |           |
| AR-80001496     | 19/07/2017                 | 460-000363 ( CCC     |             |                |         | 18 800.00     | Asset recepts | Duit      |          |           |
|                 |                            | and because interest |             | -              |         |               |               |           |          |           |

## Fig 2.32

#### **SELECT** Reviewed from the Status Menu as shown below:

| 400                                                      | roprations P   | rocurement Payables Receivables |   | Cash Manageon   | ant inventory | Assets        |                                                           |   |      |
|----------------------------------------------------------|----------------|---------------------------------|---|-----------------|---------------|---------------|-----------------------------------------------------------|---|------|
| orth Asset Since                                         | en:            |                                 |   |                 |               |               |                                                           |   |      |
| sset Re                                                  | ceipts         |                                 |   |                 |               |               |                                                           |   |      |
| sast Receipt I                                           | eserv.         |                                 |   |                 |               |               | - Add re                                                  |   |      |
| sawt Macaspe                                             | Lies.          |                                 |   |                 |               |               |                                                           |   |      |
| locament No. +                                           | Receipt Date + | Sopplier                        | * | Delivory Note : | Amount :      | Description = | Status                                                    |   |      |
|                                                          | 18             |                                 |   |                 |               |               | Pendeng                                                   | * | Fied |
|                                                          |                | 600-200882   1900               |   |                 | 0.00          | f bes.        | Diat                                                      |   |      |
| AD BRIDD HIRE                                            | 19/07/2017     | ARR-AMILIAR LINES               |   |                 |               |               |                                                           |   |      |
|                                                          | 19/07/2017     | 986-999983 ) CCC                |   |                 | 10 900.00     | Assermants:   | Research                                                  |   |      |
| 6.0001496                                                |                |                                 |   | CH-SINK2222     | 10 900.00     |               | Research                                                  |   |      |
| 48-20001496<br>48-20001496<br>48-20001496<br>48-20001486 | 19(07:0017     | 985-8089821 CCC                 |   | CH-50002202     |               |               | Approved<br>Approved<br>Carcuited<br>Repetied<br>Ploatest |   |      |

**CLICK** on 'Find' to filter the Asset Receipt document on Submitted Status as shown below:

| 1.20              | ese 1 | LECOTION           |                                       |          | × .         |                |       | 20 C       |             |   |                    | 0.0000 | E : Lagar    |
|-------------------|-------|--------------------|---------------------------------------|----------|-------------|----------------|-------|------------|-------------|---|--------------------|--------|--------------|
| <b>3</b> 🖓        | ager. | opriations         | Procurement                           | Papables | Receivables | Cash Manage    | ri#11 | Howeney.   | Assets      |   |                    |        |              |
| contra - Aqual De |       | dia.               |                                       |          |             |                |       |            |             |   |                    |        |              |
| Asset R           | er    | eints              |                                       |          |             |                |       |            |             |   |                    |        |              |
| CODELIN           |       | anih to            |                                       |          |             |                |       |            |             |   |                    |        |              |
| loset Receip      | H L   | int                |                                       |          |             |                |       |            |             |   | (E. Add to         | -      | e e          |
|                   |       |                    |                                       |          |             |                |       |            |             |   |                    |        |              |
| Decoreret No.     |       | Receipt Date       | a Supplier                            |          | . *         | Delivery Note  |       | Arrest .   | Description |   | Stetle             |        | $\mathbf{T}$ |
| Decument No.      |       | Receipt Date       | < Supplier                            |          |             | Collivery Note | 1     | Arresult - | Description | - | Statue<br>Harnward | -      |              |
|                   |       | Contraction of the | + Supplier                            | 500      |             | Delivery Nam   | 1     | Arrowsti - |             |   |                    | -      |              |
| All-bootstate     |       |                    | i i i i i i i i i i i i i i i i i i i |          |             | Collivery Hate | 1     | 0.00       |             |   | Harrent            | - 12   | -            |

### Fig 2.34

**CLICK** on the document number to open and review the details of the document for approval as shown below:

| A  | aset Receip  | t Li | st          |                                 |               |              |             | - Add now as | -  |
|----|--------------|------|-------------|---------------------------------|---------------|--------------|-------------|--------------|----|
|    | Document No  | -    | Recent Date | Texponer                        | Dollvory Note | <br>Amount + | Description | Statute a    |    |
|    |              |      | 100         |                                 |               |              |             | Submitted +  | 14 |
| N  | NR-00001470  |      | 11/84/2017  | 999-99911 MUSA YUSUF & CO. LTD. |               | 999 000 000  |             | Submitted    |    |
| Ζ, | NPL-00001329 |      | 18/12/2819  | 000-0004 ( AAA                  |               |              | stationery  | Dutwinted    |    |

## Fig 2.35

**CLICK** on Receipts lines to see the details in the line review as shown below:

| Appro Des Proce                              | urement Payables R | ceivables Cash Management                                                                                       | Inventory Assets    |         |
|----------------------------------------------|--------------------|----------------------------------------------------------------------------------------------------|---------------------|---------|
| issets Assot Recepts                         |                    | Contraction and an and an and an and an and an and an and an and an and an and an and an and an and an and an a | - HILLING T         |         |
| Asset Rec 🕂 AR-0                             | 00001470           |                                                                                                    |                     |         |
| Receipt Info Receipt Lines Attachme          | ents               |                                                                                                    |                     |         |
| Asset Receipt Info                           |                    |                                                                                                    |                     | Prin    |
| Document No: AR-00001470                     |                    | Receip                                                                                                    | ot Date: 11/04/2017 |         |
| Supplier: 000-0001   MUS                     | A YUSUF & CO. LTD. | Receipt Total A                                                                                                 | mount: 900 000 00   |         |
|                                              |                    |                                                                                                    |                     |         |
| Description:                                 |                    | Detiver                                                                                                    | y Note:             |         |
| Description:<br>Asset Receipt Status History |                    | Detiver                                                                                                    | y Note:             |         |
| 2                                            | Status             | Deliver<br>Responsible Person                                                                                   | y Note:             | Comment |
| Asset Receipt Status History                 | Status<br>Draft    |                                                                                                    | Y Note:             | Comment |

**VIEW** the details of the line to see if there is anything that needs to be corrected

| Assets | App         | ropriations   | Procurement    | Payables | Receivables | Cash Management | Inventory   | Assets           |                                                                                                    |
|--------|-------------|---------------|----------------|----------|-------------|-----------------|-------------|------------------|----------------------------------------------------------------------------------------------------|
|        |             |               |                |          |             |                 |             |                  |                                                                                                    |
| As     | set Re      | ceipt: A      | R-00001        | 470      |             |                 |             |                  |                                                                                                    |
| Dece   | apt Info Re | elpt Lines A  | ttachments     |          |             |                 |             |                  |                                                                                                    |
| Rece   | ADL HILD    | Centry Crimes | diacriments    |          |             |                 |             |                  |                                                                                                    |
| Asse   | t Receipt L | ines          |                |          |             |                 |             |                  |                                                                                                    |
| No     | DN Line     | INV Line      | Class          |          | Code        | Name            | Description | Transaction Type | Line Amou                                                                                                    |
| 1      |             |               | 1350   Motor V | ehicles  | 0000000894  | 4 MATIC 450     |             | Investment       | 900 000.0                                                                                                    |
|        |             |               |                |          |             |                 |             |                  | Total: 1 Display:                                                                                              |
|        |             |               |                |          |             |                 |             |                  | the second second second second second second second second second second second second second second second s |

#### Fig 2.37

If there is nothing to correct, **CLICK** on 'Receipt Info' to go back to the approval page to approve the document as shown below:

| 12     | Appr         | opriations   | Procurement     | Payables | Receivables | Cash Management | Inventory   | Assets           |                          |       |
|--------|--------------|--------------|-----------------|----------|-------------|-----------------|-------------|------------------|--------------------------|-------|
| Assets | net Rincelph | s - Lines    |                 |          |             |                 |             |                  |                          |       |
| 22     |              | 2.1.3        |                 | 1000     |             |                 |             |                  |                          |       |
| As     | Red          | ceipt: A     | R-00001         | 470      |             |                 |             |                  |                          |       |
|        |              |              |                 |          |             |                 |             |                  |                          |       |
| Rece   | ept info Rec | eipt Lines A | ttachments      |          |             |                 |             |                  |                          |       |
|        |              |              |                 |          |             |                 |             |                  |                          |       |
| Asse   | t Receipt L  | ines         |                 |          |             |                 |             |                  |                          |       |
|        |              |              | Class           |          | Code        | Name            | Description | Transaction Type | Line Ar                  | noun  |
| No     | DN Line      | INV Line     | Class           |          |             |                 |             |                  |                          |       |
|        | DN Line      | INV Line     | 1350   Motor Ve | ihides   | 0000000894  | 4 MATIC 450     |             | Investment       | 900 (                    | 00.00 |
|        | DN Line      | INV Line     |                 | shides   | 0000000894  | 4 MATIC 450     |             | Investment       |                          |       |
|        | DN Line      | INV Line     |                 | shicles  | 6000000894  | 4 MATIC 450     |             | Investment       | 900 (<br>Total: 1   Disp |       |
|        | DN Line      | INV Line     |                 | ehicles  | 0000000894  | 4 MATIC 450     |             | Investment       |                          |       |

Fig 2.38

**CLICK** on Approve or Reject tabs (where there is need to reject) to Approve or Reject the Asset Receipt as shown below:

| Ĭ.                     | Appropriations       | Procumment  | Payables  | Receivables | Cash Management    | Inventor   | Assets    |         |   |       |
|------------------------|----------------------|-------------|-----------|-------------|--------------------|------------|-----------|---------|---|-------|
| stels $\rightarrow As$ | set Receipts View    |             |           |             |                    |            |           |         |   |       |
|                        | Descipto             | A D. 0000   | 1000      |             |                    |            |           |         |   |       |
| 4556                   | t Receipt: )         | AR-0000     | 1329      |             |                    |            |           |         |   |       |
| Receipt In             | No Receipt Lines     | Attachments |           |             |                    |            |           |         |   |       |
| Asset Re               | ceipt Info           |             |           |             |                    |            |           |         |   | Print |
| D                      | ocument No: AR-00    | 001329      |           |             | Receip             | ot Date: 1 | 5/12/2016 |         |   |       |
|                        | Supplier: 000-0      | 004   AAA   |           |             | Receipt Total A    | mount: 3   | 0 000 00  |         |   |       |
|                        | Description: station | nery        |           |             | Deliver            | y Note:    |           |         |   |       |
| Asset Re               | eceipt Status Hist   | tory        |           |             |                    |            |           |         | _ |       |
|                        | Date                 |             | Status    |             | Responsible Person |            |           | Comment |   |       |
|                        | 15/12/2016 11.3      | 12          | Draft     |             | Training Training  |            |           |         |   |       |
|                        | 15/12/2016 11 3      | 59          | Submitted |             | Training Training  |            |           | ok .    | L |       |

**CLICK** on Approve tab to Approve or Reject to reject (Note that comment is optional on Approval but mandatory on Rejection) as shown below:

| Approve Asse | t Receipt                              | Close 🛛               |
|--------------|----------------------------------------|-----------------------|
| Commenta:    | Forwarded for your approval <u>pls</u> |                       |
|              |                                        |                       |
|              |                                        |                       |
|              |                                        |                       |
|              |                                        | 47                    |
|              |                                        | Approve Asset Receipt |

## 3.2.4 FINAL APPROVER ASSET RECEIPT

#### Fig 2.40

The Final approver like the First approver, logs into the system, select from the Approved 'Asset receipts document' to be Finalize from the DASHBOARD, open it by clicking the document number, navigates to receipt lines to see details and go back to Receipt Info page to Finalize. He approves by clicking on 'Finalize' button b or rejects if he has issues, otherwise; Go to ASSET Icon on the screen as shown below;

| 115 216                  | Appropriations | Procurement | Payables    | Receivables | Cash Management | Inventory | Assets     |                      | E   Logau  |
|--------------------------|----------------|-------------|-------------|-------------|-----------------|-----------|------------|----------------------|------------|
|                          | appropriations | Procurement | Payables    | Receivables | Gash Management | inventory | Assets     |                      |            |
| lashboard                |                |             |             |             |                 |           |            |                      |            |
| Dashbo                   | bard           |             |             |             |                 |           |            |                      |            |
| My message               | rs.            |             |             |             |                 |           |            | Modify My Notificati | on Setting |
| Subject                  |                |             |             |             |                 |           | Received   |                      |            |
|                          |                |             |             |             |                 |           |            |                      | Total:     |
| My Pending               | Tacks          |             |             |             |                 |           |            |                      |            |
|                          | Documer        | rt Turne    | Description |             |                 | Docum     | ent Status | Assigned Date        |            |
| 2010-2020-2020           | Documen        | ir iype     | 11          |             |                 | Draft     | enc autous | 20/07/2017 11:25     |            |
| Doc Number<br>1000174195 | Payment        | Batch       | INTERNET    |             |                 |           |            |                      |            |

**SELECT** the 'Asset Receipts' from the Assets Menu.

| https://pfmtest | gifmis.gov.ng/pfm/bes |             |             |             |                 | 110% C C  | Search .           |            | 合 自          | 0 1      |
|-----------------|-----------------------|-------------|-------------|-------------|-----------------|-----------|--------------------|------------|--------------|----------|
| 0.00            | BUDGET EXECUTION      |             |             |             |                 |           | s                  |            | PO GOMBE     | Logout   |
|                 | Appropriations        | Procurement | Payables    | Receivables | Cash Management | inventory | Assets             |            |              |          |
| Dashboard       |                       |             |             | 20          | N               |           | Assets             |            |              |          |
|                 |                       |             |             |             |                 |           | Asset Receipts     |            |              |          |
| Dashb           | oard                  |             |             |             |                 |           | Asset Transfers    |            |              |          |
|                 |                       |             |             |             |                 |           | Asset Revaluatio   | 105        |              |          |
| My messa        | ges                   |             |             |             |                 |           | Asset Disposals    | ly         | Notification | Settings |
| Subject         |                       |             |             |             |                 |           | Asset Depreciation | ons        |              |          |
|                 |                       |             |             |             |                 |           | Asset Audits       |            |              |          |
|                 |                       |             |             |             |                 |           | Asset Locations    |            |              | Total: 0 |
| My Pendin       | ng Tasks              |             |             |             |                 |           | Asset Locations    |            |              | Tota     |
| Doc Number      | Documer               | nt Type     | Description |             |                 | Docur     | nent Status        | Assigned D | ate          |          |
| 1000174195      | Payment               | Batch       | INTERNET    |             |                 | Draft     |                    | 20/07/2017 | 11:25        |          |
| 2017-43         | Cash Pla              |             | MNCH WEEK   | PLANNING    |                 | Review    | verl               | 19/07/2017 | 19-03        |          |

# Fig 2.42

**CLICK** on the drop-down below the Status column to select the appropriate document status needed as shown below:

|              |       | CRECUTION    | _  |                  |          |             |   |                |       |              | ()           |     | 100       | • CLIMIN | L.I. Login |
|--------------|-------|--------------|----|------------------|----------|-------------|---|----------------|-------|--------------|--------------|-----|-----------|----------|------------|
| -            | 400r  | operations   | 17 | sourement.       | Payablas | Receivables |   | Cash Manage    | 11411 | e. Inventory | Asseta       |     |           |          |            |
| Asset th     | wiang | fix.         |    |                  |          |             |   |                |       |              |              |     |           |          |            |
| Asset R      | e     | eipts        |    |                  |          |             |   |                |       |              |              |     |           |          |            |
|              |       | 100          |    |                  |          |             |   |                |       |              |              |     |           |          | $\wedge$   |
| Assel Receip | pt L  | iat          |    |                  |          |             |   |                |       |              |              |     | · Abt m   |          | 498        |
| Gocament Ro  |       | Receipt Date |    | Supplier         |          |             | • | Delivery flote |       | Amount a     | Description  |     | Statue.   | ٢.       |            |
|              |       |              | ε. |                  |          |             |   |                |       |              |              |     | [Penting] |          | Find       |
| AR-00001476  |       | 19/07/2017   |    | 400-0003021   64 | 683      |             |   |                |       | 0.00         | ári;         |     | Draft     |          |            |
| AR-00001496  |       | 19/07/0017   |    | 400-000803 ( C)  | 00       |             |   |                |       | 18 800.00    | Asset recept | ti. | Druft     |          |            |
|              |       |              |    |                  |          |             |   | And American   |       |              |              |     |           |          |            |

# Fig 2.43

**SELECT** Approved from the Status Menu as shown below:

| 1 A 1               | 8381   | ENDERTHEN    |                |             |                 |               |       |           |             |                       | GORBE | E I LIG   |
|---------------------|--------|--------------|----------------|-------------|-----------------|---------------|-------|-----------|-------------|-----------------------|-------|-----------|
| <b>3</b>            | 4pp    | roprations   | Procurament    | Payables    | Receivables     | Cash Manage   | ***** | answedory | Assets      |                       |       |           |
| orto Asset3         | linces | petra.       |                |             |                 |               |       |           |             |                       |       |           |
| sset F              | Rei    | ceipts       |                |             |                 |               |       |           |             |                       |       |           |
| sset Recei          | pt L   | .iet         |                |             |                 |               |       |           |             | ··· Add re            |       | of receip |
| locament No.        |        | Receipt Date | x Supplier     |             |                 | Delivery Note |       | Amount :  | Description | Statue                |       |           |
|                     |        | 1            |                |             |                 |               |       |           |             | Pentryl               | *     | Fied      |
| 20 2000 5 AM        |        | 19/07/2017   | 000-00008218   | inn         |                 |               |       | 0.00      | bes.        | Diat                  |       |           |
| 6.10001495          |        | 19/07/0017   | 005-00000233   | 00          |                 |               |       | 10 900.00 | Aise month: | Saterited<br>Reviewed |       | _         |
| ALCONCTADA.         |        | 11010012     | 000-069982   0 | 00          |                 | CH-60082282   |       | 35.25     |             | Carculat              |       |           |
| ALC DEPENDENT AND D |        | 17872917     | 80386534-002   | LINEED MORE | ORS INSERIA UZD | 094-00002208  |       | 2 100.00  |             | Reacted Finalized     |       |           |
|                     |        | 85/96/2017   | 000-00000218   |             |                 |               |       | 0.00      |             | 2 with the            |       |           |

**CLICK** on 'Find' to filter the Asset Receipt document on 'Approved' Status as shown below:

| ·                     | CT UNDERFORM             | 5.6                                    | - 41          |               |        | ex       | <u></u>              |            | GOME   | i Liga   |
|-----------------------|--------------------------|----------------------------------------|---------------|---------------|--------|----------|----------------------|------------|--------|----------|
| <b>36</b>             | propriationa             | Procurement Payable                    | s Receivables | Gash Manage   | mient. | meentory | Assets               |            |        |          |
| and the second second | ante                     |                                        |               |               |        |          |                      |            |        |          |
| Asset Re              | acointe                  |                                        |               |               |        |          |                      |            |        | _        |
| 19961 146             | sceipts                  |                                        |               |               |        |          |                      |            |        |          |
| Asset Receipt         | List                     |                                        |               |               |        |          |                      | · Add m    | W 4554 | 6 6      |
| Document Mo           | · Heceipt Date           | Supplier                               |               | Delivery Note |        | Amount = | Description          | <br>Status |        | <b>4</b> |
|                       |                          |                                        |               |               |        |          |                      | Approved   | +      | V        |
|                       |                          |                                        |               |               |        |          |                      |            |        | Find     |
| AJI-00001436          | 19/07/2017               | 860-000862   URBS                      |               |               |        | 0.00     | bs.                  | Duff       |        | Ford     |
| AJI-00001436          | 19/07/2017<br>19/07/2017 | 960-000800 ( 1998)<br>960-000803 ( CCC |               |               |        |          | hn.<br>Assat recepts | Dult       |        | Fond     |

#### Fig 2.45

**CLICK** on the document number to open and review the details of the document for approval as shown below:

| - |              |             |                                                  |                                                                     |                                                                           |                                                                         |                                                                          |                                                                                           |                                                                                                    |                                                                                                    | 548 mm                                                                                                    |
|---|--------------|-------------|--------------------------------------------------|---------------------------------------------------------------------|---------------------------------------------------------------------------|-------------------------------------------------------------------------|--------------------------------------------------------------------------|-------------------------------------------------------------------------------------------|----------------------------------------------------------------------------------------------------|----------------------------------------------------------------------------------------------------|----------------------------------------------------------------------------------------------------|
|   | Recent Date  | · Biapprine |                                                  | + 1                                                                 | Dollvery Note                                                             |                                                                         | Amount +                                                                 | Description                                                                               |                                                                                                    | Status -                                                                                                |                                                                                                    |
|   | 1991         |             |                                                  |                                                                     |                                                                           |                                                                         |                                                                          |                                                                                           |                                                                                                    | Submitted +                                                                                             | Fin                                                                                                    |
|   | 11/84/2017   |             |                                                  | 0.                                                                  |                                                                           |                                                                         | 999 000 000                                                              |                                                                                           |                                                                                                    | Submitten                                                                                               |                                                                                                    |
|   | 10/12/201910 | 000-00041 A | A.A.                                             |                                                                     |                                                                           |                                                                         | 80 000 00                                                                | stationery                                                                                |                                                                                                    | putmitted                                                                                               |                                                                                                    |
|   |              |             | 11/84/2017 008-000111k<br>18/12/2017 008-000111k | 11/842017 008-00011 MUSA YUSUF & CO. LT<br>18/12/2019 005-00541 AAA | 11/04/2017 000-0001   MUSA YUSUF & CO. LTD.<br>19/12/01/19 000-0004   AAA | 11/84/2017 000-00011 MUSA YUSUF & CO. LTD.<br>16/12/08199 000-00541 AAA | 1//04/2017 000-0001   MUSA YUSUF & CO. LTD.<br>18/12/2019 000-0004   AAA | 1/3642017 008-00011 MUSA YUSUF & CO. LTD. 900 000 00<br>1612/0116 009-00541 AAA 60 000 00 | 11/04/2017 006-0001   MUSA YUSUF & CO. LTD. 906-000 80<br>18/12/0119 005-0054   AAA 80 080 00 diatonery | 11/04/2017 005-00011 MUSA YUSUP's CO. LTD. 900 000 00<br>16/12/0119 005-0054 J ASA 80 000 00 00 0000000 | 1/05-2017 095-00911 MUSA YUSUF & CO. LTD. 900 1000 00 Sudemitted<br>18/12/2015 005-00541 AnA 80 000 00 diationery Busenitted |

## Fig 2.46

**CLICK** on Receipts lines to see the details in the line review as shown below:

| Appro pas Proces                    | rement Payables Re  | ceivables Cash Management Inventory |           | MOE   Log |
|-------------------------------------|---------------------|-------------------------------------|-----------|-----------|
|                                     | tromost Payables 80 | ceivables caen management inventory | Assets    |           |
| saets Asset Receipts                |                     |                                     |           |           |
| Asset Rec + AR-0                    | 0001470             |                                     |           |           |
| Assel new An-o                      | 0001470             |                                     |           |           |
| Receipt Info Receipt Lines Attachme | nts                 |                                     |           |           |
| sset Receipt Info                   |                     |                                     |           | Prin      |
| isser Necelpt Into                  |                     |                                     |           | Prin      |
| Document No: AR-00001470            |                     | Receipt Date: 1                     | 1/04/2017 |           |
| Supplier: 000-0001   MUS            | A YUSUF & CO. LTD.  | Receipt Total Amount: 9             | 00.000.00 |           |
| Description:                        |                     | Delivery Note:                      |           |           |
| and Develop Distance Materia        |                     |                                     |           |           |
| sset Receipt Status History         |                     |                                     |           |           |
| Date                                | Status              | Responsible Person                  | Comment   |           |
| 11/04/2017 15:36                    | Draft               | Training Training                   |           |           |
| 11/04/2017 15:37                    | Submitted           | Training Training                   |           |           |
|                                     |                     |                                     |           |           |
| « Back to list                      |                     |                                     | Approve   | Reject    |

**VIEW** the details of the line to see if there is anything that needs to be corrected

| incent I     | Dessint: A      | P 00001470            |           |             |             |                  |        |       |
|--------------|-----------------|-----------------------|-----------|-------------|-------------|------------------|--------|-------|
| isset        | Receipt. A      | R-00001470            |           |             |             |                  |        |       |
| Receipt Info | Receipt Lines / | Attachments           |           |             |             |                  |        |       |
|              |                 |                       |           |             |             |                  |        |       |
| sset Rece    | ipt Lines       |                       |           |             |             |                  |        |       |
| No DN LI     | ie INV Line     | Class                 | Code      | Name        | Description | Transaction Type | Line A | mou   |
| í.           |                 | 1350   Motor Vehicles | 000000894 | 4 MATIC 450 |             | Investment       | 900    | 000.0 |

# Fig 2.48

If there is nothing to correct, **CLICK** on 'Receipt Info' to go back to the approval page to approve the document as shown below:

| 1      | BUOGE       | T EXECUTION |                |          |             |                 |             |                  | FPO GOMBE      | Log out   |
|--------|-------------|-------------|----------------|----------|-------------|-----------------|-------------|------------------|----------------|-----------|
| 1.2    | App         | ropriations | Procurement    | Payables | Receivables | Cash Management | Inventory   | Assets           |                |           |
| Assets | art Finonip | is - Lines  |                |          |             |                 |             |                  |                |           |
| 1      | 1 Dec       |             | 0.0000         | 470      |             |                 |             |                  |                |           |
| Ac     | Re          | ceipt: A    | R-00001        | 1470     |             |                 |             |                  |                |           |
| Rec    | ept Info Re | celpt Lines | Attachments    |          |             |                 |             |                  |                |           |
|        | 1450/150    | analates Di |                |          |             |                 |             |                  |                |           |
| Asse   | t Receipt l | ines        |                |          |             |                 |             |                  |                |           |
| No     | DN Line     | INV Line    | Class          |          | Code        | Name            | Description | Transaction Type | Line J         | Amount    |
| 1      |             |             | 1350   Motor V | /ehicles | 0000000894  | 4 MATIC 450     |             | Investment       | 900            | 00.000    |
|        |             |             |                |          |             |                 |             |                  | Total: 1   Dis | olay 1-1  |
|        |             |             |                |          |             |                 |             |                  |                | nooscoore |
| 22     | North N     |             |                |          |             |                 |             |                  |                |           |
| « Ba   | ack to list |             |                |          |             |                 |             |                  |                |           |
|        |             |             |                |          |             |                 |             |                  |                |           |

**CLICK** on Finalize or Reject tabs to Finalaize or Reject the Asset Receipt as shown below:

|                           |                      |                      | 110% C*                  | Q, Search | 合 自 🛡             |
|---------------------------|----------------------|----------------------|--------------------------|-----------|-------------------|
|                           |                      |                      |                          | ايت سن ا  | FPO GOMBE   Log o |
| Appropriations            | Procurement          | Payables Receivables | Cash Management Invento  | ry Assets |                   |
| ioeta Asset Receipta View |                      |                      |                          |           |                   |
| Asset Receipt:            | AR-00001             | 135                  |                          |           |                   |
| sset Receipt Info         |                      |                      |                          |           | Print             |
| Document No: AR-00        | 001135               |                      | Receipt Date: 24         | 11/2016   |                   |
| Supplier: 00386           | 534-0001   UNITED MO | TORS NIGERIA LTD     | Receipt Total Amount: 20 | 0.00      |                   |
| Description:              |                      |                      | Delivery Note:           |           |                   |
| Asset Receipt Status His  | ory                  |                      |                          |           |                   |
|                           | 5                    | ŝtatus               | Responsible Person       |           | Comment           |
| Date                      |                      | )raft                | Training Training        |           |                   |
| Date<br>24/11/2016 10:3   | 2 1                  |                      |                          |           |                   |
|                           |                      | Submitted            | Training Training        |           |                   |
| 24/11/2016 10 3           | 5 5                  |                      |                          |           |                   |

#### Fig 2.50

**CLICK** on Finalize to Finalize or Reject to reject and write a comment on comment field. (Note that comment is optional on approval but mandatory on rejection); as the case may be and as shown below

| Appropriat                 | And a second second sec | bles Receivables | Cash Management | Triventory Ass | ets              | FPO GOMHE | Log out |
|----------------------------|----------------------------------------------------------------------------------------------------|------------------|-----------------|----------------|------------------|-----------|---------|
| Areits - Asset Recepts - V | ew                                                                                                    |                  |                 |                |                  |           |         |
| Asset Recei                |                                                                                                    |                  |                 |                |                  |           |         |
| Receipt Info Receipt I     | Finalize Asset                                                                                                    | Receipt          |                 |                | Close 🚱          |           |         |
| Asset Receipt Info         | Comments:                                                                                                    |                  |                 |                |                  |           | Print   |
| Document No:               |                                                                                                    |                  |                 |                |                  |           |         |
| Supplier:                  |                                                                                                    |                  |                 |                | - I              |           |         |
| Description:               |                                                                                                    |                  |                 |                |                  |           |         |
| Asset Receipt Statu        |                                                                                                    |                  |                 |                | <b>1</b>         |           |         |
| 24/11/20                   |                                                                                                    |                  |                 | Final          | ze Asset Receipt |           |         |
| 24/11/26                   |                                                                                                    |                  |                 |                |                  |           |         |

## 3.3 ASSETS – CONTRACT AND MAINTENANCE

This role is performed by MDA Asset Manager.

#### Fig 2.51

**SELECT** Asset Receipt from the Asset Menu to add a contract to asset.

#### Contract:

| eem - Find   |           | A CONTRACTOR OF THE OWNER OF THE OWNER OWNER OWNER OWNER OWNER OWNER OWNER OWNER OWNER OWNER OWNER OWNER OWNER OWNER OWNER OWNER OWNER OWNER OWNER OWNER OWNER OWNER OWNER OWNER OWNER OWNER OWNER OWNER OWNER OWNER OWNE | C. Contraction of the local distance | 011/0609  | and the second | COLUMN AND ADDRESS |   |       | Vien C | Concerning of the second                                                                                                    |    | Assets                            |    |        |     |          |
|--------------|-----------|----------------------------------------------------------------------------------------------------|--------------------------------------|-----------|----------------|--------------------|---|-------|--------|----------------------------------------------------------------------------------------------------|----|-----------------------------------|----|--------|-----|----------|
| uter - Fund  | L PLA SAL |                                                                                                    |                                      |           |                |                    |   |       |        |                                                                                                    | _, | Assat Receipts                    |    | 1      |     |          |
| Fixed        | As        | sets                                                                                                    |                                      |           |                |                    |   |       |        |                                                                                                    |    | Asset Transfers                   |    |        |     |          |
|              |           |                                                                                                    |                                      |           |                |                    |   |       |        |                                                                                                    |    | Asset Revaluations                |    |        |     |          |
| Asset List   |           |                                                                                                    |                                      |           |                |                    |   |       |        |                                                                                                    |    | Asset Disposals                   |    | 1.18   | Add | new asse |
| Code         |           | Name                                                                                                    | 14                                   | Secial No |                | Reg No             | 4 | Class |        | Location                                                                                                    |    | Asset Depreciations               |    | in.    |     |          |
|              |           |                                                                                                    |                                      |           |                |                    |   |       |        |                                                                                                    |    | Asset Audits                      |    | -      |     | Find     |
|              |           | and second 12                                                                                                    |                                      |           |                |                    |   |       |        | and the second second s |    | Asset Locations                   |    |        |     | Find     |
| 000000001    |           | BMW118                                                                                                    |                                      |           |                |                    |   | 1350  |        | BRAN                                                                                                    |    | ADETUNDE JUDITH ANNE<br>KEHINDE   | 0  | thoseq |     |          |
| 101000000000 |           | BMW320                                                                                                    |                                      |           |                |                    |   | 1350  |        | MAIN                                                                                                    |    | James Hill                        | Di | ipmed  |     |          |
| 0000000003   |           | BMW 118                                                                                                    |                                      |           |                | AA168-LYS          |   | 1350  |        | BRAN                                                                                                    |    | James Hill                        | Di | sposed |     |          |
| 0000000004   |           | Kelev01                                                                                                    |                                      |           |                | 173ABC             |   | 1358  |        | BRAN                                                                                                    |    | Hamza                             | De | sposed |     |          |
| 0000000005   |           | cart                                                                                                    |                                      |           |                |                    |   | 1350  |        | MAIN                                                                                                    |    | YUSUF, ALIYU ADDY                 | De | sposed |     |          |
| 0000000006   |           | BMW 320                                                                                                    |                                      |           |                | AU124-LGF          |   | 1350  |        | MAIN                                                                                                    |    | Jamas Hill                        | De | sposed |     |          |
| 0000000007   |           | BMW 118                                                                                                    |                                      |           |                | AA158-LYS          |   | 1350  |        | MAIN                                                                                                    |    | Mary Star                         | Di | sposed |     |          |
| NOCOCOCOCO   |           | New Car                                                                                                    |                                      |           |                | 637TYU             |   | 1358  |        | BRAN                                                                                                    |    | ETUK, CHARLES JONAH               | Di | sposed |     |          |
| 0000000009   |           | Rental car                                                                                                    |                                      |           |                | 679771             |   | CARS  |        | 608                                                                                                    |    | ETUK. CHARLES JONAH               | Re | inted  |     |          |
| 0000000010   |           | Kelevi Auto                                                                                                    |                                      |           |                |                    |   | 1360  |        | BRAN                                                                                                    |    | ADETUNJI, JUDITH -ANNE<br>KEHINDE | Di | spined |     |          |

#### Fig 2.52

**SELECT** and find only asset on 'Acquired' status from the Fixed Asset List because you cannot make any contract or maintenance on a Disposed Asset.

| Assets - Fixed As |   |         |    |           |   |        |       |              |                                  |        |       |      |          |
|-------------------|---|---------|----|-----------|---|--------|-------|--------------|----------------------------------|--------|-------|------|----------|
| Fixed A           | S | sets    |    |           |   |        |       |              |                                  |        |       |      |          |
| Asset List        |   |         |    |           |   |        |       |              |                                  |        | + 4   | ád w | ew asset |
| Code              | • | Name    | .+ | Serial No | ٠ | Reg No | Class | <br>Location | <br>Employee                     | e Stat |       | •    |          |
|                   |   |         |    |           |   |        |       |              |                                  |        |       | 11   | Find     |
| 1000000001        |   | BMW118  |    |           |   |        | 1350  | BRAN         | ADETUNJI, JUDITH ANNE<br>KEHINDE | Ac     | quire |      |          |
| 0000000002        |   | EIMW320 |    |           |   |        | 1350  | MAIN         | James Hill                       |        | poseo |      |          |

#### Fig 2.53

| Accets - Fie | ed Ass | ets  |    |           |    |        |           |   |          |     |          |     |           |              |
|--------------|--------|------|----|-----------|----|--------|-----------|---|----------|-----|----------|-----|-----------|--------------|
| Fixed        | As     | sets |    |           |    |        |           |   |          |     |          |     |           |              |
| Asset Li     | st     |      |    |           |    |        |           |   |          |     |          |     | + 14      | id new asset |
| Code         | - 0    | Name | 14 | Sotial No | 14 | Reg No | <br>Class | + | Location | . 4 | Employee | . 2 | 5         |              |
|              |        |      |    |           |    |        |           |   |          |     |          |     | cquired * | Find         |

#### Fig 2.54

**SELECT** the desired asset by clicking on the asset code.

| Annin Fised | Asset | *       |               |              |           |   |          |                                   |   |          |     |          |
|-------------|-------|---------|---------------|--------------|-----------|---|----------|-----------------------------------|---|----------|-----|----------|
| Fixed       | As    | sets    |               |              |           |   |          |                                   |   |          |     |          |
| Asset List  | :     |         |               |              |           |   |          |                                   |   | 1        | Add | new asse |
| Code        |       | Name    | <br>Secial No | Reg No       | Class     | ÷ | Location | Employee                          | * | Status   | +   |          |
|             |       |         |               |              |           |   |          |                                   |   | Acquired |     | Find     |
| 0000000127  |       | ecc     |               |              | 121972    |   | 0000     | Martin Mae                        |   | Acquired |     |          |
| 0000000148  |       | BMW 340 |               | ASD 4404 ABJ | MOTOVIECH |   | 0000     | ADETUNJI, JUDITH -ANNE<br>KEHINDE |   | Acquired |     |          |

## Fig 2.55

**CLICK** on contract tab to add contract on an asset.

| Asset Info: (                | 000000 48, BMW 340                               |                        |                               |                |
|------------------------------|--------------------------------------------------|------------------------|-------------------------------|----------------|
| Asset Transactions           | Transfere Contracts Maintenance Documents Audits |                        |                               |                |
| Asset Info                   |                                                  |                        |                               | + Add new ease |
| Code:                        | 900000148                                        | Registration No:       | ASD 4404 ABJ                  |                |
| Namo:                        | BMWY 340                                         | Barcode                |                               |                |
| Asset Class:                 | MOTOVIECH   Mater Vahicle                        | Make:                  | BWW.                          |                |
| Supplier;                    | 00386534-0001 UNITED MOTORS NIGERIA LTD          | Model:                 | 329                           |                |
| Alturnative Number;          |                                                  | Fund:                  |                               |                |
| Description:                 |                                                  | Program:               |                               |                |
| Parent Auson                 | 000000002 BMW320                                 | Region                 |                               |                |
| Serial No:                   |                                                  | Function:              |                               |                |
| Asset Values                 |                                                  |                        |                               |                |
| Acquisition Date:            | 11/05/2016                                       | Warranty:              | No                            |                |
| Disposal Date:               |                                                  | Insurance:             | Na                            |                |
| Start Depreciation           | 2016-5                                           | Warranty Espiry Date:  |                               |                |
| Period:                      |                                                  | Insurance Expiry Date: |                               |                |
| Next Depreciation<br>Period: | 2016-5                                           | Status:                | Acquired                      |                |
| Depreciation Yearly          | 10.00%                                           | Employee               | ADETUNUL JUDITH -ANNE KEHINDE |                |
| Percentage:                  | - 150, 506 TP                                    | Location:              | 0000   sbs                    |                |
| Depreciation Years:          | 10                                               |                        |                               |                |

# Fig 2.56

## **CLICK** on Add new contract.

| Assets I | Load Accels A | a set Contract | 18           |             |           |        |            |          |             |                    |
|----------|---------------|----------------|--------------|-------------|-----------|--------|------------|----------|-------------|--------------------|
| Cont     | racts: (      | 00000          | 00148        | , BMW       | 340       |        |            |          |             |                    |
| Asset    | Transactions  | Transfers      | Contracts    | Maintenance | Documents | Audita |            |          |             |                    |
| Asset C  | ontracts      |                |              |             |           |        |            |          |             | + Add new contract |
| Contract | No            | Ce             | ontract Type |             | Supplier  | 6      | Start Data | End Date | Description |                    |
|          |               |                |              |             |           |        |            |          |             | Total: 1           |

Fig 2.57

**CLICK** on save and new to add more or, save and close to close after filling the fields.

| · Contract No:                   | UM331289                                            |  |
|----------------------------------|-----------------------------------------------------|--|
| · Contract Type:                 | Rental                                              |  |
| * Supplier                       | 00008679-0001   GLOBAL INSURANCE BROKERS LTD   Find |  |
| · Start Date:                    | 83/10/2016 📰                                        |  |
| * End Date:                      | 02/10/2017                                          |  |
| <ul> <li>Description:</li> </ul> | M/V INSURANCE                                       |  |

#### Fig2.58

| useti - File | initi Asset Contract | () () () () () () () () () () () () () ( |                                    |            |            |               |        |             |
|--------------|----------------------|------------------------------------------|------------------------------------|------------|------------|---------------|--------|-------------|
|              |                      |                                          |                                    |            |            |               |        |             |
| Contr        | cts: 00000           | 00148                                    | , BMW 340                          |            |            |               |        |             |
| J L          | /                    |                                          |                                    |            |            |               |        |             |
| V Dates      | aved successfully!   |                                          |                                    |            |            |               |        |             |
|              |                      |                                          |                                    |            |            |               |        |             |
| Asset Trans  | actions Transfers    | Contracts                                | Maintenance Discuments Audits      |            |            |               |        |             |
| Asset Contr  | acts                 |                                          |                                    |            |            |               | - 6.44 | new contrai |
|              |                      |                                          |                                    |            |            |               |        |             |
| Contract No  | Contract Type        | Supplier                                 |                                    | Start Date | End Date   | Description   |        |             |
| UM331289     | Rental               | 000086754                                | 001   GLOBAL INSURANCE BROKERS LTD | 03/10/2016 | 02/10/2017 | M/V INSURANCE | En     | Deline      |
|              |                      |                                          |                                    |            |            |               |        |             |

## (Note that there is no approval workflow on Asset contract).

After the above shot, you view **Asset Contract Report** through reporting module to confirm the successful addition of contract to the asset, (Please see the procedure of generating the report in

Fig ... below).

#### Maintenance:

#### Fig 2.59

#### **CLICK** on Maintenance tab to add Maintenance to the asset.

| Contrac     |                    | 00148, E IW 340                              |            |            |               |                |
|-------------|--------------------|----------------------------------------------|------------|------------|---------------|----------------|
| 🖌 Data s    | aved successfullyT |                                              |            |            |               |                |
| Asset Contr |                    | Contracts Malmenance Documents Audits        |            |            |               | Add new contra |
| Contract No | Contract Type      | Supplier                                     | Start Date | End Date   | Description   |                |
| UM331289    | Rental             | 00008679-0001 ; GLOBAL INSURANCE BROKERS LTD | 03/10/2016 | 02/10/2017 | M/V INSURANCE | Edti Datete    |

#### Fig 2.60

#### **CLICK** on Add new maintenance item to add maintenance.

| Azzatz Fixed Ayosta | Asset Maintena | unca      |             |           |        |             | П                          |
|---------------------|----------------|-----------|-------------|-----------|--------|-------------|----------------------------|
| Maintena            | nce: 00        | 00000     | 148, BN     | 1W 340    | D      |             |                            |
| Asset Transacti     | ons Transfers  | Contracta | Maintenance | Documents | Audits |             | J L                        |
| Asset Maintena      | ince           |           |             |           |        |             | 🛓 Add new maintenance Item |
| Schodule Date       |                |           | Execution D | Jato      |        | Description | Status                     |

Fig 2.61

Fill the fields and click on 'save and new' to add more or, 'save and close' to finish

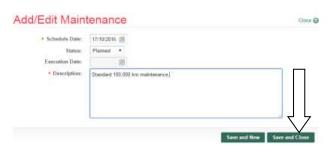

Fig2.62

You can still edit the item added.

(Note that there is no approval workflow on Asset Maintenance).

| Azarta — Fired Acarta — As | set Maintanence     |             |                                 |         |                        |
|----------------------------|---------------------|-------------|---------------------------------|---------|------------------------|
| Maintenance                | e: 0000000          | 148, BN     | 1W 340                          |         |                        |
| V Data saved such          | cessfully1          |             |                                 |         |                        |
| Asset Transactions         | Transfers Contracts | Maintenance | Documents Audits                |         | П                      |
| Asset Maintenance          |                     |             |                                 | 19      | f new maintenance Item |
| Schodule Date              | Execution Date      |             | Description                     | Status  | 57                     |
| \$7710/2016                |                     |             | Standard 100.000 km maintenance | Planned | Edt Dalaha             |

# **4 ASSET TRANSFER**

## 4.1 INTRODUCTION

In practice, an asset can be transferred from one office to another or from one location to another; such movement is expected to be recorded. GIFMIS does the same and in a transparent way as would be shown below:

## Fig 3.1

## FLOW CHART

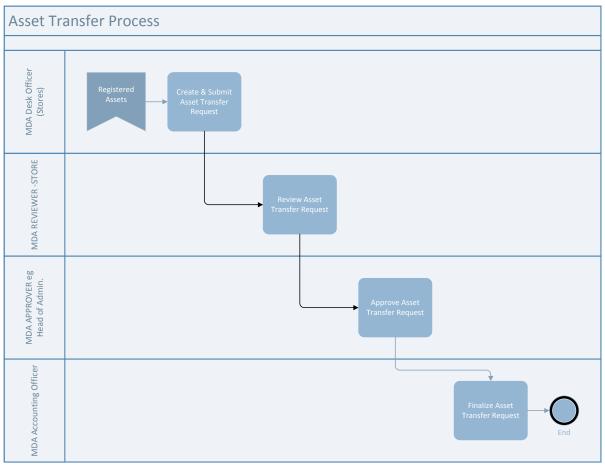

### Fig 3.2

## 4.2 PROCESS FLOW

The Desk Officer logs into GIFMIS and navigate to Budget Execution sub-system. Click on Asset dropdown and SELECT Asset Transfers from dropdown to add new asset transfer.

| JI.       | A  | propriations | Procurement | Payables | Receivables | 0   | lash Management | inventory | Assets              |              |
|-----------|----|--------------|-------------|----------|-------------|-----|-----------------|-----------|---------------------|--------------|
| Asses Fo  |    | ela          |             |          |             |     |                 |           | Assets              |              |
|           |    |              |             |          |             |     |                 | ~         | Asset Recsipts      |              |
| Fixed     | As | ssets        |             |          |             |     |                 | =>        | Asset Transfers     |              |
|           |    |              |             |          |             |     |                 | -         | Asset Revolutions   |              |
| Asset Lis | st |              |             |          |             |     |                 |           | Asset Disposals     | 🚊 Add new au |
| Code      |    | Name         | . 5         | erial No | Reg No      | 4 C | lass .          | ocation a | Asset Depreciations | as i i a i   |
|           |    |              |             |          |             |     |                 |           | Asset Audits        | • Find       |
|           |    |              |             |          |             |     |                 |           | Asset Locations     | rind         |

## Fig3.3

**CLICK** on 'add new asset transfer' and indicated below to add an asset transfer.

| Assets Asset Te | ansh |                             |   |             |     |             |   |           |   |            |
|-----------------|------|-----------------------------|---|-------------|-----|-------------|---|-----------|---|------------|
| Asset Transf    |      |                             |   |             |     |             |   | + Add no  | Ļ | a transfer |
|                 |      |                             |   |             |     |             |   |           |   |            |
| Doc Number      |      | Transfer Date . To Employee | * | To Location | . * | Description | 4 | Status    |   |            |
|                 |      | (i) (ii)                    |   |             |     |             |   | [Pending] |   | Find       |

The page below opens. Fill the required fields and clickon 'save' to save the asset transfer document.

| for Info Transfer | Lines Transfie Attachesetts                   |                |                                  |               |
|-------------------|-----------------------------------------------|----------------|----------------------------------|---------------|
| t Transfer Info   |                                               |                |                                  |               |
| Document No:      |                                               | • To Employoe: | 001-022000 ADETUNJI, JUDITH ANNE | KEHINDE   Fin |
| • Transfer Data:  | d3/10/2016 III                                | • To Location: | MAIN   Main Building             |               |
| Description       | Transfer from Branch Office to Main Building. |                |                                  |               |
|                   |                                               |                |                                  | Γ             |
|                   |                                               |                |                                  |               |

#### Fig 3.5

## Navigate to'Transfer lines' tab to add transfer lines.

| Assets → Asset Transfer: AT-0<br>Transfer Info Transfer Lines Transfer A | 0000221<br>stachments       |                         |                               |
|--------------------------------------------------------------------------|-----------------------------|-------------------------|-------------------------------|
| Asset Transfer Info                                                      |                             |                         | Print                         |
| Document No: AT-00000221                                                 |                             | To Employee: 001-022000 | ADETUNJI, JUDITH ANNE KEHINDE |
| Transfer Date: 03/10/2016                                                |                             | To Location: MAIN   Mai | in Building                   |
| Description: Transfer from Bran                                          | ch Office to Main Building. |                         |                               |
| Asset Transfer Status History                                            |                             |                         |                               |
| Date                                                                     | Status                      | Responsible Person      | Comment                       |
| 03/10/2016 18:19                                                         | Draft                       | Martin Mäe              |                               |
| < Back to list                                                           |                             | Edit                    | Delete Submit Cancel          |

## Fig 3.6

The page below opens. CLICK on add new asset tab to add a line

| Accels Accel 1 | ranalors Linex |                      |      |           |        |                 |
|----------------|----------------|----------------------|------|-----------|--------|-----------------|
| Asset 7        | ransfer:       | AT-0000022           | 21   |           |        |                 |
| Transfer Info  | Transfer Lines | Transfer Attachments |      |           |        |                 |
| Transfer Lin   | ies            |                      |      |           |        | 🕂 Add new asset |
| Line No        |                | Code                 | Name | Serial No | Reg No |                 |

### Fig 3.7

The page below opens. SELECT the desired asset to be transferred in the asset list.

| Code                |             | Name                |            |        |
|---------------------|-------------|---------------------|------------|--------|
| 1                   |             |                     |            | F      |
| 000000009           |             | Rental car          |            |        |
| 0000000018          |             | BENZ LOLU ASSET     |            |        |
| 000000019           |             | mercedes SALMA      |            |        |
| 000000022           |             | M BENZ C350         |            |        |
| 0000000026          |             | BMW 320             |            |        |
| 000000025           |             | LEXUS R900          |            |        |
| 000000031           |             | RUBY BMW 320        |            |        |
| 000000033           |             | EMW320              |            |        |
| 0000000113          |             | BMW 118 WALE        |            |        |
| 0000000035          |             | ganza ke bm3 series |            |        |
| Fint Previous 1 2 3 | 4 5 6 7 8 9 | Next Lant           | Total: 275 | Displa |

#### Fig 3.8

Attach the relevant documents if any, before you submit.

See further procedure of attaching documents in Fig 2.7 to Fig 2.11 above.

| Adatts — Asset Tar |                                  |        |           |             |                 |
|--------------------|----------------------------------|--------|-----------|-------------|-----------------|
|                    | ansfer: AT-1 100                 | 0221   |           |             |                 |
|                    | Transfer Lines Transfer Attachmo |        |           |             |                 |
| Transfer Line      |                                  |        |           |             | - Add new asset |
|                    | 507                              | 10000  | 1277111-  | 521/20      | - Add mew deser |
| Line No            | Code                             | Name   | Sorial No | Reg No      |                 |
|                    | 800000032                        | BMW326 |           | AUG 124-LGF | Remove          |

#### Fig 3.9

Navigate back to Transfer Info page, and CLICK on submit tab to submit the transfer document.

| Transfer toto Transfer | Lines Transfer Attach  | ements                  |                    |                                            |
|------------------------|------------------------|-------------------------|--------------------|--------------------------------------------|
| Asset Transfer Info    |                        |                         |                    | Prin                                       |
| Document No:           | AT-00000221            |                         | To Employee:       | 091-022000   ADETUNJI, JUDITH ANNE KEHINDE |
| Transfer Dote:         | 03/10/2016             |                         | To Location:       |                                            |
| Description:           | Transfer from Branch O | ffice to Main Building. |                    |                                            |
| Asset Transfer Stat    | us History             |                         |                    | Π                                          |
|                        | Date                   | Status                  | Responsible Person | Comme                                      |
| 03/10                  | 2016 18:19             | Draft                   | Matter Mae         |                                            |

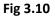

Write comment in the comment box before submit Asset Transfer (Note that comment is optional).

| Transfer | Close @    |
|----------|------------|
| ON       |            |
|          | п          |
|          |            |
|          |            |
|          | 5          |
|          | M Constant |

## 4.3 REVIEWER ASSET TRANSFER

The reviewer logs into GIFMIS, select from the submitted 'Asset receipts document' to be approved from the dashboard, open it by clicking the document number, navigates to receipt lines to see details and go back to Receipt Info page to approve. He approves by clicking on 'Approve' button below or rejects if he has issues, otherwise; Go to ASSET Icon on the screen as shown below;

#### Fig 3.11

**SELECT** the 'Asset Transfer' from the Assets Menu as shown below:

| https://pfmtext.g | gifmis.gov.ng/pfm/bes |             |             |             |                 | 110% C C  | , Search          |         | 合 自            | 0 1        |
|-------------------|-----------------------|-------------|-------------|-------------|-----------------|-----------|-------------------|---------|----------------|------------|
| 342 P             | NUDGET EXECUTION      |             |             |             | s               |           | a                 |         | FPO GOMBE      | Ling out   |
| <b>3</b>          | Appropriations        | Procurement | Payables    | Receivables | Cash Management | Inventory | Assets            |         |                |            |
| Dashboard         |                       |             |             | 0           |                 | 2         | Assets            |         |                |            |
|                   |                       |             |             |             |                 |           | Asset Receipts    | 1-      | 1              |            |
| Dashb             | oard                  |             |             |             |                 |           | Asset Transfers   |         |                |            |
|                   |                       |             |             |             |                 |           | Asset Revaluation | 005     |                |            |
| My messag         | jes                   |             |             |             |                 |           | Asset Disposals   |         | ly Notificatio | n Settings |
| Subject           |                       |             |             |             |                 |           | Asset Depreciati  | ons     |                |            |
| Maria Carlos      |                       |             |             |             |                 |           | Asset Audits      |         | _              |            |
|                   |                       |             |             |             |                 |           | Asset Locations   |         |                | Total: 0   |
| My Pending        | g Tasks               |             |             |             |                 |           |                   |         |                |            |
| Doc Number        | Docume                | nt Type     | Description |             |                 | Docur     | nent Status       | Assigne | ed Date        |            |
| 1000174195        | Payment               | Batch       | INTERNET    |             |                 | Draft     |                   | 20/07/2 | 017 11:25      |            |
| 2017-43           | Cash Pla              | n           | MNCH WEEK   | K PLANNING  |                 | Review    | ed                | 19/07/2 | 017 19:03      |            |

**CLICK** on the Asset Transfer file code from the list of submitted items to open for review as shown below:

## Fig 3.12

| Decomposition       Procurement       Payables       Receivables       Cash Management       Inventory       Assets    Asset Transfer          Doct Number       Transfer Date       To Engloyee       To Location       Description       Status       Find         Transfer Lit       Impropriation       Status       To Engloyee       To Location       Description       Status       Find    Transfer Date          Transfer Date       Impropriation       Marin Mae       Abarso Office       cxugfrig       Submitted       Submitted       Submit                                                                                                    | https://pfmtest.gifn | - 11     |                        |                            |         |    |                 |            |          | tion C C  | A, Search |                       | ☆       | 自        |         | F 11 | 1 |
|----------------------------------------------------------------------------------------------------|----------------------|----------|------------------------|----------------------------|---------|----|-----------------|------------|----------|-----------|-----------|-----------------------|---------|----------|---------|------|---|
| Asset Transfer List<br>Transfer List<br>Transfer Date • To Employee • To Location • Description • Status •<br>Transfer Date • To Employee • To Location • Description • Status •<br>Transfer Date • To Employee • To Location • Description • Description • Status •<br>Transfer Date • To Employee • To Location • Description • Description • De | 122 224              |          |                        | Notes and                  |         |    |                 |            | 10100101 |           | -         | 9                     | PO GOM  | 48E      | Log out |      |   |
| Asset Transfer List<br>Asset Transfer List       # Add new asset transfer         Doc Number       Transfer Date       To Employee       To Location       Description       Status       Image: Construction of the status of the status                                                                                                    |                      | 318/1925 | owned one of Latitudes | rement                     | Payable | 96 | Heceivables     | Cash Manag | ement    | inventory | Assets    |                       |         |          |         |      |   |
| Asset Transfer List                                                                                                    | ASSES - ASSET I      | ransters |                        |                            |         |    |                 |            |          |           |           |                       |         |          |         |      |   |
| Asset Transfer List                                                                                                    | Asset T              | ran      | sfers                  |                            |         |    |                 |            |          |           |           |                       |         |          |         |      |   |
| Doc Number     Transfer Date     To Employee     To Location     Description     Status       Image: Construction of the state of the state of                                                                                                    |                      |          | erere .                |                            |         |    |                 |            |          |           |           |                       |         |          |         |      |   |
| Image: Constraint of the second second sec                                                                  | Asset Transf         | fer Lis  | t                      |                            |         |    |                 |            |          |           |           | + Add r               | iew as  | set tran | ster    |      |   |
| NT-00000604         19/07/2017         Martin Mae         Aba Area Office         cxngf/kj         Submitted           AL-00000593         23/03/2017         Martin Mae         UNITED MOTORS         Submitted                                                                                                    | Doc Number           | *        | Transfer Date          | <ul> <li>To Emp</li> </ul> | ployee  |    | To Location     | 1.4        | Descr    | iption    |           | Status                |         |          |         |      |   |
| AF-00000593 23/03/2017 Martin Mae URITED MOTORS Submitted                                                                                                    |                      |          | 2                      |                            |         |    |                 |            |          |           |           | Submitted             | ¥.      | Fit      | nd      |      |   |
|                                                                                                    | 47-00000604          |          | 19/07/2017             | Martin )                   | Mae     |    | Aba Area Office |            | cxngfe   | dej       |           | Submitted             |         |          |         |      |   |
| Total: 2   Display: 1-2                                                                                                    |                      |          |                        |                            |         |    |                 |            |          |           |           | and the second second |         |          |         |      |   |
|                                                                                                    | AT-00000593          |          | 23/03/2017             | Martin 1                   | Мае     |    | UNITED MOTORS   |            |          |           |           |                       | lotal 2 | Displ    | ay: 1-2 |      |   |

## Fig 3.13

## **CLICK** on Transfer lines to see the details in the line review as shown below:

|                                                                       |                      | 110% C Q Search                                                                                               | ☆ 自 ♥ ♣ ⋪           |
|-----------------------------------------------------------------------|----------------------|----------------------------------------------------------------------------------------------------|---------------------|
| BUDGET EXECUTION Appropriations Proc                                  | urement Payables Rec | elvables Cash Management Inventory Assets                                                                     | FPO GOMBE   Log out |
| Assets Asset Transfer                                                 | 00000593             |                                                                                                    |                     |
|                                                                       | r Attachmenta        |                                                                                                    |                     |
| Asset Transfer Info                                                   |                      |                                                                                                    | Prim                |
| Document No: A7-00000593<br>Transfer Dote: 23/03/2017<br>Description: |                      | Receiving 0111001001 STATE<br>Organization:<br>To Employee: 0000001 Marin Mi<br>To Location: 00000001213 UNIT |                     |
| Asset Transfer Status History                                         | Status               | Responsible Person                                                                                            | Comment             |
| 23/03/2017 11:03                                                      | Draft                | Training Training                                                                                             | Contribut           |
| 23/03/2017 11:04                                                      | Submitted            | Training Training                                                                                             |                     |
|                                                                       |                      |                                                                                                    | Approve Reject      |
| < Back to list                                                        |                      |                                                                                                    |                     |

VIEW the details of the line to see if there is anything that needs to be corrected; otherwise see the next screen shot....

# Fig 3.14

| https://pfmtest.gifmis | .gav.ng/pfm/bes |                     |          |             |                 | 110% C Q  | Search      | ☆ (      | 0 0      | + +   | 1 |
|------------------------|-----------------|---------------------|----------|-------------|-----------------|-----------|-------------|----------|----------|-------|---|
| 222 C                  | propriations    | Procurement         | Payables | Receivables | Cash Management | Inventory | Assets      | FPO GOMB | i i lu   | g out |   |
| Assets Asset Tran      |                 | Procurement         | Calaniae | Receivables | Cash management | inventory | Assets      |          |          |       |   |
|                        |                 | -                   |          |             |                 |           |             |          |          |       |   |
| Asset Tra              | ansfer:         | AT-00000            | 1593     |             |                 |           |             |          |          |       |   |
| Transfer Info Tr       | ansfer Lines    | Transfer Attachment | \$       |             |                 |           |             |          |          |       |   |
| Transfer Lines         |                 |                     |          |             |                 |           |             |          |          |       |   |
| Line No                | Code            |                     | Nam      |             | 5               | rial No   | Reg No      |          |          |       |   |
| 1                      | 000000          | 00062               |          | HEED 2      |                 |           | AUG 124-LGF |          |          |       |   |
| 2                      | 00000           | 00073               | BMW      | / 320 PEM   |                 |           | AU124-LGF   |          |          |       |   |
|                        |                 |                     |          |             |                 |           |             | Total 2  | Li a pro |       |   |
|                        |                 |                     |          |             |                 |           |             |          |          |       |   |

If there is nothing to correct, **CLICK** on 'Receipt Info' to go back to the approval page to approve the document as shown below:

| n migar/princessigning | s.gov.ng/phn/bes                                                       |                      |                 | tions C Q Se | arch        | ☆ 自          | 0       | 6 1 |
|------------------------|------------------------------------------------------------------------|----------------------|-----------------|--------------|-------------|--------------|---------|-----|
| 220 CT                 | ET EXECUTION<br>propriations Procurement                               | Payables Receivables | Cash Management | Inventory    | Assets      | FPO GOMBE    | Log out |     |
| A et Tr                | stera → Lines<br>ansfer: AT-00000<br>ransfer Lines Transfer Attachment |                      |                 |              |             |              |         |     |
| Transfer Lines         |                                                                        |                      |                 |              |             |              |         |     |
| Line No                | Code                                                                   | Name                 | Seri            | al No        | Reg No      |              |         |     |
| 1                      | 000000062                                                              | RASHEED 2            |                 |              | AUG 124-LGF |              |         |     |
| 2                      | 000000073                                                              | BMW 320 PEMI         |                 |              | AU124-LGF   |              |         |     |
|                        |                                                                        |                      |                 |              |             | Total 2   Di |         |     |
|                        |                                                                        |                      |                 |              |             |              |         |     |

\_ 8 × PFM v3.1 - TEST - build 1.17 × M GFMIS RELEASE II NEW FOR × + 🔹 🛈 🛔 https://pfmitest.gifmis.gov.ng/pfm/bes 110% C Q, Search FPO GOMBE | Log out BUDGET EXECT 
 BUDGET Execution

 Appropriations
 Procurement
 Payables
 Receivables
 Cash Management
 Inventory
 Assets
 Assets - Asset Transfers - Info Asset Transfer: AT-00000593 Transfer Info Transfer Lines Transfer Attachments Asset Transfer Info Print Document No: AT-00000593 Receiving 0111001001 STATE HOUSE - HQTRS Organization Transfer Date: 23/03/2017 To Employee: 0000001 Martin Mae Description: To Location: 00000001213 UNITED MOTORS Asset Transfer Status History Comment Date Status **Responsible Person** 23/03/2017 11:03 Draft Training Training 23/03/2017 11:04 Submitted Training Training # Back to list 👌 👩 🚞 📵 📖

**CLICK** on Approve or Reject tabs to approve or reject the Asset transfer as shown below:

**CLICK** on Approve to Approve or Reject to reject and write a comment on comment field. (Note that comment is optional on approval but mandatory on rejection); as the case may be and as shown below:

| PFM v3.1 - TEST - build 1.17 × M          | REFINIS RELEASE II NEW FOR X + |                     |                   |                  |             |                     | - 8 ×                 |
|-------------------------------------------|--------------------------------|---------------------|-------------------|------------------|-------------|---------------------|-----------------------|
| 🐑 🛈 🖶   https://pfmitest.gifmis.gov.ng/pf | m/bes                          |                     | 0                 | 110% C Q Search  |             | ☆ 自 ♥ ♣             | + ≡                   |
| Appropriate<br>Appropriate                | ions Procurement Pa            | yables. Receivables | Cash Management   | Inventory Assets |             | TPO GOMER   Log out | Î                     |
| Asset Trans                               | Approve Asse                   | t Transfer          |                   |                  | Close 😵     |                     |                       |
| Asset Transfer Info                       | Comments:                      | OK.                 |                   |                  |             | Print               |                       |
| Document No:                              |                                |                     |                   |                  |             |                     |                       |
| Transfer Data:                            |                                |                     |                   |                  | _           |                     |                       |
| Description                               |                                | 1                   |                   | đ.               |             |                     |                       |
| Asset Transfer State                      |                                |                     |                   | 4                | ן ל         |                     |                       |
| D.<br>23/03/2                             |                                |                     |                   | Approve Ass      | et Transfor |                     |                       |
| 23/03/2011                                | 7 11 04 Submi                  | ttad                | Training Training |                  |             |                     |                       |
| + Back to fur                             |                                |                     |                   |                  | Appro       | ve Reject           |                       |
|                                           |                                |                     |                   |                  |             |                     |                       |
| 👌 👩 🚞 📵                                   | 12                             |                     |                   |                  |             | - <b>191</b> 1 at 1 | 10.16 AM<br>7/20/2017 |

#### 4.4 FIRST APPROVER ASSET TRANSFER

First approver like the reviewer logs into the system, select from the submitted 'Asset receipts document' to be approved from the dashboard, open it by clicking the document number, navigates to receipt lines to see details and go back to Receipt Info page to approve. He approves by clicking on 'Approve' button below or rejects if he has issues, otherwise; Go to ASSET Icon on the screen as shown below;

| BUDGE         | propriations Procurement | Payables    | Receivables | Cash Management  | Inventory | Assets   |                      |           |
|---------------|--------------------------|-------------|-------------|------------------|-----------|----------|----------------------|-----------|
|               | ropisations              | rajames     | Receivables | Gasit management | inventory | ASSELS   |                      |           |
| lashboard     |                          |             |             |                  |           |          |                      |           |
| Dashboa       | rd                       |             |             |                  |           |          |                      |           |
| My messages   |                          |             |             |                  |           |          | Modify My Notificati | on Cattle |
| wy messages   |                          |             |             |                  |           |          | mouny my nouncau     | on secon  |
| Subject       |                          |             |             |                  | F         | leceived |                      |           |
|               |                          |             |             |                  |           |          |                      | Total     |
|               |                          |             |             |                  |           |          |                      |           |
| My Pending Ta | sks                      |             |             |                  |           |          |                      |           |
| Doc Number    | Document Type            | Description |             |                  | Documen   | t Status | Assigned Date        | 0         |
| 1000174195    | Payment Batch            | INTERNET    |             |                  | Draft     |          | 20/07/2017 11:25     |           |
|               |                          |             |             |                  |           |          |                      |           |

#### Fig 3.18

#### Fig 3.19

**SELECT** the 'Asset transfer' from the Assets Menu.

| y Assets<br>Assets<br>Asset Receipts | TPO GOMBE   Lag out                                                         |
|--------------------------------------|-----------------------------------------------------------------------------|
| Assets                               |                                                                             |
|                                      |                                                                             |
| A                                    |                                                                             |
| Asset Receipts                       |                                                                             |
| Asset Transfer                       |                                                                             |
| Asset Revaluation                    | Company to share designed at                                                |
| Asset Disposals                      | ly Notification Settings                                                    |
| Asset Depreciations                  |                                                                             |
| Asset Audits                         | 11/20/07                                                                    |
| Asset Locations                      | Total: 0                                                                    |
|                                      | Asset Revaluation<br>Asset Disposals<br>Asset Depreciations<br>Asset Audits |

**CLICK** on the drop-down below the Status column to select the appropriate document status needed as shown below:

|              |        | EXECUTION                                                                                                    |                                |          |                                |   |                                 | FPO GOM       | BE L LA | o out |
|--------------|--------|----------------------------------------------------------------------------------------------------|--------------------------------|----------|--------------------------------|---|---------------------------------|---------------|---------|-------|
|              |        | and the state of the state of t | rocurement Payables Re         | celva    | ables Cash Management          | t | Inventory Assets                |               |         |       |
| Assets Asset | Transf | ers                                                                                                    |                                | -terrore |                                |   |                                 |               |         |       |
|              | -      |                                                                                                    |                                |          |                                |   |                                 |               |         |       |
| Asset 7      | ra     | nsters                                                                                                    |                                |          |                                |   |                                 |               | Γ       | 7     |
| Asset Trans  | sfer L | ist                                                                                                    |                                |          |                                |   |                                 | + Add new ass | et t    | -     |
| Doc Number   |        | Transfer Date a                                                                                                    | To Employee                    |          | To Location                    |   | Description                     | Status e      | ~       | Ļ     |
|              |        | 12                                                                                                    |                                |          |                                |   |                                 | [Pending]     | Find    |       |
| AT-00000604  |        | 19/07/2017                                                                                                    | Martin Mae                     |          | Aba Area Office                |   | cxngfvkj                        | Submitted     |         |       |
| AT-00000599  |        | 06/04/2017                                                                                                    | Martin Mae                     |          | TOYOTA CRUISE                  |   | motor vehicle                   | Draft         |         |       |
| AT-00000598  |        | 13/04/2017                                                                                                    | ETUK, CHARLES, JONAH           |          | Store Department, Garki, Abuja |   |                                 | Draft         |         |       |
| AT-00000597  |        | 07/04/2017                                                                                                    | HASSAN, KOFAR NAISA SULEIMAN   | N.       | Aba Area Office                |   |                                 | Draft         |         |       |
| AT-00000595  |        | 29/03/2017                                                                                                    | HASSAN, KOFAR NAISA SULEIMAN   | N        | Store Department, Garki, Abuja |   |                                 | Draft         |         |       |
| AT-00000594  |        | 29/03/2017                                                                                                    | Martin Mae                     |          | MV TINA                        |   |                                 | Draft         |         |       |
| AT-00000593  |        | 23/03/2017                                                                                                    | Martin Mae                     |          | UNITED MOTORS                  |   |                                 | Submitted     |         |       |
| AT-00000591  |        | 15/03/2017                                                                                                    | ADETUNJI, JUDITH -ANNE KEHINDE | 8        | MV TINA.                       |   |                                 | Draft         |         |       |
| AT-00000584  |        | 09/03/2017                                                                                                    | Martin Mae                     |          | car                            |   |                                 | Draft         |         |       |
| AT-00000580  |        | 28/02/2017                                                                                                    | Mary Star                      |          | Branch Office                  |   | From warehouse to main building | Draft         |         |       |

SELECT Reviewed from the Status Menu as shown below: Fig 3.21

| BUDGET EXECUTION Appropriations Procurement Payables Receivables Cash Mar Asset Transfers  Asset Transfers  Asset Transfer List Doc Number Transfer List Doc Number Transfer Date Transfer Date To Employee To Location To Cash Mar Asset Transfer Date To Cash Mar Asset Transfer Date To Cash Mar Asset Transfer Date To Cash Mar Asset Transfer Date To Cash Mar Asset Transfer Date To Cash Mar Asset Transfer Date To Cash Mar Asset Transfer Date To Cash Mar Asset Transfer Date To Cash Mar Asset Transfer Date To Cash Mar Asset Transfer Date To To Cash Mar Asset Transfer Date To To Cash Mar Asset Transfer Date To To To To To To To To To To To To To                                                                                                    | Bescription     Cxngfxkj     motor vehicle | Add new asset transfer     Status     Find |
|----------------------------------------------------------------------------------------------------|--------------------------------------------|--------------------------------------------|
| Asset Transfer List           Doc Number         Transfer Date.         To Employee         To Location           AT-00000604         19:07/2017         Martin Mae         Aba Area Office           AT-00000599         06:04/2017         Martin Mae         TO YOTA CRUISE           AT-00000598         13:04/2017         ETUK, CHARLES, JONAH         Store Department, Ga                                                                                                    | cxngfrkj                                   | e Status e Find                            |
| Asset Transfer List           Doc Number         Transfer Date.         To Employee         To Location           Image: Constraint of the state of the state of | cxngfrkj                                   | e Status e Find                            |
| Asset Transfer List           Doc Number         Transfer Date.         To Employee         To Location           Image: Constraint of the state of the state of | cxngfrkj                                   | e Status e Find                            |
| Doc Number         Transfer Date         To Employee         To Location           Image: Constraint of the state of the state of the sta           | cxngfrkj                                   | e Status e Find                            |
| AT-00000604         19/07/2017         Martin Mae         Aba Area Office           AT-00000559         06/04/2017         Martin Mae         TOYOTA CRUISE           AT-00000558         13/04/2017         ETUK, CHARLES, JONAH         Store Department, Ga                                                                                                    | cxngfrkj                                   | - Find                                     |
| AT-00000604         19/07/2017         Martin Mae         Abs Area Office           AT-00000599         06/04/2017         Martin Mae         TOYOTA CRUISE           AT-00000598         13/04/2017         ETUK, CHARLES JONAH         Store Department, Ga                                                                                                    | 1000 E1080                                 | 1 (1) (1) (1) (1) (1) (1) (1) (1) (1) (1   |
| AT-00000559         06/04/2017         Martin Mae         TOYOTA CRUISE           AT-00000559         13/04/2017         ETUK, CHARLES JONAH         Store Department, Ga                                                                                                    | 1000 E1080                                 |                                            |
| AT-00000598 13/04/2017 ETUK, CHARLES, JONAH Store Department, Ge                                                                                                    | matericablela                              | Draft                                      |
|                                                                                                    | motor versole                              | Submitted<br>Reviewed                      |
| AT-00000597 07/04/2017 HASSAN, KOFAR NAISA SULEIMAN Aba Area Office                                                                                                    | iu, Abuja                                  | Approved<br>Cancelled                      |
|                                                                                                    |                                            | Rejected<br>Finalized                      |
| AT-00000595 29/03/2017 HASSAN, KOFAR NAISA SULEIMAN Store Department, Ga                                                                                                    | ki, Abuja                                  | [Pending]                                  |
| AT-00000594 29/03/2017 Martin Mae MV TINA                                                                                                    |                                            | Draft                                      |
| AT-00000593 23/03/2017 Martin Mae UNITED MOTORS                                                                                                    |                                            | Submitted                                  |
| AT-00000591 15/03/2017 ADETUNJI, JUDITH -ANNE KEHINDE MV TINA                                                                                                    |                                            | Draft                                      |
| AT-00000584 09/03/2017 Martin Mae car                                                                                                    |                                            | Oraft.                                     |
| AT-00000580 28/02/2017 Mary Star Branch Office                                                                                                    | From warehouse to main bu                  | silding Draft                              |
| Finit Previous 1 2 Neid Last                                                                                                    |                                            | Total: 15   Display: 1-10                  |
|                                                                                                    |                                            |                                            |

**CLICK** on the code of the submitted file to open it for review;

#### Fig 3.22

| DockTEXECUTION       Procurement       Payables       Receivables       Cash Management       Inventory       Assets                                                                                                    | D 🖨 https://pfmtest.gifm                                                                                                    | nis.gov.ng/pl | m/bes       |           |         |    |                 |             | TIDN C          | Q, Search |                                              |          | £     | 0         | 4 1 | ł. |
|----------------------------------------------------------------------------------------------------|----------------------------------------------------------------------------------------------------|---------------|-------------|-----------|---------|----|-----------------|-------------|-----------------|-----------|----------------------------------------------|----------|-------|-----------|-----|----|
| Asset Transfers  Asset Transfer List  Do: Number  Transfer Date  To Employee  To Location  Do: Number  Transfer Date  To Employee  To Location  Do: Cumpley  Transfer Date  Transfer Date Transfer Date Transfer Date Transfer Date Transfer Date Transfer Date Transfer Date Transfer Date Transfer Date Transfer Date Transfer                                                                                       | A CONTRACT OF A CONTRACT OF A |               |             |           |         |    |                 |             |                 |           |                                              | PO GOM   | 48E   | Logou     | (   |    |
| Asset Transfer List + Add new asset transfer<br>Doc Number Transfer Date + To Employee + To Location + Description + Status +<br>Transfer Date + To Employee + To Location + Description + Status +<br>Transfer Date + To Employee + To Location + Description + Status +<br>Transfer Date + To Employee + To Location + Description + Status +<br>Transfer Date + To Employee + To Location + Description + Status +<br>Transfer Date + To Employee + To Location + Description + Status +<br>Transfer Date + To Employee + To Location + Description + Status +<br>Transfer Date + To Employee + To Location + Description +<br>Transfer Date + To Employee + To Location +<br>Transfer Date + To Employee + To Location +<br>Transfer Date + To Employee +<br>Transfer Date + To Employee +<br>Transfer Date +<br>Transfer Dat |                                                                                                    | ppropriati    | ions Procu  | rement    | Payable | 96 | Receivables     | Cash Manage | ement Inventory | Assets    |                                              |          |       |           |     |    |
| Asset Transfer List + Add new asset transfer<br>Doc Number Transfer Date & To Employee & To Location & Description & Status &<br>To Cocation & Description & Status &<br>To Cocation & Description &<br>To Cocation & Description &<br>To Cocation & Description &<br>To Cocation & Description &<br>To Cocation & Description &<br>To Cocation & Description &<br>To Cocation & Description &<br>To Cocation & Description &<br>To Cocation & Description &<br>To Cocation & Description &<br>To Cocation & Description &<br>To Cocation &<br>To Cocation &              | Assets $\rightarrow$ Asset Tra                                                                                                    | ransfers      |             |           |         |    |                 |             |                 |           |                                              |          |       |           |     |    |
| Asset Transfer List   Add new asset transfer Doc Number  Transfer Date To Employee To Location  Description  Status  Find  Tr00000604  19/07/2017 Martin Mae Aba Area Office  cxugfkj Submitted                                                                                                    |                                                                                                    |               |             |           |         |    |                 |             |                 |           |                                              |          |       |           |     |    |
| Doc Number     Transfer Date     To Employee     To Location     Description     Status       MI-00000004     19/07/2017     Martin Mae     Aba Area Office     cxngfrkj     Submitted                                                                                                    | Asset II                                                                                                    | ranste        | ers         |           |         |    |                 |             |                 |           |                                              |          |       |           |     |    |
| Doc Number     Transfer Date     To Employee     To Location     Description     Status       Image: Status     Image: Status     Image: Status     Image: Status     Image: Status     Image: Status       Image: Status     Image: Status     Image: Status     Image: Status     Image: Status     Image: Status     Image: Status       Image: Status     Image: Status     Image: Status     Image: Status     Image: Status     Image: Status       Image: Status     Image: Status     Image: Status     Image: Status     Image: Status     Image: Status                                                                                                    | Accest Transfe                                                                                                    | lar Lint      |             |           |         |    |                 |             |                 |           |                                              |          | 0.000 |           |     |    |
| Image: Constraint of the second second sec                                                                                                    | 1978-5-7-0 CO200801                                                                                                    |               | mafrie Data | To Emplo  |         |    | To Longiture    | 1/45        | Decededan       |           | <br>1.1.1.1.1.1.1.1.1.1.1.1.1.1.1.1.1.1.1.1. | HEW do   | ocuua | Inches    |     |    |
| KT-00006604 19/07/2017 Martin Mae Aba Area Office cxngfrkj Submitted                                                                                                    | Cont multiper                                                                                                    | - 110         |             | TO Linpa  | yee     | -  | TO LOCADON      | _           | Description     |           |                                              | 127      | 172   | -24       |     |    |
|                                                                                                    |                                                                                                    |               |             |           |         |    |                 |             |                 |           |                                              | ¥.       | 1     | ind       |     |    |
| Total: 1   Display: 1-1                                                                                                    | AT-00000604                                                                                                    | 19/           | 07/2017     | Martin Ma | ie .    |    | Aba Area Office |             | cxngfvkj        |           | Submitted                                    |          |       |           |     |    |
|                                                                                                    |                                                                                                    |               |             |           |         |    |                 |             |                 |           |                                              | Total: 1 | Dist  | play: 1-1 |     |    |

Fig 3.23

**CLICK** on Transfer line to open and see the details of the line for review as shown below;

**CLICK** on Transfer Info navigate to approval page for approval; all things been equal as shown below:

| / m maga//printest.gam | is.gov.ng/plm/bes |                      |          |             |                 | 110% C Q  | Search |                     | 4        | 自    | 0        | F # |
|------------------------|-------------------|----------------------|----------|-------------|-----------------|-----------|--------|---------------------|----------|------|----------|-----|
| 52 BUD                 | BET EXECUTION     |                      |          |             |                 | _         |        | 4.1                 | FPO GOM  | 48E  | Log out  |     |
| A                      | ations            | Procurement          | Payables | Receivables | Cash Management | Inventory | Assets |                     |          |      |          |     |
| Asse Asset Tra         | Lines             |                      |          |             |                 |           |        |                     |          |      |          |     |
|                        | -                 | AT-00000             | 604      |             |                 |           |        |                     |          |      |          |     |
|                        | Ver.              | A1-00000             | 1004     |             |                 |           |        |                     |          |      |          |     |
| Transfer Info 1        | Transfer Lines    | Transfer Attachments | 6        |             |                 |           |        |                     |          |      |          |     |
| Transfer Line:         | 2                 |                      |          |             |                 |           |        |                     |          |      |          |     |
| Line No                |                   | 240                  |          | Name        |                 |           |        | n                   |          |      |          |     |
| Line no                |                   | ode<br>100000042     |          | BMW 118     | Serial          | NO        |        | Reg No<br>AA168-LYS |          |      |          |     |
| 1.20                   |                   | 10000042             |          | Distant 110 |                 |           |        | AM 100-LT 3         |          |      |          |     |
|                        |                   |                      |          |             |                 |           |        |                     | Total: 1 | Disp | lay: 1-1 |     |
|                        |                   |                      |          |             |                 |           |        |                     | Total 1  | Disp | Nay. 1-1 |     |

**CLICK** on Approve or Reject to approve or reject the file as shown below;

| https://pfnitest.gifmis.gov.ng/pfni/bes                                        |                          | 110% C Q Search                                                                                                | ☆ 自 ♥ ♣              |
|--------------------------------------------------------------------------------|--------------------------|----------------------------------------------------------------------------------------------------|----------------------|
| Appropriations Procure                                                         | ment Payables Receivable | Cash Management Inventory Assets                                                                               | FPO GOMBE    Log out |
| Assets Asset Transfers Info                                                    |                          |                                                                                                    |                      |
| Asset Transfer: AT-00                                                          | 0000604                  |                                                                                                    |                      |
| Transfer Info Transfer Lines Transfer Att                                      | achments                 |                                                                                                    |                      |
| Asset Transfer Info                                                            |                          |                                                                                                    | Print                |
| Document No: AT-00000604<br>Transfer Date: 19/07/2017<br>Description: cxngfvlg |                          | Receiving 0111001001 STATE<br>Organization:<br>To Employee: 0000001 Martin Mae<br>To Location: 00000000088 Aba | •                    |
| Asset Transfer Status History                                                  |                          |                                                                                                    |                      |
| Date                                                                           | Status                   | Responsible Person                                                                                             | Comment              |
| 19/07/2017 17 46                                                               | Draft                    | Martin Mae                                                                                                    |                      |
| 19/07/2017 17:47                                                               | Submitted                | Martin Máe                                                                                                    |                      |
|                                                                                |                          |                                                                                                    | Approve Reject       |
| < Back to list                                                                 |                          |                                                                                                    |                      |

**CLICK** on Approve to Approve or Reject to reject and write a comment on comment field. (Note that comment is optional on approval but mandatory on rejection); as the case may be and as shown below:

#### Fig 3.25

| PFM v3.1 - TEST - build 1.17 × + O             | fm/bes                    | 1104 C                              | Q, Search              | ☆ 🖨 🛡 🗍                      | *                    |
|------------------------------------------------|---------------------------|-------------------------------------|------------------------|------------------------------|----------------------|
| Auda - Aud Tacida -                            | ions Procurement Payables | Receivables Cash Management Invento | ry Assets              | FPO GOMER   Log out          |                      |
| Asset Trans                                    | Approve Asset Tr          | ansfer                              | Close 🥹                |                              |                      |
| Asset Transfer Info                            | Comments:                 |                                     |                        | Print                        |                      |
| Document No:<br>Transfer Date:<br>Description: |                           |                                     |                        |                              |                      |
| Asset Transfer State<br>0<br>19/07/21          |                           |                                     | Approve Asset Transfer |                              |                      |
| 19/07/20                                       | 17 17 47 Submitted        | Matin Mae                           |                        |                              |                      |
| + Back to list                                 |                           |                                     | Appro                  | we Reject                    |                      |
|                                                |                           |                                     |                        | - 1 <mark>11</mark> 17 at 17 | 9:35 AM<br>7/34/2017 |

#### 4.5FINAL APPROVER ASSET TRANSFER

Final Approver like the First approver logs into the system, select from the submitted 'Asset transfer document' to be approved from the dashboard, open it by clicking the document number, navigates to receipt lines to see details and go back to Receipt Info page to approve. He approves

by clicking on 'Approve' button below or rejects if he has issues, otherwise; Go to ASSET Icon on the screen as shown below;

**SELECT** the Asset transfer from the Asset Menu as shown below;

#### Fig 3.26

| m maps//princes.game | s.gov.ng/pfm/bes |              |          |                  |                 | 110% C Q    | & Search                         |            | 合臣              |             |    |
|----------------------|------------------|--------------|----------|------------------|-----------------|-------------|----------------------------------|------------|-----------------|-------------|----|
| BUDG                 | ET EXECUTION     |              |          |                  |                 |             |                                  |            | FPO GOMBE       | E   Log out | ſ. |
| Ap                   | propriations     | Procurement  | Payables | Receivables      | Cash Management | Inventory   | Assets                           |            |                 |             |    |
| Dashboard            |                  |              |          |                  |                 |             | Assets                           |            |                 |             |    |
| -                    | 12               |              |          |                  |                 |             | Asset Receipts                   | 1          |                 |             |    |
| Dashboa              | ard              |              |          |                  |                 |             | Asset Transfers                  |            |                 |             |    |
|                      |                  |              |          |                  |                 |             | Asset Revaluation                | 85         |                 |             |    |
| My messages          |                  |              |          |                  |                 |             | Asset Disposals                  |            | ly Notification | on Settings | k. |
| Subject              |                  |              |          |                  |                 |             | Asset Depreciati<br>Asset Audits | ons        |                 |             |    |
|                      |                  |              |          |                  |                 |             | Asset Audits<br>Asset Locations  |            |                 | Total: 0    |    |
| My Pending Ta        |                  | ument Type   | Desc     | ription          |                 | Document St | atus                             | Assigned I | Date            |             |    |
| 41                   | Fun              | ding Request | test     |                  |                 | Draft       |                                  | 24/07/2017 | 17:21           |             |    |
| 1                    | Fun              | ding Request | LONG     | G TERM PROVISION | IS              | Draft       |                                  | 24/07/2017 | 16:53           |             |    |
| FDD                  | Fun              | ding Request | TEST     |                  |                 | Draft       |                                  | 24/07/2017 | 16:51           |             |    |
| 1000174214           | Pay              | ment Batch   | car      |                  |                 | Draft       |                                  | 24/07/2017 | 09:51           |             |    |
| A01-08002852         | AIE              |              | PAYN     | MENT FOR AMNEST  | Y               | Draft       |                                  | 22/07/2017 | 14:13           |             |    |
| 1000174213           | Pay              | ment Batch   | WHT      | FROM OMC         |                 | Draft       |                                  | 21/07/2017 | 15.06           |             |    |
| 1000174211           | Pay              | ment Batch   |          |                  |                 | Draft       |                                  | 21/07/2017 | 13:48           |             |    |
| 1000174209           | Pay              | ment Batch   | testp    | ау               |                 | Draft       |                                  | 21/07/2017 | 12:40           |             |    |
| 1000174208           | Pay              | ment Batch   |          |                  |                 | Draft       |                                  | 21/07/2017 | 09:38           |             |    |
| 1000174207           | Pay              | ment Batch   |          |                  |                 | Draft       |                                  | 21/07/2017 | 09:33           |             |    |

**CLICK** on the code of the submitted file to open it for review;

# Fig 3.27

|                 | mis.gov.ng/ | pfm/bes      |       |              |     |                |            | TION C          | R, Search |            |          | 自       | 0         | 5 1 |
|-----------------|-------------|--------------|-------|--------------|-----|----------------|------------|-----------------|-----------|------------|----------|---------|-----------|-----|
|                 | DGET EXEC   | UTION        |       |              |     |                |            |                 | _         |            | FPO GON  | ABE     | Log out   | l'  |
|                 | Appropria   | ations Pro   | curem | nent Payable | es  | Receivables Ca | ash Manage | ement Inventory | Assets    |            |          |         |           |     |
| Assets Asset Tr |             | fers         |       |              |     |                |            |                 |           |            |          |         |           |     |
| Asset Transf    |             |              |       |              |     |                |            |                 |           |            | new as   | set tra | ansfer    |     |
| Doc Number      | * 1         | ransfer Date | . T   | To Employee  | 1.0 | To Location    |            | Description     |           | <br>Status | 1        |         |           |     |
|                 |             | 10           |       |              |     |                |            |                 |           | Approved   | 4        | F       | ind       |     |
| AT-00000593     | 2           | 3/03/2017    | N     | Martin Mae   |     | UNITED MOTORS  |            |                 |           | Approved   |          |         |           |     |
|                 |             |              |       |              |     |                |            |                 |           |            | Total: 1 | Dts     | play: 1-1 |     |
|                 |             |              |       |              |     |                |            |                 |           |            | Total: 1 | Dts     | play: 1-1 |     |

**CLICK** on Transfer line to open and see the details of the line for review as shown below;

| https://pfmtest.gifmis.gov.ng/pfm/bes                              |                    |         |             |                              | 110% C Q      | Search          |             | 合日       | a c   | 7 4   | 3 |
|--------------------------------------------------------------------|--------------------|---------|-------------|------------------------------|---------------|-----------------|-------------|----------|-------|-------|---|
|                                                                    |                    |         |             |                              |               |                 |             | FPO GOME | EIL   | g out |   |
|                                                                    | Procurement P      | ayables | Receivables | Cash Management              | Inventory     | Assets          |             |          |       |       |   |
| Assets Asset Transfi                                               |                    |         |             |                              |               |                 |             |          |       |       |   |
| Asset Tra fer: A                                                   | T-0000059          | 93      |             |                              |               |                 |             |          |       |       |   |
| Transfer Info Transfer Lines Tr                                    | ansfer Attachments |         |             |                              |               |                 |             |          |       |       |   |
| Asset Transfer Info                                                |                    |         |             |                              |               |                 |             |          | Pr    | int   |   |
| Document No: AT-000005<br>Transfer Date: 23/03/201<br>Description: |                    |         |             | Rece<br>Organizi<br>To Empli | ation:        | 1001   STATE HO | USE - HQTRS |          |       |       |   |
| Asset Transfer Status Histor                                       | у                  |         |             | To Loca                      | ation: 000000 | 01213 UNITED I  | MOTORS      |          |       |       |   |
| Date                                                               | Stat               | tus     |             | Responsible Person           |               |                 | Comment     |          |       |       |   |
| 23/03/2017 11:03                                                   | Draft              | t       |             | Training Training            |               |                 |             |          |       |       |   |
| 23/03/2017 11:04                                                   | Sub                | mitted  |             | Training Training            |               |                 |             |          |       |       |   |
| 21/07/2017 01 41                                                   | Revi               | ewed    |             | FPO GOMBE                    |               |                 |             |          |       |       |   |
| 21/07/2017 02:38                                                   | App                | roved   |             | FPO GOMBE                    |               |                 |             |          |       |       |   |
| + Back to list                                                     |                    |         |             |                              |               |                 | Finalize    | R        | eject |       |   |
|                                                                    |                    |         |             |                              |               |                 |             |          |       |       |   |

**CLICK** on Transfer Info navigate to approval page for approval; all things been equal as shown below:

Fig 3.29

| https://pfmtest.gifmi | s.gov.ng/pfm/bes       |                 |             |                 | TIDN C Q  | Search      | 合自            | 0 1        | 8 |
|-----------------------|------------------------|-----------------|-------------|-----------------|-----------|-------------|---------------|------------|---|
| 500G                  | ET EXECUTION           |                 |             |                 |           |             | FPO GOMBE     | Log out    |   |
| Ap                    | propriations Procu     | rement Payables | Receivables | Cash Management | Inventory | Assets      |               |            |   |
|                       | ansfer: AT-0           | 0000593         |             |                 |           |             |               |            |   |
| Transfer Info Tr      | ransfer Lines Transfer | Attachments     |             |                 |           |             |               |            |   |
| Transfer Lines        |                        |                 |             |                 |           |             |               |            |   |
| Line No               | Code                   | Nam             | 0           | Sor             | ial No    | Reg No      |               |            |   |
| 1                     | 0000000062             |                 | e<br>HEED 2 |                 |           | AUG 124-LGF |               |            |   |
| 2                     | 0000000073             | BMM             | 320 PEMI    |                 |           | AU124-LGF   |               |            |   |
|                       |                        |                 |             |                 |           |             | Total: 2   Dr | iplay: 1-2 |   |
|                       |                        |                 |             |                 |           |             |               |            |   |

**CLICK** on Finalize or Reject to Finalize or reject the file as the case may be and as shown below;

| https://pfmtest.gifmis.gov.ng/pfm/bes                                                      |                      |                    |             |                                                                | T10% C Q      | Search       |                   | 合自        | 0     | +   |
|--------------------------------------------------------------------------------------------|----------------------|--------------------|-------------|----------------------------------------------------------------|---------------|--------------|-------------------|-----------|-------|-----|
| BUDGET EXECUTION                                                                           |                      |                    |             |                                                                |               |              |                   | FPO GOMBE | Log   | out |
| Appropriations                                                                             | Procurement          | Payables           | Receivables | Cash Management                                                | Inventory     | Assets       |                   |           |       |     |
| Assets $\rightarrow$ Asset Transfers $\rightarrow$ into                                    |                      |                    |             |                                                                |               |              |                   |           |       |     |
| Asset Transfer:                                                                            | AT-00000             | 593                |             |                                                                |               |              |                   |           |       |     |
| Transfer Info Transfer Lines                                                               | Transfer Attachments |                    |             |                                                                |               |              |                   |           |       |     |
| Asset Transfer Info                                                                        |                      |                    |             |                                                                |               |              |                   |           | Print | ¢   |
| Document No: AT-0000                                                                       | 00593                |                    |             |                                                                |               | 001 STATE HO | USE - HQTRS       |           |       |     |
| Transfer Date: 2303/2<br>Description:                                                      | 017                  |                    |             | Organiz<br>To Emp<br>To Loc                                    | oyee: 000000  | Martin Mae   | MOTORS            |           |       |     |
| a second second second                                                                     |                      |                    |             | To Emp                                                         | oyee: 000000  |              | MOTORS            |           |       |     |
| Description:                                                                               | ory                  | Status             |             | To Emp                                                         | oyee: 000000  |              | MOTORS<br>Comment |           |       |     |
| Description:<br>Asset Transfer Status Hist                                                 | ory                  | Status<br>Draft    |             | To Emp<br>To Loc                                               | oyee: 000000  |              |                   |           |       |     |
| Description:<br>Asset Transfer Status Hist<br>Date                                         | lory                 |                    |             | To Emp<br>To Loc<br>Responsible Person                         | oyee: 000000  |              |                   |           |       |     |
| Description:<br>Asset Transfer Status Hist<br>Date<br>23/03/2017 11:03                     |                      | Draft              |             | To Emp<br>To Loc<br>Responsible Person<br>Training Training    | oyee: 000000  |              |                   |           |       |     |
| Description:<br>Asset Transfer Status Hist<br>Date<br>23x03/2017 11:04<br>23x03/2017 11:04 |                      | Draft<br>Submitted |             | To Emp<br>To Loc<br>Responsible Person<br>Training<br>Training | loyee: 000000 |              |                   | Л         |       |     |

**CLICK** on Finalize to Finalize or Reject to reject and write a comment on comment field. (Note that comment is optional on approval but mandatory on rejection); as the case may be and as shown below:

| https://pfmtest.gifmis.gov.ng/pfm/ber                                       |                         | (110%) C Q, Searc                  | h .                | 合自        | 0 +     | 20 |
|-----------------------------------------------------------------------------|-------------------------|------------------------------------|--------------------|-----------|---------|----|
| Appropriations Proce                                                        | urement Payables Receiv | ibles Cash Management Inventory As | sets               |           |         |    |
| $\bar{A}_{\rm TRATS} \rightarrow A_{\rm SRR}$ Transform $\rightarrow$ infla |                         |                                    |                    |           |         |    |
| Asset Trans                                                                 |                         |                                    |                    |           |         |    |
| Transfer Infor Transfer Finaliz                                             | e Asset Transfer        |                                    | Close 😁            |           |         |    |
| Asset Transfer Info                                                         | Comments:               |                                    | _                  |           | Print   |    |
| Asset transfer into                                                         |                         |                                    |                    |           | ICTION. |    |
| Document the:                                                               |                         |                                    |                    |           |         |    |
| Transulate Dates:                                                           |                         |                                    |                    |           |         |    |
| Description:                                                                |                         |                                    |                    |           |         |    |
| Asset Transfer State                                                        |                         |                                    |                    |           |         |    |
| 0                                                                           |                         | Envi                               | ize Asset Transfer | nı.       |         |    |
| 22/02/20                                                                    |                         |                                    |                    |           |         |    |
| 25/03/2017 11:04                                                            | Butmitted               | Training Training                  |                    |           |         |    |
| 21/07/2917 01.41                                                            | Anviewed                | FPO GOMBE                          |                    |           |         |    |
| .21/07/2017 02:08                                                           | Approved                | FPO GOMBE                          |                    |           |         |    |
| < Back to Bat                                                               |                         |                                    | Fina               | lize Reji | rot.    |    |
|                                                                             |                         |                                    |                    |           |         |    |

# 5 ASSET REVALUATION

## 5.1 INTRODUCTION

It is in line with accounting practice that noncurrent assets are revalued to establish their current market value. The procedure for revaluation in GIFMIS is as follows:

## 5.2 FLOW CHART

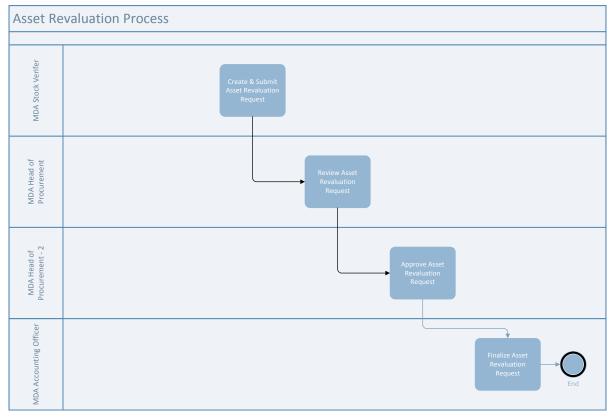

## 5.3 PROCESS FLOW

## 5.3.1 Desk Officer Asset Revaluation

The Desk Officer logs into GIFMIS and navigate to Budget Execution sub-system, and click on Asset dropdown. SELECT Asset Revaluation from dropdown to add new asset revaluation.

#### Fig 4.1

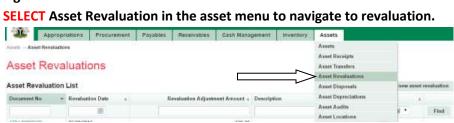

#### Fig4.2

**CLICK** on Add new asset revaluation to add a revaluation document.

| Austin Asset Rev | aituattor | m                |   |                                 |             | Γ           |            |          |
|------------------|-----------|------------------|---|---------------------------------|-------------|-------------|------------|----------|
| Asset Re         | eva       | luations         |   |                                 |             | ļ           | Ļ          |          |
| Asset Revalua    | tion      | List             |   |                                 |             | + Add news  | innet reve | ilustion |
| Document No      | 17        | Revoluation Date | + | Revaluation Adjustment Amount + | Description | Status      |            |          |
|                  |           | 1                |   |                                 |             | [Pending] * |            | Find     |

## Fig 4.3

**CLICK** on save after defining the asset revaluation to save the document.

| entuation Info | abattat Lines Attachments         |                     |            |  |
|----------------|-----------------------------------|---------------------|------------|--|
| et Revaluation | Info                              |                     |            |  |
| Document No    |                                   | · Revoluation Date: | 31/12/2016 |  |
| Description:   | End of the year Asset Revaluation |                     |            |  |
|                |                                   |                     |            |  |
|                |                                   |                     |            |  |

## Fig 4.4

**CLICK** on Revaluation Lines tab to add a line.

| Asset Revalu tion: A                    | RV-0000018      | 9                                       |            |               |        |
|-----------------------------------------|-----------------|-----------------------------------------|------------|---------------|--------|
| toot i to raite                         |                 |                                         |            |               |        |
| V Data saved succe ully!                |                 |                                         |            |               |        |
| Revaluation Info Revaluation Lines Attr | actionents      |                                         |            |               |        |
| Asset Revaluation Info                  |                 |                                         |            |               | Prin   |
| Document No: ARV-00000189               |                 | Revaluation Oute:                       | 31/12/2016 |               |        |
| Oreacription: End of the year Ase       | set Revaluation | Revaluation Total<br>Adjustment Amount: | 0.00       |               |        |
| Asset Revaluation Status History        |                 |                                         |            |               |        |
| Date                                    | Status          | Responsible Person                      |            | Comment       |        |
| 05-50,0040,40,51                        | Deaft           | Wartin Mae                              |            |               |        |
| 03/10/2016 18:51                        |                 |                                         |            | Delete Submit | Cancel |
| < Back to list                          |                 |                                         | Edit       | Delete Submit |        |
|                                         |                 |                                         | Edit       | Delete        |        |
|                                         |                 |                                         | Edit       | Delete        |        |

|                 | ana na ana |           | line to ad | u a inte.        | <u>1-</u> 5 M  |                               |
|-----------------|------------|-----------|------------|------------------|----------------|-------------------------------|
| Asset R         | evalua     | ation: AF | RV-0000018 | 89               |                |                               |
| Revolution Info |            |           | hments     |                  |                | $\downarrow$                  |
| Asset Revalu    | ation Line | \$        |            |                  |                | 🕂 Add new line                |
| No Code         | Name       | Serial No | Reg No     | Gross Book Value | Not Book Value | Revaluation Adjustment Amount |
|                 |            |           |            |                  |                | Tetat 0                       |
| + Back to list  |            |           |            |                  |                | Cancel Save                   |

#### Fig 4.6

**SELECT** the asset to be revalued on the asset list.

| Code       | Name          |   |
|------------|---------------|---|
|            |               | F |
| 0303030127 | REE           |   |
| 9303030148 | BMW 340       |   |
| 000000362  | bmw/18        |   |
| 0000000367 | MOTOR VEHICLE |   |

#### Fig 4.7

**Click** save to save the line, after filling Revaluation amount field.

 $\mathsf{Accets} \to \mathsf{Accet}\,\mathsf{Revaluations} \to \mathsf{Lines}$ 

#### Asset Revaluation: ARV-00000189

Revaluation Info Revaluation Lines Attachments Asset Revaluation Lines + Add new line No Code Name Serial No Reg No Gross Book Value Net Book Value **Revaluation Adjustment Amount** 0000000148 BMW 340 ASD 4404 ABJ 2 730 00 2 730.00 1 2000 « Back to list Cancel

#### Fig 4.8

#### **CLICK** on attachment tab to attach the relevant documents.

Please see complete procedure for attachment in Fig 2.7 to Fig 2.11above.

| Revail | ustion Info R | evaluation Lines | Attachments | 8            |                  |                | _                             | Ļ            |
|--------|---------------|------------------|-------------|--------------|------------------|----------------|-------------------------------|--------------|
| sset   | Revaluatio    | n Lines          |             |              |                  |                | + 4                           | ldd oew line |
| lo i   | Code          | Name             | Serial No   | Reg No       | Gross Book Value | Net Book Value | Revaluation Adjustment Amount |              |
|        | 0000000148    | 8MW 340          |             | ASD 4404 ABJ | 2.730.00         | 2 739.00       | 2090                          | Remove       |

## Fig 4.9

**CLICK** on submit tab to submit the revaluation document.

#### Asset Revaluation: ARV-00000189

| sset Revaluation Info                                       |                 |                                         |            | Prin  |
|-------------------------------------------------------------|-----------------|-----------------------------------------|------------|-------|
| Document No: ARV-0000189                                    |                 | Reensuation Date:                       | 31/12/2016 |       |
| Description: End of the year Ass                            | et Revaluation  | Revaluation Total<br>Adjustment Amount: | 2 000 00   |       |
|                                                             |                 |                                         |            |       |
| sset Revaluation Status History                             |                 |                                         |            | Π     |
| sset Revaluation Status History                             | Status          | Responsible Person                      |            | Comme |
| Sset Revaluation Status History<br>Date<br>03/10/2016 18:51 | Status<br>Draft |                                         |            | Comme |

#### 5.3.2 REVIEWER ASSET REVALUATION

The reviewer logs into GIFMIS, select from the submitted 'Asset receipts document' to be approved from the dashboard, open it by clicking the document number, navigates to revaluation lines to see details and go back to Revaluation Info page to approve. He approves by clicking on 'Approve' button below or rejects if he has issues, otherwise; go to ASSET Icon on the screen as shown below:

**SELECT** the 'Asset Revaluation' from the Assets Menu as shown below:

| ) 🔒 https://pfmtest.gifmis.g                                                                                                    | oving/pfm/bes                                                                   |                                                                         |                                            |                |                 | 110% C Q                                                    | , Search                              |                                                                                                    | 습 <b>E</b>                                                   |             | 卜前 |
|----------------------------------------------------------------------------------------------------|---------------------------------------------------------------------------------|-------------------------------------------------------------------------|--------------------------------------------|----------------|-----------------|-------------------------------------------------------------|---------------------------------------|----------------------------------------------------------------------------------------------------|--------------------------------------------------------------|-------------|----|
| e 💏 e BUDGET                                                                                                    | EXECUTION                                                                       |                                                                         |                                            |                |                 |                                                             |                                       |                                                                                                    | FPO GOME                                                     | E   Log out | (  |
| App                                                                                                    | ropriations                                                                     | Procurement                                                             | Payables                                   | Receivables    | Cash Management | Inventory                                                   | Assets                                |                                                                                                    |                                                              |             |    |
| Dashboard                                                                                                    |                                                                                 |                                                                         |                                            |                |                 |                                                             | Assets                                |                                                                                                    | 1                                                            |             |    |
| 2                                                                                                    | 12                                                                              |                                                                         |                                            |                |                 |                                                             | Asset Receipts                        |                                                                                                    |                                                              |             |    |
| Dashboa                                                                                                    | rd                                                                              |                                                                         |                                            |                |                 |                                                             | Asset Transfers                       |                                                                                                    |                                                              |             |    |
|                                                                                                    |                                                                                 |                                                                         |                                            |                |                 |                                                             | Asset Revaluatio                      |                                                                                                    |                                                              |             |    |
| My messages                                                                                                    |                                                                                 |                                                                         |                                            |                |                 |                                                             | Asset Disposals<br>Asset Depreciation |                                                                                                    | ly Notificati                                                | on Settings |    |
| Subject                                                                                                    |                                                                                 |                                                                         |                                            |                |                 |                                                             | Asset Audits                          | MIS                                                                                                    |                                                              |             |    |
|                                                                                                    |                                                                                 |                                                                         |                                            |                |                 |                                                             | Asset Locations                       |                                                                                                    |                                                              | Total: 0    |    |
| My Pending Tas                                                                                                    | sks                                                                             |                                                                         |                                            |                |                 |                                                             |                                       |                                                                                                    |                                                              |             |    |
|                                                                                                    |                                                                                 | 14                                                                      |                                            | 20             |                 |                                                             |                                       |                                                                                                    | 8                                                            | _           |    |
| Doc Number                                                                                                    | Docum                                                                           | nent Type                                                               |                                            | ription        |                 | Document St                                                 | atus                                  | Assigned Da                                                                                                  |                                                              | •           |    |
| Doc Number<br>41                                                                                                    | Docum                                                                           | g Request                                                               | test                                       |                | 20              | Draft                                                       | atus                                  | 24/07/2017 1                                                                                                 | 7.21                                                         | 5           |    |
| Doc Number<br>41<br>1                                                                                                    | Docum<br>Funding<br>Funding                                                     | g Request<br>g Request                                                  | test<br>LONG                               | TERM PROVISION | 15              | Draft<br>Draft                                              | atus                                  | 24/07/2017 1<br>24/07/2017 1                                                                                 | 7:21<br>6:53                                                 | *           |    |
| Doc Number<br>41<br>1<br>FDD                                                                                                    | Docum<br>Funding<br>Funding<br>Funding                                          | g Request<br>g Request<br>g Request                                     | test<br>LONG<br>TEST                       | TERM PROVISION | iS              | Draft<br>Draft<br>Draft                                     | atus                                  | 24/07/2017 1<br>24/07/2017 1<br>24/07/2017 1                                                                 | 7:21<br>6:53<br>6:51                                         | *           |    |
| Doc Number<br>41<br>1                                                                                                    | Docum<br>Funding<br>Funding<br>Funding                                          | g Request<br>g Request                                                  | test<br>LONG<br>TEST<br>car                | TERM PROVISION |                 | Draft<br>Draft                                              | atus                                  | 24/07/2017 1<br>24/07/2017 1                                                                                 | 7:21<br>6:53<br>6:51<br>9:51                                 | *           |    |
| Doc Number<br>41<br>1<br>FDD<br>1000174214                                                                                              | Docum<br>Funding<br>Funding<br>Paymen<br>AlE                                    | g Request<br>g Request<br>g Request<br>nt Batch                         | test<br>LONG<br>TEST<br>car<br>PAYN        | TERM PROVISION |                 | Draft<br>Draft<br>Draft<br>Draft                            | afus                                  | 24/07/2017 1<br>24/07/2017 1<br>24/07/2017 1<br>24/07/2017 0                                                 | 7:21<br>6:53<br>6:51<br>9:51<br>4:13                         | *           |    |
| Doc Number<br>41<br>1<br>FDD<br>1000174214<br>A01-00002852                                                                              | Docum<br>Funding<br>Funding<br>Funding<br>Paymen<br>AllE<br>Paymen              | g Request<br>g Request<br>g Request                                     | test<br>LONG<br>TEST<br>car<br>PAYN        | TERM PROVISION |                 | Draft<br>Draft<br>Draft<br>Draft<br>Draft                   | afus                                  | 24/07/2017 1<br>24/07/2017 1<br>24/07/2017 1<br>24/07/2017 0<br>22/07/2017 1                                 | 7.21<br>6.53<br>6.51<br>9.51<br>4.13<br>5.06                 |             |    |
| Doc Number           41           1           FDD           1000174214           A01-0002852           1000174213                       | Docum<br>Funding<br>Funding<br>Funding<br>Paymer<br>AlE<br>Paymer<br>Paymer     | g Request<br>g Request<br>g Request<br>nt Batch<br>nt Batch             | test<br>LONG<br>TEST<br>car<br>PAYN        | TERM PROVISION |                 | Draft<br>Draft<br>Draft<br>Draft<br>Draft<br>Draft<br>Draft | atus                                  | 24/07/2017 1<br>24/07/2017 1<br>24/07/2017 1<br>24/07/2017 0<br>22/07/2017 1<br>21/07/2017 1                 | 7:21<br>6:53<br>6:51<br>9:51<br>4:13<br>5:05<br>3:48         |             |    |
| Doc Number           41           1           FDD           1000174214           A01-00002852           1008174213           1000174214 | Docum<br>Funding<br>Funding<br>Payme<br>AIE<br>Payme<br>Payme<br>Payme<br>Payme | g Request<br>g Request<br>g Request<br>nt Batch<br>nt Batch<br>nt Batch | test<br>LONG<br>TEST<br>Car<br>PAYN<br>WHT | TERM PROVISION |                 | Draft<br>Draft<br>Draft<br>Draft<br>Draft<br>Draft<br>Draft | atus                                  | 24/07/2017 1<br>24/07/2017 1<br>24/07/2017 1<br>24/07/2017 0<br>22/07/2017 1<br>21/07/2017 1<br>21/07/2017 1 | 7.21<br>6.53<br>6.51<br>9.51<br>4.13<br>5.06<br>3.48<br>2.40 |             |    |

**CLICK** on the Asset Revaluation file code from the list of submitted items to open for review as shown below:

Fig 4.12

| 20.00             | EXECUTION         |         |          |                    |             |             | 0% C 0    |        |   |           | 습<br>FPO GOM | 745     |      |  |
|-------------------|-------------------|---------|----------|--------------------|-------------|-------------|-----------|--------|---|-----------|--------------|---------|------|--|
| Asset Revalu      | ations            | urement | Payables | Receivables        | Cash Mana   | agement     | Inventory | Assets |   |           |              |         |      |  |
| Asset Revaluation | on List           |         |          |                    |             |             |           |        |   | + Add nev | v asset re   | evaluat | ion  |  |
| Document No       | · Revaluation Dat | e s     | Re       | valuation Adjustme | nt Amount + | Description |           |        | + | Status    | 1            |         |      |  |
| 1                 | 128               |         |          |                    |             | 1           |           |        |   | [Pending] | Ŷ            | Fin     | d    |  |
| ARV-00000552      | 24/05/2017        |         |          |                    | 100 000 00  | Book Shelve |           |        |   | Draft     |              |         |      |  |
| ARV-00000551      | 15/06/2011        |         |          |                    | 1,000.00    |             |           |        |   | Approved  |              |         |      |  |
| ARV-00000550      | 02/05/2017        |         |          |                    | 0.00        |             |           |        |   | Draft     |              |         |      |  |
| ARV-00000549      | 25/04/2017        |         |          |                    | 0.00        |             |           |        |   | Draft     |              |         |      |  |
| ARV-00000548      | 25/04/2017        |         |          |                    | 0.00        |             |           |        |   | Draft.    |              |         |      |  |
| ARV-00000546      | 06/04/2017        |         |          |                    | 400.00      |             |           |        |   | Submitted |              |         |      |  |
| ARV-00000540      | 09/03/2017        |         |          |                    | 0.00        |             |           |        |   | Draft     |              |         |      |  |
| ARV-00000539      | 09/03/2017        |         |          |                    | 0 00        | t           |           |        |   | Draft     |              |         |      |  |
| ARV-00000538      | 08/03/2017        |         |          |                    | 0.00        | office      |           |        |   | Draft     |              |         |      |  |
| ARV-00000536      | 27/02/2017        |         |          |                    | 0.00        |             |           |        |   | Draft     |              |         |      |  |
| First Previous    | 2 3 4 5           | 6 7 8   | 9 Next   | Last               |             |             |           |        |   | Tot       | al: 219      | Display | 1-10 |  |

**CLICK** on Revaluation lines to see the details in the line for review as shown below:

4.13

| A https://pfinite | est.gifmis/gov.ng/pfm/bes          |                  |           |             |                              | 110% C Q       | Search |         | 合自        | 0      | + 1 | k |
|-------------------|------------------------------------|------------------|-----------|-------------|------------------------------|----------------|--------|---------|-----------|--------|-----|---|
| - <b>**</b> *     | BUDGET EXECUTION<br>Appropriations | Procurement      | Payables  | Receivables | Cash Management              | Inventory      | Assets |         | FPO GOMBE | i Logi | W)  |   |
|                   | uset Revaluations                  |                  | · spanes  |             | and management               |                |        |         |           |        |     |   |
| Asset             | t Reval tio                        | on: ARV-(        | 000005    | 46          |                              |                |        |         |           |        |     |   |
| Revaluation       | ion Info Revaluation L             | ines Attachments |           |             |                              |                |        |         |           |        |     |   |
| Asset Re          | evaluation Info                    |                  |           |             |                              |                |        |         |           | Print  |     |   |
| D                 | locument No: ARV-00                | 000546           |           |             | Revaluation                  | Date: 06/04/20 | 17     |         |           |        |     |   |
|                   | Description:                       |                  |           |             | Revaluation<br>Adjustment An |                |        |         |           |        |     |   |
| Asset Re          | evaluation Status I                |                  | Status    |             | Responsible Person           |                |        | Comment |           |        |     |   |
|                   | 06/04/2017 10:02                   |                  | Draft     |             | Training Training            |                |        |         |           |        |     |   |
|                   |                                    |                  | Submitted |             | Training Training            |                |        |         |           |        |     |   |
|                   | 06/04/2017 10:09                   |                  |           |             |                              |                |        |         |           |        |     |   |
| « Back to         |                                    |                  |           |             |                              |                |        | Approve | Rej       |        | R.  |   |

**CLICK** on 'Revaluation Info' to go back to the approval page to approve the document as shown below:

Fig 4.14

| Puttps://pfmts | et.gifmis.gov.ng/pfm/t          | bes                |           |             |                  | tions C 9, Search |               | 合自             | 0         | ÷ . |
|----------------|---------------------------------|--------------------|-----------|-------------|------------------|-------------------|---------------|----------------|-----------|-----|
| 4              | BUDGET EXECUTION                |                    |           |             |                  |                   |               | FPO GOMBE      | Logo      | ŧ   |
|                | Appropriation                   |                    | Payables  | Receivables | Cash Management  | Inventory Ass     | ets           |                |           |     |
| Assets -       | it Revaluations $\rightarrow$ L | ines               |           |             |                  |                   |               |                |           |     |
| Ass            | Revalua                         | tion: ARV-         | -00000    | 546         |                  |                   |               |                |           |     |
| 1000           | ele valua                       |                    | 000000    | 10          |                  |                   |               |                |           |     |
| Revaluatio     | n Info Revaluatio               | n Lines Attachment | ts        |             |                  |                   |               |                |           |     |
| Asset Re       | valuation Line                  | s                  |           |             |                  |                   |               |                |           |     |
| No Co          |                                 |                    | Serial No | Reg No      | Gross Book Value | Net Book Value    | e Revaluation | Adjustment /   | Amount    |     |
| 1 000          | 0000717 BMV                     | V (ADADRA)         | 0000      | ABC 234 ABJ | 337 000.00       | 337 000 0         | 0             |                | 400.00    |     |
|                |                                 |                    |           |             |                  |                   |               | Total: 1 Dis   | nau t.    |     |
|                |                                 |                    |           |             |                  |                   |               | rotal. I T Dis | spiay. I- | 2   |
| < Back to      | list                            |                    |           |             |                  |                   |               |                |           |     |
| 4 DOCK II      | inet.                           |                    |           |             |                  |                   |               |                |           |     |
|                |                                 |                    |           |             |                  |                   |               |                |           |     |
|                |                                 |                    |           |             |                  |                   |               |                |           |     |
|                |                                 |                    |           |             |                  |                   |               |                |           |     |
|                |                                 |                    |           |             |                  |                   |               |                |           |     |
|                |                                 |                    |           |             |                  |                   |               |                |           |     |
|                |                                 |                    |           |             |                  |                   |               |                |           |     |
|                |                                 |                    |           |             |                  |                   |               |                |           |     |
|                |                                 |                    |           |             |                  |                   |               |                |           |     |

**CLICK** on Approve or Reject tabs to approve or reject the Asset transfer as shown below:

| https://pfmtest.gifmis.gov.ng/pfm/bes |                  |           |             |                    | T10% C Q       | Search  |                                                                                                    | 合自       | Ø     | + | 1 |
|---------------------------------------|------------------|-----------|-------------|--------------------|----------------|---------|----------------------------------------------------------------------------------------------------|----------|-------|---|---|
|                                       |                  |           | -           | Carl Hannah        |                | dara da | ,                                                                                                    | PO GOMBE | Log o | 4 |   |
| Appropriations                        | Procurement      | Payables  | Receivables | Cash Management    | Inventory      | Assets  |                                                                                                    |          |       |   |   |
| Accest Developt                       |                  | 000005    | 10          |                    |                |         |                                                                                                    |          |       |   |   |
| Asset Revaluati                       | on: ARV-         | 000005    | 46          |                    |                |         |                                                                                                    |          |       |   |   |
| Revaluation Info Revaluation I        | ines Attachments |           |             |                    |                |         |                                                                                                    |          |       |   |   |
| Asset Revaluation Info                |                  |           |             |                    |                |         |                                                                                                    |          | Print |   |   |
| Document No: ARV-0                    | 0000546          |           |             | Revaluation        | Date: 06/04/20 | 17      |                                                                                                    |          |       |   |   |
| Description:                          |                  |           |             | Revaluation        |                |         |                                                                                                    |          |       |   |   |
|                                       |                  |           |             | Adjustment An      | sount:         |         |                                                                                                    |          |       |   |   |
| Asset Revaluation Status              | History          |           |             |                    |                |         |                                                                                                    |          |       |   |   |
| Date                                  |                  | Status    |             | Responsible Person |                |         | Comment                                                                                                    |          |       |   |   |
| 06/04/2017 10:03                      | 2                | Draft     |             | Training Training  |                |         |                                                                                                    |          |       |   |   |
| 06/04/2017 10:0                       |                  | Submitted |             | Training Training  |                |         | _                                                                                                    |          |       |   |   |
| * Back to list                        |                  |           |             |                    |                |         | Approve                                                                                                    | Rej      | ect   |   |   |
|                                       |                  |           |             |                    |                |         | 10 CO. 10 CO. 10 | -        |       |   |   |
|                                       |                  |           |             |                    |                |         |                                                                                                    |          |       |   |   |
|                                       |                  |           |             |                    |                |         |                                                                                                    |          |       |   |   |
|                                       |                  |           |             |                    |                |         |                                                                                                    |          |       |   |   |

**CLICK** on Approve to Approve or Reject to reject and write a comment on comment field. (Note that comment is optional on approval but mandatory on rejection); as the case may be and as shown below

Fig 4.16

| PFM v3.1 - TEST - build 1.17 × + | m/bes         | 10%                                 | C    Q. Search            | ☆ 卣 ♥ 4   | ń     | =             |
|----------------------------------|---------------|-------------------------------------|---------------------------|-----------|-------|---------------|
| Appropriate                      |               | bles Receivables Cash Management In | ventory Assets            |           |       | Î             |
| Annutz - Annut Revolutions -     | - Vierov      |                                     |                           |           |       |               |
| Asset Reval                      |               |                                     |                           |           |       |               |
| Revaluation Info Sea             | Approve Asset | Revaluation                         | Close 🔮                   |           |       |               |
| Asset Revaluation I              | Comments:     |                                     |                           | Print     |       |               |
| Discument No:                    |               |                                     |                           |           |       |               |
| Description:                     |               |                                     |                           |           |       |               |
| Asset Revaluation 5              |               |                                     |                           |           |       |               |
| 05/04/25                         |               |                                     | Approve Asset Revaluation |           |       |               |
| 06/04/2                          |               |                                     |                           |           |       |               |
| < Back to list                   |               |                                     | Appro                     | ve Reject |       |               |
|                                  |               |                                     |                           |           |       |               |
|                                  |               |                                     |                           |           |       |               |
| 👌 👩 🚉 😻                          | 12            |                                     |                           | ः 👪 सं अप | 10:24 | 4.AM<br>/2017 |

#### 5.3.3 FIRST APPROVER ASSET REVALUATION

The First approver shall log into GIFMIS, select from the submitted 'Asset receipts document' to be approved from the dashboard, open it by clicking the document number, navigates to revaluation lines to see details and go back to Revaluation Info page to approve. He approves by clicking on 'Approve' button below or rejects if he has issues, otherwise; go to ASSET Icon on the screen as shown below:

#### **SELECT** the 'Asset Revaluation' from the Assets Menu as shown below:

#### Fig 4.17

|                                                       | . gifmis.gov.ng/pfm/bes        |                          |          |                 |                 | TIDN C 9       | , Search                             |                          | 合臣             |            | ÷ |
|-------------------------------------------------------|--------------------------------|--------------------------|----------|-----------------|-----------------|----------------|--------------------------------------|--------------------------|----------------|------------|---|
| 5 22.                                                 | BUDGET EXECUTION               |                          |          |                 |                 |                |                                      |                          | FPO GOMBE      | Log ou     | 4 |
| 36.                                                   | Appropriations                 | Procurement              | Payables | Receivables     | Cash Management | Inventory      | Assets                               |                          |                |            |   |
| Dashboard                                             |                                |                          |          |                 |                 |                | Assets                               |                          |                |            |   |
|                                                       |                                |                          |          |                 |                 |                | Asset Receipts                       |                          |                |            |   |
| Dasht                                                 | board                          |                          |          |                 |                 |                | Asset Transfers                      | 1                        |                |            |   |
|                                                       |                                |                          |          |                 |                 |                | Asset Revaluation                    | 18                       | Ty Notificatio | E aller    |   |
| My messa                                              | iges                           |                          |          |                 |                 |                | Asset Disposals<br>Asset Depreciatio |                          | Ty Notificatio | in Setting |   |
| Subject                                               |                                |                          |          |                 |                 |                | Asset Audits                         | us                       | -              |            |   |
|                                                       |                                |                          |          |                 |                 |                | Asset Locations                      |                          |                | Total:     | 0 |
| Doc Numbe                                             |                                | ument Type               |          | ription         |                 | Document St    | atus                                 | Assigned D               |                |            |   |
| 41                                                    | Fun                            | ding Request             | test     |                 |                 | Draft          |                                      | 24/07/2017               | 17:21          |            |   |
| 1                                                     | Fund                           | ding Request             | LONG     | TERM PROVISION  | IS              | Draft          |                                      | 24/07/2017               | 16:53          |            |   |
|                                                       | Funi                           | ding Request             | TEST     |                 |                 | Draft          |                                      | 24/07/2017               | 16:51          |            |   |
| FDD                                                   | Pav                            | ment Batch               | car      |                 |                 | Draft          |                                      | 24/07/2017               | 09:51          |            |   |
| FDD<br>1000174214                                     | 1.72                           | 11000210000000           |          |                 |                 | Draft          |                                      | 22/07/2017               | 14:13          |            |   |
|                                                       | 1.114                          |                          | PAYN     | IENT FOR AMNEST | Y               | Uran           |                                      |                          |                |            |   |
| 1000174214                                            | 52 AIE                         |                          |          | IENT FOR AMNEST | Y               | Draft          |                                      | 21/07/2017               | 15.06          |            |   |
| 1000174214<br>A01-0000285                             | 52 AlE<br>Pay                  |                          |          |                 | Y               | Concept 1      |                                      | 21/07/2017<br>21/07/2017 |                |            |   |
| 1000174214<br>A01-0000285<br>1000174213               | 52 AIE<br>Payi<br>Payi         | ment Batch               |          | FROM OMC        | Y               | Draft          |                                      |                          | 13.48          |            |   |
| 1000174214<br>A01-0600285<br>1000174213<br>1000174211 | 52 AIE<br>Payi<br>Payi<br>Payi | ment Batch<br>ment Batch | WHT      | FROM OMC        | Y               | Draft<br>Draft |                                      | 21/07/2017               | 13:48<br>12:40 |            |   |

**CLICK** on the Asset Revaluation file code from the list of reviewed items to open for review as shown below:

| Dot     | - 44        |                    |                                 | 12 221                     | + Add new asset re   | evaluation |
|---------|-------------|--------------------|---------------------------------|----------------------------|----------------------|------------|
| et en e | cument No 💌 | Revaluation Date a | Revaluation Adjustment Amount + | Description *              | Status =<br>Reviewed | Find       |
| AIRI    | V-00000389  | 17/11/2016         | 500.00                          | REVALUATION OF ASSET       | Reviewed             | Fina       |
|         | V-00000371  | 17/11/2016         |                                 | revaluation of asset       | Reviewed             |            |
| AR      | V-00000329  | 30/11/2016         |                                 | REVALUATION OF STATUS CARS | Reviewed             |            |
| AR      | V-00000223  | 20/10/2016         | 500 000 00                      | good                       | Reviewed             |            |
| ARV     | V-00000177  | 25/08/2016         | 200.00                          |                            | Reviewed             |            |
| ARV     | V-00000058  | 14/08/2015         | 0.00                            |                            | Reviewed             |            |

**CLICK** on Revaluation lines to see the details in the line for review as shown below:

Fig 4.19

| BUDGET EXECUTION           Appropriations         Procurement         Payables         Receivables         Cash I           Assets Asset Revaluations V         Assets Asset Revaluations V         Assets Asset Revaluations V         Assets Asset Revaluations V         Assets Asset Revaluations V         Assets Asset Revaluations V         Assets Asset Revaluation V         Assets Asset Revaluation V         Asset | Management Invent | ory Assets         | FPO GOMBE   Log out |  |
|----------------------------------------------------------------------------------------------------|-------------------|--------------------|---------------------|--|
| Asset Revalution: ARV-00000389                                                                                                    |                   |                    |                     |  |
| Revaluation Info Revaluation Lines Attachments                                                                                                    |                   |                    |                     |  |
|                                                                                                    |                   |                    |                     |  |
| Asset Revaluation Info                                                                                                    |                   |                    | Print               |  |
| Document No: ARV-00000389<br>Description: REVALUATION OF ASSET<br>Asset Revaluation Status History                                                                                                    |                   | 7/11/2016<br>00.00 |                     |  |
|                                                                                                    |                   |                    |                     |  |
| Date Status Responsible Perso                                                                                                    | on                | Comment            |                     |  |
| Date Status Responsible Perso<br>17/11/2016 11:56 Draft Training Training                                                                                                    | on                | Comment            |                     |  |
|                                                                                                    | on                | Comment            |                     |  |

**CLICK** on 'Revaluation Info' to go back to the approval page to approve the document as shown below:

|      | $1 \cdot \text{build } 1.17 \times +$ |                       |                   |                    | ANNO 1 TO THE ADDRESS |                               |
|------|---------------------------------------|-----------------------|-------------------|--------------------|-----------------------|-------------------------------|
|      | pfintest.gifmis.gov.ng/pfn            | m/bes                 |                   |                    | TIDS C Q Search       | 合 自 💟                         |
| 1    | BUDGET EXECUT                         |                       |                   |                    |                       | FPO GOMBE   Log or            |
|      |                                       |                       | Payables Receivab | les Cash Managemen | Inventory Assets      |                               |
| As   |                                       | ation: ARV-           |                   |                    |                       |                               |
| Reva | lustion Info Revaluat                 | tion Lines Attachment | R.                |                    |                       |                               |
| sse  | t Revaluation Lin                     | nes                   |                   |                    |                       |                               |
| No   | Code                                  | Name Serial No        | Reg No            | Gross Book Value   | Net Book Value        | Revaluation Adjustment Amount |
| ė.   | 000000245                             | CAR                   |                   | 0.00               | 0.00                  | 500.00                        |
| < Ba | sck to list                           |                       |                   |                    |                       | Total: 1   Display: 1-        |
|      |                                       |                       |                   |                    |                       |                               |
|      |                                       |                       |                   |                    |                       |                               |
|      |                                       |                       |                   |                    |                       |                               |
|      |                                       |                       |                   |                    |                       |                               |
|      |                                       |                       |                   |                    |                       |                               |
|      |                                       |                       |                   |                    |                       |                               |

**CLICK** on Approve or Reject tabs to approve or reject the Asset transfer as shown below:

Fig 4.21

|                                                   |                     | 110%                                                         | C Q Search     | 合自 🖸 🕴              |
|---------------------------------------------------|---------------------|--------------------------------------------------------------|----------------|---------------------|
| Appropriations P                                  | rocurement Payables | Receivables Cash Management Im                               | ventory Assets | TPO GOMBE   Log out |
| Assets                                            |                     |                                                              |                |                     |
| Asset Revaluation                                 | : ARV-000003        | 89                                                           |                |                     |
| Revaluation Info Revaluation Lines                | Attachments         |                                                              |                |                     |
| Asset Revaluation Info                            |                     |                                                              |                | Print               |
| Document No: ARV-000003<br>Description: REVALUATI | ON OF ASSET         | Revaluation Date:<br>Revaluation Total<br>Adjustment Amount: | 500.00         |                     |
| Date                                              | Status              | Responsible Person                                           | Comment        |                     |
| Date                                              | Draft               | Training Training                                            |                |                     |
| 17/11/2016 11 56                                  | Liran.              |                                                              |                |                     |
|                                                   | Submitted           | Training Training                                            |                |                     |
| 17/11/2016 11.56                                  |                     | Training Training<br>Training Training                       | MOTOR VEHICLE  | Ţ                   |

**CLICK** on Approve to Approve or Reject to reject and write a comment on comment field. (Note that comment is optional on approval but mandatory on rejection); as the case may be and as shown below

| https://pfintest.gifmis.gov.ng/pfi | n/bes         |                                   | TIDS C Q Search           | 合自 🛡 🖡               |
|------------------------------------|---------------|-----------------------------------|---------------------------|----------------------|
| Appropriate                        |               | ables Receivables Cash Management | Inventory Assets          | TPO GONDE    Log out |
| Asset Reval                        | Approve Asset | Revaluation                       | Close                     | •                    |
| Asset Revaluation I                | Comments:     |                                   |                           | Print                |
| Description:                       |               |                                   |                           |                      |
| Asset Revaluation 5                |               |                                   |                           | _                    |
| 17/11/2016                         |               |                                   | Approve Asset Revaluation |                      |
| 17/11/2016                         | 2 00 Reviewed | Training Training                 | MOTOR VEHICLE             |                      |
| < Back to list                     |               | L 35 - 5                          |                           | Approve Reject       |
|                                    |               |                                   |                           |                      |
| -                                  | 12            |                                   |                           | - 18.71 of 4         |

#### 5.3.4 FINAL APPROVER ASSET REVALUATION

The Final approver like the First approver logs into system, select from the submitted 'Asset Revaluation document' to be Finalized from the dashboard, open it by clicking the document number, navigates to revaluation lines to see details and go back to Revaluation Info page to approve. He approves by clicking on 'Finalize' button below or rejects if he has issues, otherwise; go to ASSET Icon on the screen as shown below:

**SELECT** the 'Asset Revaluation' from the Assets Menu as shown below:

Fig 4.23

| https://pfmtest.gifmis.gov | ng/pfm/bes           |            |                |                 | TIDN C C    | & Search                              | ž                | 自日日              | ÷ 1 |
|----------------------------|----------------------|------------|----------------|-----------------|-------------|---------------------------------------|------------------|------------------|-----|
|                            | ECUTION              |            |                |                 |             |                                       | FPO G            | OMBE   Log out   |     |
| Appro                      | priations Procuremen | t Payables | Receivables    | Cash Management | Inventory   | Assets                                |                  |                  |     |
| Dashboard                  |                      |            |                |                 |             | Assets                                |                  |                  |     |
|                            |                      |            |                |                 |             | Asset Receipts                        | 1                |                  |     |
| Dashboard                  |                      |            |                |                 |             | Asset Transfers                       |                  |                  |     |
|                            |                      |            |                |                 |             | Asset Revaluation                     |                  | ication Settings |     |
| My messages                |                      |            |                |                 |             | Asset Disposals<br>Asset Depreciation |                  | reaction seconda |     |
| Subject                    |                      |            |                |                 |             | Asset Audits                          |                  |                  |     |
|                            |                      |            |                |                 |             | Asset Locations                       |                  | Total: 0         |     |
| My Pending Task            | S<br>Document Type   | Descr      | iption         |                 | Document St | tatus                                 | Assigned Date    |                  |     |
| 41                         | Funding Request      | test       | thron.         |                 | Draft       |                                       | 24/07/2017 17:21 | 2                |     |
| 1                          | Funding Request      |            | TERM PROVISION | IS              | Draft       |                                       | 24/07/2017 16 53 |                  |     |
| FDD                        | Funding Request      | TEST       |                |                 | Draft       |                                       | 24/07/2017 16:51 |                  |     |
| 1000174214                 | Payment Batch        | car        |                |                 | Draft       |                                       | 24/07/2017 09:51 |                  |     |
| A01-00002852               | AIE                  | PAYM       | ENT FOR AMNEST | TY              | Draft       |                                       | 22/07/2017 14:13 |                  |     |
| 1000174213                 | Payment Batch        | WHT        | FROM OMC       |                 | Draft       |                                       | 21/07/2017 15 06 |                  |     |
| 1000174211                 | Payment Batch        |            |                |                 | Draft       |                                       | 21/07/2017 13:48 |                  |     |
| 1000174209                 | Payment Batch        | testpa     | v              |                 | Draft       |                                       | 21/07/2017 12:40 |                  |     |
| 1000174208                 | Payment Batch        |            |                |                 | Draft       |                                       | 21/07/2017 09:38 |                  |     |
| 1000174207                 | Payment Batch        |            |                |                 | Draft       |                                       | 21/07/2017 09:33 |                  |     |

**CLICK** on the Asset Revaluation file code from the list of Approved items to open for review as shown below:

| 30.01          | GETIEXE<br>Ippropr |                    | Payables | Receivables          | Cash Mana  | dement       | Inventory | Assets |   | FPO GO          | MBE 1  | Log eu   | ¥: |
|----------------|--------------------|--------------------|----------|----------------------|------------|--------------|-----------|--------|---|-----------------|--------|----------|----|
| Assets Asset R |                    | luations           |          |                      |            |              |           |        |   |                 |        |          |    |
| Asset Revalu   | ation              | List               |          |                      |            |              |           |        |   | + Add new asset | revalu | ation    |    |
| Document No    | ٠                  | Revaluation Date s | R        | evaluation Adjustmen | t Amount + | Description  |           |        | + | Status          |        |          |    |
|                |                    | 123                |          |                      |            |              |           |        |   | [Pending] ¥     | F      | ind      |    |
| ARV-00000552   |                    | 24/05/2017         |          |                      | 100 000 00 | Book Shelves |           |        |   | Draft           |        |          |    |
| ARV-00000551   |                    | 15/06/2011         |          |                      | 1.000.00   |              |           |        |   | Approved        |        |          |    |
| ARV-00000550   |                    | 02/05/2017         |          |                      | 0.00       |              |           |        |   | Draft           |        |          |    |
| ARV-00000549   |                    | 25/04/2017         |          |                      | 0.00       |              |           |        |   | Draft           |        |          |    |
| ARV-00000548   |                    | 25/04/2017         |          |                      | 0.00       |              |           |        |   | Draft           |        |          |    |
| ARV-00000546   |                    | 06/04/2017         |          |                      | 400.00     |              |           |        |   | Submitted       |        |          |    |
| ARV-00000540   |                    | 09/03/2017         |          |                      | 0.00       |              |           |        |   | Draft           |        |          |    |
| ARV-00000539   |                    | 09/03/2017         |          |                      | 0.00       | t            |           |        |   | Draft           |        |          |    |
| ARV-00000538   |                    | 08/03/2017         |          |                      | 0.00       | office       |           |        |   | Draft.          |        |          |    |
| ARV-00000536   |                    | 27/02/2017         |          |                      | 0.00       |              |           |        |   | Draft           |        |          |    |
| First Previous | 1                  | 2 3 4 5 6 7 8      | 9 Next   | Last                 |            |              |           |        |   | Total: 219      | Displ  | ay: 1-10 | 2  |

**CLICK** on Revaluation lines to see the details in the line for review as shown below:

Fig 4.25

|              |                                                                                      |                  |          |             |                                                                         |                |        |        | 合重        |       |  |
|--------------|--------------------------------------------------------------------------------------|------------------|----------|-------------|-------------------------------------------------------------------------|----------------|--------|--------|-----------|-------|--|
| 14 A         | BUDGET EXECUTION                                                                     |                  | -        |             |                                                                         |                |        |        | FPO GOMBE |       |  |
|              | Appropriations                                                                       | Procurement      | Payables | Receivables | Cash Management                                                         | Inventory      | Assets |        |           |       |  |
| ASSEE -+ AAT | set Revaluation <b>New</b>                                                           |                  |          |             |                                                                         |                |        |        |           |       |  |
| Accet        | Dava ti                                                                              | ADV/             | 00005    | E4          |                                                                         |                |        |        |           |       |  |
| Asset        | Reva                                                                                 | on: ARV-0        | 100005   | 51          |                                                                         |                |        |        |           |       |  |
| Revaluatio   | on Info Revaluation L                                                                | ines Attachments |          |             |                                                                         |                |        |        |           |       |  |
|              |                                                                                      |                  |          |             |                                                                         |                |        |        |           |       |  |
| Asset De     | valuation Info                                                                       |                  |          |             |                                                                         |                |        |        |           | Print |  |
| Assel Re     | - and a contraction of the second                                                    |                  |          |             |                                                                         |                |        |        |           |       |  |
| Assel Re     |                                                                                      |                  |          |             |                                                                         |                |        |        |           |       |  |
|              | ocument No: ARV-00                                                                   | 000551           |          |             | Revaluation                                                             | Date: 15/06/21 | 111    |        |           |       |  |
| De           |                                                                                      | 000551           |          |             | Revaluation                                                             |                |        |        |           |       |  |
| De           | ocument No: ARV-00                                                                   | 000551           |          |             |                                                                         | Total 1 000.0  |        |        |           |       |  |
| De           | ocument No: ARV-00<br>Description:                                                   |                  |          |             | Revaluation                                                             | Total 1 000.0  |        |        |           |       |  |
| De           | ocument No: ARV-00<br>Description:<br>valuation Status I                             | History          | 100000   |             | Revaluation<br>Adjustment An                                            | Total 1 000.0  |        |        |           |       |  |
| De           | ocument No: ARV-00<br>Description:<br>valuation Status I<br>Date                     | History          | Status   |             | Revaluation<br>Adjustment An<br>Responsible Person                      | Total 1 000.0  |        | Commer | ť         |       |  |
| De           | ocument No: ARV-00<br>Description:<br>valuation Status i<br>Date<br>15/06/2017 13.37 | History          | Status   |             | Revaluation<br>Adjustment An                                            | Total 1 000.0  |        | Commer | t         |       |  |
| De           | ocument No: ARV-00<br>Description:<br>valuation Status I<br>Date                     | History          |          |             | Revaluation<br>Adjustment An<br>Responsible Person                      | Total 1 000.0  |        | Commer | ŧ         |       |  |
| De           | ocument No: ARV-00<br>Description:<br>valuation Status i<br>Date<br>15/06/2017 13.37 | History          | Draft    |             | Revaluation<br>Adjustment An<br>Responsible Person<br>Training Training | Total 1 000.0  |        | Commer | ŧ         |       |  |

**CLICK** on 'Revaluation Info' to go back to the approval page to approve the document as shown below:

# Fig 4.26

| https:/ | /pfmtest.gifmis.gov.ng | /pfm/bes                  |           |             |                  | tions C Q Search | 合 自 🖁 4                       |
|---------|------------------------|---------------------------|-----------|-------------|------------------|------------------|-------------------------------|
| -56     | BUDGET EXEC            |                           | Payables  | Receivables | Cash Management  | Inventory Assets | FPO GOMBE   Log out           |
| Assub   | The many               |                           | 000005    | 51          |                  |                  |                               |
|         |                        | luation Lines Attachments |           |             |                  |                  |                               |
| No      | Code                   | Name                      | Serial No | Reg No      | Gross Book Value | Net Book Value   | Revaluation Adjustment Amount |
| 1       | 000000835              | Mechanical Equipment      |           |             | 1 101 000 00     | 1 101 000.00     | 1 000.00                      |
| ≪ B     | lack to list           |                           |           |             |                  |                  | Total: 1   Display: 1-1       |
|         |                        |                           |           |             |                  |                  |                               |

**CLICK** on Finalize or Reject tabs to Finalize or reject the Asset Revaluation as shown below:

| · rimpso/princes | at gifmis.gov.ng/pfm/bes                                                             |                  |                                |             |                                                                                                    | TIDN C Q. Sec  | wich   |         | 合       | 白     | 0 1     | 前 |
|------------------|--------------------------------------------------------------------------------------|------------------|--------------------------------|-------------|----------------------------------------------------------------------------------------------------|----------------|--------|---------|---------|-------|---------|---|
| 1                | BUDGET EXECUTION                                                                     |                  |                                |             |                                                                                                    |                |        |         | FPO GOM | BE    | Log out | Ē |
|                  | Appropriations                                                                       | Procurement      | Payables                       | Receivables | Cash Management                                                                                    | Inventory      | Issets |         |         |       |         |   |
| ASSES -> AAS     | set Revaluations $\rightarrow$ View                                                  |                  |                                |             |                                                                                                    |                |        |         |         |       |         |   |
|                  | Revaluati                                                                            |                  |                                | 51          |                                                                                                    |                |        |         |         |       |         |   |
| Revaluatio       | on Info Revaluation L                                                                | ines Attachments |                                |             |                                                                                                    |                |        |         |         |       |         |   |
| Asset Re         | valuation Info                                                                       |                  |                                |             |                                                                                                    |                |        |         |         | 10    | Print   |   |
|                  |                                                                                      |                  |                                |             |                                                                                                    |                |        |         |         |       |         |   |
| Do               | ocument No: ARV-00                                                                   | 0000551          |                                |             | Revaluation                                                                                        |                |        |         |         |       |         |   |
|                  | Description:                                                                         |                  |                                |             | Revaluation                                                                                        | Total 1.000.00 |        |         |         |       |         |   |
|                  |                                                                                      |                  |                                |             |                                                                                                    |                |        |         |         |       |         |   |
|                  |                                                                                      |                  |                                |             | Adjustment An                                                                                      |                |        |         |         |       |         |   |
| Asset Re         | valuation Status                                                                     | History          |                                |             |                                                                                                    |                |        |         |         |       |         |   |
| Asset Re         | valuation Status                                                                     |                  | Status                         |             |                                                                                                    |                |        | Comment |         |       |         |   |
| Asset Re         |                                                                                      |                  | Status<br>Draft                |             | Adjustment An                                                                                      |                |        | Comment |         |       |         |   |
| Asset Re         | Date                                                                                 |                  |                                |             | Adjustment An<br>Responsible Person                                                                |                |        | Comment |         |       |         |   |
| Asset Re         | Date<br>15/05/2017 13 37                                                             |                  | Draft                          |             | Adjustment An<br>Responsible Person<br>Training Training                                           |                |        | Comment | Î       |       |         |   |
| Asset Re         | Date<br>15/05/2017 13:37<br>15/05/2017 13:39                                         |                  | Draft<br>Submitted             |             | Adjustment An<br>Responsible Person<br>Training Training<br>Training Training                      |                |        | Comment |         |       |         |   |
| Asset Re         | Date<br>15/05/2017 13:37<br>15/05/2017 13:39<br>15/05/2017 13:39                     |                  | Draft<br>Submitted<br>Reviewed |             | Adjustment An<br>Responsible Person<br>Training Training<br>Training Training<br>Training Training |                |        | Comment | Ţ       | r     |         |   |
|                  | Date<br>15/05/2017 13:37<br>15/05/2017 13:39<br>15/05/2017 13:39<br>15/05/2017 13:40 |                  | Draft<br>Submitted<br>Reviewed |             | Adjustment An<br>Responsible Person<br>Training Training<br>Training Training<br>Training Training |                |        |         | Ţ       | Rejec |         |   |
| Asset Re         | Date<br>15/05/2017 13:37<br>15/05/2017 13:39<br>15/05/2017 13:39<br>15/05/2017 13:40 |                  | Draft<br>Submitted<br>Reviewed |             | Adjustment An<br>Responsible Person<br>Training Training<br>Training Training<br>Training Training |                |        | Comment | Ţ       | Rejec | t       |   |
|                  | Date<br>15/05/2017 13:37<br>15/05/2017 13:39<br>15/05/2017 13:39<br>15/05/2017 13:40 |                  | Draft<br>Submitted<br>Reviewed |             | Adjustment An<br>Responsible Person<br>Training Training<br>Training Training<br>Training Training |                |        |         | Ţ       | Rejec | t       |   |

**CLICK** on Finalize to Finalize or Reject to reject and write a comment on comment field. (Note that comment is optional on approval but mandatory on rejection); as the case may be and as shown below

#### Fig 4.28

|                                                  | dm/bes               |                               | TIDN C Q. Search           | 合 自 🔍 🖡              |
|--------------------------------------------------|----------------------|-------------------------------|----------------------------|----------------------|
| Appropria                                        | tions Procurement Pa | yables Receivables Cash Manag | pement Inventory Assets    | TPO GOMBE    Log out |
| Asset Revaluations<br>Revaluation Into Rev       | Finalize Asset       | Revaluation                   | Close                      | 0                    |
| Asset Revaluation in<br>Declaration Description: | Comments:            |                               |                            | Print                |
| Asset Revaluation \$                             |                      |                               | Finalize Asset Revaluation |                      |
| 15/05/21                                         |                      |                               |                            |                      |
|                                                  |                      |                               |                            |                      |

#### 6. ASSET DEPRECIATION

#### 6.1 INTRODUCTION

The value of an asset depreciates through time as it is put to use. The procedure for depreciation on GIFMIS is as shown below:

6.1.1 Desk Officer Asset Depreciation

Fig 5.1

**SELECT** Asset Depreciations from the asset Menu to navigate to asset depreciation.

| 322         | NUDGET EXECUT  | non            |           |             |                 |           |                     | Transing Training | ni laga  |
|-------------|----------------|----------------|-----------|-------------|-----------------|-----------|---------------------|-------------------|----------|
| 1           | Appropriatio   | ne Procurument | Payables  | Receivables | Cash Management | Inventory | Assets              |                   |          |
| anth - Athe | t Depreciation |                |           |             |                 |           | Assets              |                   |          |
|             |                |                |           |             |                 |           | Asset Rocepts       |                   |          |
| Asset       | Deprec         | ation          |           |             |                 |           | Asset Transfers     |                   |          |
|             |                |                |           |             |                 |           | Asset Revaluations  |                   |          |
| Asset Dep   | reciation Li   | st             |           |             |                 |           | Asset Disposats     | new asset dep     | eciation |
| Document N  |                | Document Date  | · Descrip | piloes :    |                 | =>        | Asset Depreciations |                   |          |
|             |                | 10             |           |             |                 | -         | Asset Audits        |                   | Find     |
|             |                |                |           |             |                 |           | Asset Locations     | - A               |          |

## Fig 5.2

# **CLICK** on Add new asset depreciation tab to add asset depreciation document.

| Asset Depre    | nother   |               |             |    |          |             |                    |
|----------------|----------|---------------|-------------|----|----------|-------------|--------------------|
| Asset De       |          |               |             |    |          | 7           | ļĻ                 |
| Asset Deprecia | tan I ta |               |             |    |          |             | as in depreciation |
| Asset Deprecia | JON LIS  | t.            |             |    |          | T was new i | asset depreciation |
| Document No    |          | Document Date | Description | 14 | Amount + | Status      | 4                  |

## Fig 5.3

Fill in the asset depreciation fieldsand click on Save to save the document.

| ciation Info 👘 🗇 | preclation Laves Adaptments |                  |             |  |
|------------------|-----------------------------|------------------|-------------|--|
| Depreciation     | Info                        |                  |             |  |
| Document No      |                             | * Document Date: | 04012036 10 |  |
| Description:     | Depreciation of Asset       |                  |             |  |
|                  |                             |                  |             |  |
|                  |                             |                  |             |  |

#### Fig5.4

#### **CLICK** on depreciation line tab to add a line.

| Anarts Anart Depresiation | View                       |          |                    |            |        |         |        |
|---------------------------|----------------------------|----------|--------------------|------------|--------|---------|--------|
| Asset Depre               | tion: ADE                  | -0000025 | 2                  |            |        |         |        |
| V Data saved suc          | ion yi                     |          |                    |            |        |         |        |
| Depreciation Info De      | epreciation Lines Atlactme | ets      |                    |            |        |         |        |
| Asset Depreciation        | Info                       |          |                    |            |        |         | Print  |
| Document No:              | ADE-00000252               |          | Document Date:     | 04/01/2016 |        |         |        |
| Description:              | Depreciation of Asset      |          | Total Amount:      | 0.00       |        |         |        |
| Asset Depreciation        | Status History             |          |                    |            |        |         |        |
|                           | Dete                       | Status.  | Responsible Person |            |        | Comment |        |
| 6410                      | v2016 09 53                | Draft    | Training Training  |            |        |         |        |
| + Back to test            |                            |          |                    | Edit       | Delete | Submit  | Cancel |

#### Fig5.5

**CLICK** on calculate depreciation line tab to calculate depreciation.

|         | and reference - P    |                     |          |      |             |                              |                |
|---------|----------------------|---------------------|----------|------|-------------|------------------------------|----------------|
| Asse    | et Depreci           | ation: ADE          | -0000025 | 2    |             | П                            |                |
| Depreci | ation infis Deprecia | tion Lines Atlactme | rits     |      |             | ļĻ                           |                |
| Asset 0 | Depreciation Lin     | es.                 |          |      |             | Calculate depreciation lines | + Add new line |
| No      | Period               | Class               | Code     | Name | Description |                              | Line amount    |

#### Fig 5.6

**CLICK**on calculate depreciation lines tab after defining the depreciation line to add a line.

| Asset Class:                        | MOTOVIECH   Motor Vehicle                        |    |
|-------------------------------------|--------------------------------------------------|----|
| Asset Code:                         | 000000026218MW320                                |    |
| Description:                        | 5 yrs Dep. Using thraight line method            |    |
| Calculate Until Period (including): | 2017-12                                          |    |
| Calculation Mode:                   | Add to existing lines     Gaptace existing lines |    |
|                                     |                                                  | ŢĹ |

#### Fig 5.7

No data available after calculating the depreciating because the depreciation was not defined by the master data administrator Otherwise the depreciation would have shown on this sheet.

| iquit - i | ent Digre | cultor Lines       |           |         |      |             |                              |               |
|-----------|-----------|--------------------|-----------|---------|------|-------------|------------------------------|---------------|
| Asse      | t De      | preciation         | ADE-      | 0000025 | 2    |             |                              |               |
| Deprecia  | don into  | Depreciation Lines | Atachnert | 5       |      |             |                              |               |
| Asset Di  | eprecial  | tion Lines         |           |         |      |             | Calculate depreciation lines | + Add new los |
| No        | Perior    | ¢ 0                | 255       | Code    | Nate | Description |                              | Line amount   |

## Fig 5.8

#### **CLICK** on Add new line tab to manually add depreciation line.

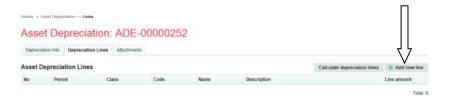

#### Fig 5.9

# **CLICK**on save and close tab after defining the depreciation line to add a line.

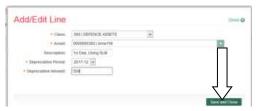

#### Fig 5.10

**CLICK** on Depreciation Info tab to submit the document.

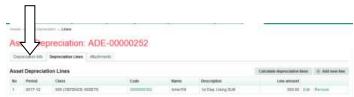

#### Fig 5.11

You submit if you are not attaching any document, but if you need to attach any, Please seeFig 2.7 to Fig 2.11 under Receipt above.

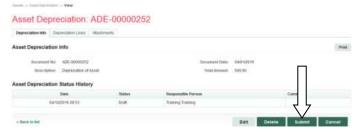

#### Fig 5.12

Submit asset depreciation after writing a comment on the comment box.

| Constants | Pareacted by your more again |            |
|-----------|------------------------------|------------|
|           | Linearun to Met Junion EF    | _          |
|           |                              |            |
|           |                              |            |
|           |                              |            |
|           |                              | $\nabla T$ |

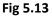

#### 6.1.2 REVEWER ASSET DEPRECIATION

The reviewer logs into the system, select from the submitted 'Asset depreciation document' to be approved from the dashboard, open it by clicking the document number, navigates to depreciation lines to see details and go back to depreciation Info page to approve. He approves by clicking on 'Approve' button below or rejects if he has issues, otherwise; go to ASSET Icon on the screen as shown below:

#### Fig 5.14

**SELECT** the 'Asset depreciation' from the Assets Menu as shown below:

|                                                                                                    | lov.ng/pfm/bes         |             |                                                                                                    |                 | 110% C 9        | & Search                             | 合                |               |  |
|----------------------------------------------------------------------------------------------------|------------------------|-------------|----------------------------------------------------------------------------------------------------|-----------------|-----------------|--------------------------------------|------------------|---------------|--|
| BUDGE                                                                                                    | EXECUTION              |             |                                                                                                    |                 |                 | FPO GOMBE   Log out                  |                  |               |  |
| App                                                                                                    | ropriations Procuremen | nt Payables | Receivables                                                                                                    | Cash Management | Inventory       | Assets                               |                  |               |  |
| Dashboard                                                                                                    |                        |             |                                                                                                    |                 |                 | Assets                               |                  |               |  |
| Dashboard                                                                                                    |                        |             |                                                                                                    |                 | Asset Receipts  |                                      |                  |               |  |
|                                                                                                    |                        |             |                                                                                                    |                 | Asset Transfers |                                      |                  |               |  |
|                                                                                                    |                        |             |                                                                                                    |                 |                 | Asset Revaluation                    | 4                | tion Settings |  |
| and the second second se | My messages            |             |                                                                                                    |                 |                 | Asset Disposals<br>Asset Depreciatio |                  | ment seconds  |  |
| Subject                                                                                                    | Subject                |             |                                                                                                    |                 |                 | Asset Audits                         |                  |               |  |
|                                                                                                    |                        |             |                                                                                                    |                 |                 | Asset Locations                      |                  | Total: 0      |  |
| My Pending Ta                                                                                                    | Cocument Type          | Desci       | ription                                                                                                    |                 | Document St     | atus                                 | Assigned Date    |               |  |
| 41                                                                                                    | Funding Request        | test        | and the second second se |                 | Draft           |                                      | 24/07/2017 17:21 |               |  |
| 1                                                                                                    | Funding Request        | LONG        | LONG TERM PROVISIONS                                                                                                    |                 | Draft           |                                      | 24/07/2017 16:53 |               |  |
| FDD                                                                                                    | Funding Request        | TEST        | TEST                                                                                                    |                 | Draft           |                                      | 24/07/2017 16:51 |               |  |
| 1000174214                                                                                                    | Payment Batch          | car         | car                                                                                                    |                 | Draft.          |                                      | 24/07/2017 09:51 |               |  |
| A01-08002852                                                                                                    | AIE                    | PAYN        | PAYMENT FOR AMNESTY                                                                                                    |                 | Draft           |                                      | 22/07/2017 14:13 |               |  |
| 1000174213                                                                                                    | Payment Batch          | WHT         | WHT FROM OMC                                                                                                    |                 | Draft           |                                      | 21/07/2017 15 06 |               |  |
| 1000174211                                                                                                    | Payment Batch          |             |                                                                                                    |                 | Draft           |                                      | 21/07/2017 13:48 |               |  |
|                                                                                                    | Payment Batch          | testpe      | testpay                                                                                                    |                 | Draft           |                                      | 21/07/2017 12:40 |               |  |
| 1000174209                                                                                                    | Payment Batch          |             |                                                                                                    |                 | Draft           |                                      | 21/07/2017 09:38 |               |  |
| 1000174209<br>1000174208                                                                                                    | r ayment Daton         |             |                                                                                                    |                 | Draft           |                                      | 21/07/2017 09:33 |               |  |

**CLICK** on the Asset Depreciation file code from the list of submitted items to open for review as shown below:

| 414               |                                                                                                    |               |                                                                                                    |                 | ttos C Search    |             |                   | - · · · |
|-------------------|----------------------------------------------------------------------------------------------------|---------------|----------------------------------------------------------------------------------------------------|-----------------|------------------|-------------|-------------------|---------|
| 15 C              |                                                                                                    | ement Payable | s Receivables                                                                                                    | Cash Management | Inventory Assets | 140 0       | SOMBLE   Log ou   |         |
| Assets Asset Depr | eciation                                                                                                    |               |                                                                                                    |                 |                  |             |                   |         |
|                   |                                                                                                    |               |                                                                                                    |                 |                  |             |                   |         |
| Asset De          | BUDGET EXECUTION       Procurement       Payables       Receivables       Cash Management       Inventory       Assets         Appropriations       Procurement       Payables       Receivables       Cash Management       Inventory       Assets |               |                                                                                                    |                 |                  |             |                   |         |
| Asset Deprecia    | tion List                                                                                                    |               | Add new asset depreciation<br>Add new asset depreciation<br>Ad |                 |                  |             |                   |         |
| Document No       | · Document Dat                                                                                                    | e : Desc      | ription                                                                                                    |                 | Amount =         | Status      |                   |         |
|                   |                                                                                                    | i) (î         |                                                                                                    |                 |                  | Submitted v | Find              |         |
| ADE-00000456      | 17/11/2016                                                                                                    | Asse          | depreciation                                                                                                    |                 | 1 000.00         | Submitted   |                   |         |
| ADE-00000262      | 13/10/2016                                                                                                    | PETR          | OL CAR                                                                                                    |                 | 50.00            | Submitted   |                   |         |
| ADE-00000252      | 04/01/2016                                                                                                    | Depre         | ciation of Asset                                                                                                    |                 | 500.00           | Submitted   |                   |         |
| AGE-00000102      | 28/08/2015                                                                                                    | depre         | ciation                                                                                                    |                 | 2 000 000 00     | Submitted   |                   |         |
|                   |                                                                                                    |               |                                                                                                    |                 |                  | lotai       | : 4   Display: 14 | P.      |

### Fig 5.16

**CLICK** on Depreciation lines to see the details in the line for review as shown below:

|                              | 5                                      |              |               |              | 110% C Q        | Search |         |         | é C    | 5 4   |  |
|------------------------------|----------------------------------------|--------------|---------------|--------------|-----------------|--------|---------|---------|--------|-------|--|
|                              |                                        |              |               |              |                 |        |         | FPO GOM | BE   L | o out |  |
|                              | Procurement                            | Payables Rec | cetvables Cas | h Management | Inventory       | Assets |         |         |        |       |  |
| Assets Asset Depreciation    | N                                      |              |               |              |                 |        |         |         |        |       |  |
| Accet Depre                  | tion: ADE                              | -00000456    |               |              |                 |        |         |         |        |       |  |
| Asset Depre                  | NON. ADE                               | -00000456    | <u>19</u>     |              |                 |        |         |         |        |       |  |
| Depreciation Info Depreciati | on Lines Attachmer                     | its.         |               |              |                 |        |         |         |        |       |  |
|                              |                                        |              |               |              |                 |        |         |         |        |       |  |
| Asset Depreciation Info      |                                        |              |               |              |                 |        |         |         | Pr     | int   |  |
| Document No: ADE-            | 00000456                               |              |               | Document     | Date: 17/11/20  |        |         |         |        |       |  |
|                              |                                        |              |               |              |                 | 0      |         |         |        |       |  |
| Description: Asse            | t depreciation                         |              |               | Total Am     | iount: 1 000 00 |        |         |         |        |       |  |
| Asset Depreciation Statu     | s History                              |              |               |              |                 |        |         |         |        |       |  |
| Date                         | (1)))))))))))))))))))))))))))))))))))) | Status       | Respor        | sible Person |                 |        | Comment |         |        |       |  |
| 17/11/2016 12                | 12                                     | Draft        | Training      | Training     |                 |        |         |         |        |       |  |
| 17/11/2010-12.               | 15                                     | Submitted    | Training      | Training     |                 |        |         |         |        |       |  |
| 17/11/2016 12                |                                        |              |               |              |                 |        |         |         |        | 10    |  |
| 17/11/2016 12                |                                        |              |               |              |                 |        |         |         |        |       |  |
|                              |                                        |              |               |              |                 |        | Approv  | • •     | leject |       |  |
| 17/11/2016 12                |                                        |              |               |              |                 |        | Approv  | e F     | Reject |       |  |
| 17/11/2016 12                |                                        |              |               |              |                 |        | Approv  | e F     | Reject |       |  |
| 17/11/2016 12                |                                        |              |               |              |                 |        | Approv  | ie F    | leject |       |  |

**CLICK** on 'Depreciation Info' to go back to the approval page to approve the document as shown below:

|       | //pfinitest.gifmis.gov.ng/pfin/be |                     |                     |                  | TIDN C Q. Sec | urch       | 合自             | 0 1       | 1 |
|-------|-----------------------------------|---------------------|---------------------|------------------|---------------|------------|----------------|-----------|---|
| 5     | BUDGET EXECUTION                  | _                   |                     |                  |               |            | FPO GOMBE      | Log out   |   |
|       | Appropriations                    |                     | ayables Receivables | Cash Management  | Inventory     | ssets      |                |           |   |
| Asset | s set Depreciation Line           | 15                  |                     |                  |               |            |                |           |   |
| As    | Deprecia                          | tion: ADE-0         | 0000456             |                  |               |            |                |           |   |
| 115   | Vocpreeid                         |                     | 0000400             |                  |               |            |                |           |   |
| De    | preciation Info Depreciatio       | n Lines Attachments |                     |                  |               |            |                |           |   |
|       | et Depresietien Lines             |                     |                     |                  |               |            |                |           |   |
|       | et Depreciation Lines             |                     |                     |                  |               |            |                |           |   |
| No    | Period Clas                       |                     | Code                | Name             |               | scription  | Line amo       |           |   |
| 1     | 2016-12 000                       | DEFENCE ASSETS      | 00000002            | 27 motor vehicle | es dej        | preciation | 1 000          | 00        |   |
|       |                                   |                     |                     |                  |               |            | Total: 1   Dis | play: 1-1 |   |
|       |                                   |                     |                     |                  |               |            |                |           |   |
| -     | Back to list                      |                     |                     |                  |               |            |                |           |   |
|       | NOTE OF THE                       |                     |                     |                  |               |            |                |           |   |
|       |                                   |                     |                     |                  |               |            |                |           |   |
|       |                                   |                     |                     |                  |               |            |                |           |   |
|       |                                   |                     |                     |                  |               |            |                |           |   |
|       |                                   |                     |                     |                  |               |            |                |           |   |
|       |                                   |                     |                     |                  |               |            |                |           |   |
|       |                                   |                     |                     |                  |               |            |                |           |   |
|       |                                   |                     |                     |                  |               |            |                |           |   |
|       |                                   |                     |                     |                  |               |            |                |           |   |
|       |                                   |                     |                     |                  |               |            |                |           |   |

# Fig 5.18

**CLICK** on Approve or Reject tabs to approve or reject the Asset depreciation as shown below:

| https://pfmtest.                        | Interest gifmis gav.ng infin/bes     DUDCET EXECUTION     Approprisations   Procurement   Payables   Receivables   Cash Management   Inventory   Assets                                                                                                    |                  |           |     |                    |              |     |         |           |       |   |  |
|-----------------------------------------|----------------------------------------------------------------------------------------------------|------------------|-----------|-----|--------------------|--------------|-----|---------|-----------|-------|---|--|
| 522                                     | and the discount of the second second s                                                                                                    |                  |           |     |                    |              |     |         | FPO GOMBE | Log o | 4 |  |
|                                         | all Potent Information     Production     Production                                                                                                    |                  |           |     |                    |              |     |         |           |       |   |  |
| $\text{Assuls} \rightarrow \text{Anss}$ | t Deprectation $\rightarrow$ View                                                                                                    |                  |           |     |                    |              |     |         |           |       |   |  |
| Accet                                   | Depresiet                                                                                                    |                  | 00000     | AEC |                    |              |     |         |           |       |   |  |
| Asset                                   | Depreciat                                                                                                    | ION. ADE         | -000004   | 430 |                    |              |     |         |           |       |   |  |
| Depreciatio                             | n Info Depreciation                                                                                                    | Lines Attachmen  | tu        |     |                    |              |     |         |           |       |   |  |
|                                         |                                                                                                    |                  |           |     |                    |              |     |         |           |       |   |  |
| Asset Dep                               | Tel: total All ()     about total ()     about total ()                                                                                                    |                  |           |     |                    |              |     |         |           |       |   |  |
| Doc                                     | Internitive     Internitive     Internitive </td                                                                                                    |                  |           |     |                    |              |     |         |           |       |   |  |
|                                         |                                                                                                    |                  |           |     |                    |              |     |         |           |       |   |  |
|                                         | eaculturin waser o                                                                                                    | and a constraint |           |     | iour m             | nounc 1000.0 | 5 C |         |           |       |   |  |
| Asset Dep                               | reciation Status                                                                                                    | History          |           |     |                    |              |     |         |           |       |   |  |
|                                         | Date                                                                                                    |                  | Status    |     | Responsible Person |              |     | Comment |           |       |   |  |
|                                         | 17/11/2016 12:12                                                                                                    | 2                | Draft     |     | Training Training  |              |     |         |           |       |   |  |
|                                         | 17/11/2016 12:15                                                                                                    | i                | Submitted |     | Training Training  |              |     |         |           |       |   |  |
|                                         |                                                                                                    |                  |           |     |                    |              |     |         |           |       |   |  |
| < Back to I                             | tel retuit 1/1 ( ) 200 miterial severe pro                                                                                                    |                  |           |     |                    |              |     |         |           |       |   |  |
|                                         | In the last of the last of the |                  |           |     |                    |              |     |         |           |       |   |  |
|                                         |                                                                                                    |                  |           |     |                    |              |     |         |           |       |   |  |
|                                         |                                                                                                    |                  |           |     |                    |              |     |         |           |       |   |  |
|                                         |                                                                                                    |                  |           |     |                    |              |     |         |           |       |   |  |
|                                         |                                                                                                    |                  |           |     |                    |              |     |         |           |       |   |  |

**CLICK** on Approve to Approve or Reject to reject and write a comment on comment field. (Note that comment is optional on approval but mandatory on rejection); as the case may be and as shown below

| https://pfmtest.gifmis.gov.ng/ph | n/bes                                                                                                    | 110%         | C Q Search                 | 合 自 💟 🌢    | + ≡ |
|----------------------------------|----------------------------------------------------------------------------------------------------|--------------|----------------------------|------------|-----|
| Appropriate                      | Producement         Payables         Receivables         Cash Management         Inventory         Assets |              |                            |            |     |
| Azzatz - Azzat Depretation -     | Viave                                                                                                    |              |                            |            |     |
| Asset Depre                      | Approve Asset                                                                                             | Depreciation | Close 🕥                    |            |     |
| Asset Depreciation               | Comments:                                                                                                 |              |                            | Print      |     |
| Discussent No.                   |                                                                                                    |              |                            |            |     |
| Description:                     |                                                                                                    |              |                            |            |     |
| Asset Depreciation               |                                                                                                    |              |                            | ıt.        |     |
| 17/11/20                         |                                                                                                    |              | Approve Asset Depreciation |            |     |
| < Back to list                   |                                                                                                    |              | Appro                      | svø Reject |     |
|                                  |                                                                                                    |              |                            |            |     |
|                                  |                                                                                                    |              |                            |            |     |
|                                  |                                                                                                    |              |                            |            |     |

### 6.1.3 FIRST APPROVER ASSET DEPRECIATION

The reviewer logs into the system, select from the submitted 'Asset depreciation document' to be approved from the dashboard, open it by clicking the document number, navigates to depreciation lines to see details and go back to depreciation Info page to approve. He approves by clicking on 'Approve' button below or rejects if he has issues, otherwise; go to ASSET Icon on the screen as shown below:

Fig 5.20

**SELECT** the 'Asset depreciation' from the Assets Menu as shown below:

| https://pfmtext.gifmis.gov | /.ng/pfm/bes          |             |             |                 | 110% C Q    | l, Search         |           | ☆ 6           | 0          | ÷ . |
|----------------------------|-----------------------|-------------|-------------|-----------------|-------------|-------------------|-----------|---------------|------------|-----|
|                            |                       |             |             |                 |             |                   |           | FPO GOMB      | E   Log ou | f I |
| Appro                      | priations Procurement | Payables Re | ceivables   | Cash Management | Inventory   | Assets            |           |               |            |     |
| Dashboard                  |                       |             |             |                 |             | Assets            |           |               |            |     |
| Deckhaar                   |                       |             |             |                 |             | Asset Receipts    |           |               |            |     |
| Dashboard                  | 2                     |             |             |                 |             | Asset Transfers   |           |               |            |     |
| My messages                |                       |             |             |                 |             | Asset Revaluatio  | 115       | ly Notificati | on Setting |     |
| party ones                 |                       |             |             |                 |             | Asset Depreciatio | ana       |               |            |     |
| Subject                    |                       |             |             |                 |             | Asset Audits      |           |               |            |     |
|                            |                       |             |             |                 |             | Asset Locations   |           |               | Total: (   |     |
| My Pending Task            | S                     |             |             |                 |             |                   |           |               |            |     |
| Doc Number                 | Document Type         | Description | n.          |                 | Document St | atus              | Assigned  | Date          |            |     |
| 41                         | Funding Request       | test        |             |                 | Draft       |                   | 24/07/201 | 7 17:21       |            |     |
| 1                          | Funding Request       | LONG TER    | M PROVISION | NS              | Draft       |                   | 24/07/201 | 7 16 53       |            |     |
| FDD                        | Funding Request       | TEST        |             |                 | Draft       |                   | 24/07/201 | 7 16 51       |            |     |
| 1000174214                 | Payment Batch         | car         |             |                 | Draft       |                   | 24/07/201 | 7 09:51       |            |     |
| A01-00002852               | AIE                   | PAYMENT     | FOR AMNES   | TY              | Draft       |                   | 22/07/201 | 7 14:13       |            |     |
| 1000174213                 | Payment Batch         | WHT FROM    | 1 OMC       |                 | Draft       |                   | 21/07/201 | 7 15 06       |            |     |
| 1000174211                 | Payment Batch         |             |             |                 | Draft       |                   | 21/07/201 | 7 13:48       |            |     |
| 1000174209                 | Payment Batch         | testpay     |             |                 | Draft       |                   | 21/07/201 | 7 12:40       |            |     |
| 1000174208                 | Payment Batch         |             |             |                 | Draft       |                   | 21/07/201 | 7 09:38       |            |     |
|                            | Payment Batch         |             |             |                 | Draft       |                   | 21/07/201 |               |            |     |

Fig 5.21

**CLICK** on the Asset Depreciation file code from the list of reviewed items to open for review as shown below:

| Discrete Execution         Procurement         Payables         Receivables         Cash Management         Inventory         Assets           Asset - Asset Depreciation         Baset - Asset Depreciation         Setter - Asset Depreciation         Setter - Asset Depreciation         Setter - Asset Depreciation         Setter - Asset Depreciation         Setter - Asset Depreciation         Setter - Asset Depreciation         Setter - Amount :         Status :         Setter - Amount :         Status :         Setter - Amount :         Setter - Amount :         Setter - Amount :                                                                                                    | https://pfmtest.gifmis.gov.ng/pfm/ | /bes       |             |              |                 | 110% C Q  | Search       |          |               | 白(         | 2 +    | ń |
|----------------------------------------------------------------------------------------------------|------------------------------------|------------|-------------|--------------|-----------------|-----------|--------------|----------|---------------|------------|--------|---|
| Asset Depreciation  Asset Depreciation List                                                                                                    | 300 CA                             |            | -           |              |                 |           |              |          | FPO GO        | MBE   L    | og out |   |
| Asset Depreciation List Add new asset depreciation          Document No       Document Date       Description       Amount :       Status       Image: Control of the control of the control of th | $Assets \to Asset Depreciation$    |            | rayautes    | Receivables  | Gaan management | inventory | ASSELS       |          |               |            |        |   |
| Document No       Document Date       Description       Amount =       Status       #         ADE-00000543       01/12/2016       depreciation       2 000 00       Reviewed       Find         ADE-00000543       01/12/2016       depreciation       2 000 00       Reviewed       Find         ADE-00000543       01/12/2016       depreciation of motor       0 0000       Reviewed       Find         ADE-00000531       01/12/2016       depreciation of motor       0 00000       Reviewed       Find         ADE-00000276       20/10/2016       cars depreciation       findom       findom       Reviewed       Find                                                                                                    |                                    |            |             |              |                 |           |              |          |               |            |        |   |
| ADE-00000543         01/12/2016         deprectation         2 00 00         Reviewed         Find           ADE-00000543         01/12/2016         deprectation         2 00 00         Reviewed            ADE-00000543         01/12/2016         PATROL CAR         1 079 222.21         Reviewed            ADE-00000544         17/11/2016         deprectation of motor         5 000.00         Reviewed            ADE-00000276         20/10/2016         cars deprectation         1 000.00         Reviewed                                                                                                    | 1000                               |            | : Descripti | ion          |                 |           | Amount -     |          | I new asset o | deprecial  | ion    |   |
| ADE-0000054J         01/12/2016         deprectation         2 000 00         Reviewed           ADE-00000531         01/12/2016         PATROL CAR         1 079 222 21         Reviewed           ADE-0000054J         17/11/2016         deprectation of motor         5 000.00         Reviewed           ADE-00000276         20/10/2016         cars deprectation         1 000.00         Reviewed                                                                                                    |                                    |            | - Districts | 1            |                 |           | Party and a  |          | (v)           | Fin        | 4      |   |
| ADE-00000484         17/11/2016         depreciation of motor         5 000.00         Reviewed           ADE-00000276         20/10/2016         cars depreciation         1 000.00         Reviewed                                                                                                    | ADE-00000543                       |            | depreciat   | ion          |                 |           | 2 000 00     | Reviewed |               |            |        |   |
| ADE-0000276 20/10/2016 cars depreciation 1 000.00 Reviewed                                                                                                    | ADE-00000531                       | 01/12/2016 | PATROL      | CAR          |                 |           | 1 079 222 21 | Reviewed |               |            |        |   |
|                                                                                                    | ADE-00000484                       | 17/11/2016 | depreciat   | ion of motor |                 |           | 5 000.00     | Reviewed |               |            |        |   |
| Total: 4   Display: 14                                                                                                    | ABE-00000276                       | 20/10/2016 | cars depr   | eciation     |                 |           | 1 000.00     | Reviewed |               |            |        |   |
|                                                                                                    |                                    |            |             |              |                 |           |              |          | Total 4       | 4   Displa | y: 1-4 |   |

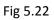

**CLICK** on Depreciation lines to see the details in the line for review as shown below:

|                                                      | bes                  |                    |            |                                        | TIDN C Q       | Search |      | 合      | 自    | 0      | ÷ 1 |
|------------------------------------------------------|----------------------|--------------------|------------|----------------------------------------|----------------|--------|------|--------|------|--------|-----|
| BUDGET EXECUTION                                     |                      |                    |            |                                        |                | _      |      | FPO GO | MBE  | Log ou | f - |
| Appropriat                                           | Procurement          | Payables R         | ecetvables | Cash Management                        | Inventory      | Assets |      |        |      |        |     |
| Assets Asset Depreciation                            | Y                    |                    |            |                                        |                |        |      |        |      |        |     |
| Accet Depre                                          | tion: ADE            | 0000054            | 2          |                                        |                |        |      |        |      |        |     |
| Asset Depre                                          | HON. ADE             | -0000054           | .5         |                                        |                |        |      |        |      |        |     |
| Depreciation Info Deprecia                           | ation Lines Attachme | nta                |            |                                        |                |        |      |        |      |        |     |
|                                                      |                      |                    |            |                                        |                |        |      |        |      |        |     |
| Asset Depreciation Info                              | ,                    |                    |            |                                        |                |        |      |        |      | Print  |     |
|                                                      |                      |                    |            |                                        |                |        |      |        |      |        |     |
|                                                      | E-00000543           |                    |            | Document                               |                |        |      |        |      |        |     |
| Description: dep                                     | reciation            |                    |            | Total An                               | nount: 2 000 0 | 0      |      |        |      |        |     |
|                                                      |                      |                    |            |                                        |                |        |      |        |      |        |     |
| Asset Depreciation Stat                              | tus History          |                    |            |                                        |                |        |      |        |      |        |     |
| Asset Depreciation Stat                              | tus History          | Status             |            | Paragarihin Parron                     |                |        | Com  | nant   |      |        |     |
| Date                                                 | <b>-</b>             | Status             |            | Responsible Person                     |                |        | Comm | nent   |      |        |     |
| Date<br>01/12/2016 1                                 | 2:36                 | Draft              |            | Training Training                      |                |        | Comm | nent   |      |        |     |
| Date<br>01/12/2016 1<br>01/12/2016 1                 | 2:36<br>2:48         | Draft<br>Submitted |            | Training Training<br>Training Training |                |        | Comm | nent   |      |        |     |
| Date<br>01/12/2016 1                                 | 2:36<br>2:48         | Draft              |            | Training Training                      |                |        | Com  | nent   |      |        |     |
| Date<br>01/12/2016 1<br>01/12/2016 1<br>01/12/2016 1 | 2:36<br>2:48         | Draft<br>Submitted |            | Training Training<br>Training Training |                |        |      |        |      |        |     |
| Date<br>01/12/2016 1<br>01/12/2016 1                 | 2:36<br>2:48         | Draft<br>Submitted |            | Training Training<br>Training Training |                |        |      | prove  | Reje | ct     |     |
| Date<br>01/12/2016 1<br>01/12/2016 1<br>01/12/2016 1 | 2:36<br>2:48         | Draft<br>Submitted |            | Training Training<br>Training Training |                |        |      |        | Reje | ct     |     |
| Date<br>01/12/2016 1<br>01/12/2016 1<br>01/12/2016 1 | 2:36<br>2:48         | Draft<br>Submitted |            | Training Training<br>Training Training |                |        |      |        | Reje | ct     |     |

**CLICK** on 'Depreciation Info' to go back to the approval page to approve the document as shown below:

| https:// | pfinitest gifmis.gov.r | ng/pfm/bes                     |                      | 110% 0                | 9 Q. Search  | 合自 💟 4              |
|----------|------------------------|--------------------------------|----------------------|-----------------------|--------------|---------------------|
| -        | BUDGET EX              | ECUTION<br>mations Procurement | Payables Receivables | Cash Management Inven | tory Assets  | FPO GOMBE   Log out |
| Assets   | eat Depraciant         | eciation: ADE-                 | 00000543             | Salari managemetik    | NUTY. NSPES  |                     |
|          | t Depreciation         | preciation Lines Attachments   | 1                    |                       |              |                     |
| No       | Period                 | Class                          | Code                 | Name                  | Description  | Line amount         |
| 1        | 2017-12                | 000   DEFENCE ASSETS           | 0000000168           | bmw 320 eMM A3        | depreciation | 2 000 00            |
| ≪ Ba     | ck to list             |                                |                      |                       |              |                     |
|          |                        |                                |                      |                       |              |                     |
|          |                        |                                |                      |                       |              |                     |

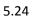

**CLICK** on Approve or Reject tabs to approve or reject the Asset depreciation as shown below:

|                                                                                                    | Asset Depreciation – View<br>Set Depreciation: ADE-00000543<br>celation Info Depreciation Lines Attachments<br>t Depreciation Info Depreciation Lines Attachments<br>t Depreciation Info Depreciation Lines Attachments<br>Document Nix: ADE-0000543<br>Description: depreciation<br>Depreciation Status History<br>t Depreciation Status History<br>Taining Training<br>01/12/2016 12.48 Submitted Training Training<br>01/12/2016 12.49 Reviewed Training Training |                    |             |                                                              |                |     |         |         |         |   |
|----------------------------------------------------------------------------------------------------|----------------------------------------------------------------------------------------------------|--------------------|-------------|--------------------------------------------------------------|----------------|-----|---------|---------|---------|---|
| A STATE OF THE OWNER OF THE OWNER OF THE OWNER OF THE OWNER OF THE OWNER OF THE OWNER OF THE OWNER OF THE OWNER |                                                                                                    |                    |             |                                                              |                | -   | FP      | O GOMBE | Log out | ť |
| Assets                                                                                                    |                                                                                                    | Payables           | Receivables | Cash Management                                              | Inventory Asse | ets |         |         |         |   |
|                                                                                                    |                                                                                                    |                    | 543         |                                                              |                |     |         |         |         |   |
| Asset Depreciation Info                                                                                         | n Lines Adactiment                                                                                                    |                    |             |                                                              |                |     |         |         | Print   |   |
|                                                                                                    |                                                                                                    |                    |             |                                                              |                |     |         |         |         |   |
|                                                                                                    |                                                                                                    |                    |             |                                                              |                |     |         |         |         |   |
| o en el constante constante de la constante                                                                     | 00033395050 <b>7</b> 8                                                                                                    | Status             |             |                                                              |                |     | ommost  |         |         |   |
| Date                                                                                                    |                                                                                                    |                    |             | Responsible Person                                           |                | c.  | Comment | _       |         |   |
| Dote<br>01/12/2016 12:3                                                                                         | 6                                                                                                    | Draft              |             | Responsible Person<br>Training Training                      |                | c   | Comment | 1       |         |   |
| Date<br>01/12/2016 12:3<br>01/12/2016 12:4                                                                      | 6                                                                                                    | Draft<br>Submitted |             | Responsible Person<br>Training Training<br>Training Training |                | c   | Comment | 1       |         |   |
| Date<br>01/12/2016 12:3<br>01/12/2016 12:4                                                                      | 6                                                                                                    | Draft<br>Submitted |             | Responsible Person<br>Training Training<br>Training Training |                |     | Į       | Reju    | ect     |   |

## 5.25

**CLICK** on Approve to Approve or Reject to reject and write a comment on comment field. (Note that comment is optional on approval but mandatory on rejection); as the case may be and as shown below

| https://pfintest.gifmis.gov.ng/pf |               |                             | (110%) C Q Search          | 습 트       | 倍 计分词 医  | ń       | = |
|-----------------------------------|---------------|-----------------------------|----------------------------|-----------|----------|---------|---|
| BUDGET EXECUT                     |               | bles Receivables Cash Manao | ement Inventory Assets     |           |          |         |   |
| Azzatz - Azzat Depractation -     |               | pprove Asset Depreciation   |                            |           |          |         |   |
| Asset Depre                       |               |                             |                            |           |          |         |   |
| Depreciation Info Dep             | Approve Asset | Depreciation                | Close                      | • •       |          |         |   |
| Asset Depreciation                | Comments:     |                             |                            |           |          |         |   |
| Asset Depreciation                |               |                             |                            |           | Print    |         |   |
| Document No:                      |               |                             |                            |           |          |         |   |
| Description:                      |               |                             |                            |           |          |         |   |
| Asset Depreciation                |               |                             |                            |           |          |         |   |
| 0                                 |               |                             | ŢĹ                         | nt        |          |         |   |
| 01/12/20                          |               |                             |                            |           |          |         |   |
| 01/12/2                           |               |                             | Approve Asset Sepreciation | -         |          |         |   |
|                                   |               |                             |                            |           |          |         |   |
| « Back to list                    |               |                             |                            | Approve R | eject    |         |   |
|                                   |               |                             |                            |           |          |         |   |
|                                   |               |                             |                            |           |          |         |   |
|                                   |               |                             |                            |           |          |         |   |
| o 😫 😣                             | 19            |                             |                            |           | 9.61 M 4 | 11/48 A | M |

### 6.1.4 FINAL APPROVER ASSEET DEPRECIATION

The reviewer logs into the system, select from the submitted 'Asset depreciation document' to be approved from the dashboard, open it by clicking the document number, navigates to depreciation lines to see details and go back to depreciation Info page to approve. He approves by clicking on 'Approve' button below or rejects if he has issues, otherwise; go to ASSET Icon on the screen as shown below:

### Fig 5.26

**SELECT** the 'Asset depreciation' from the Assets Menu as shown below:

| https://pfmtes | t.gifmis/gov.ng/pfm/bes                                                                                                    |              |          |                  |                              | TIDN C 9    | Search             |               | 合日       |          | . +    |   |
|----------------|----------------------------------------------------------------------------------------------------|--------------|----------|------------------|------------------------------|-------------|--------------------|---------------|----------|----------|--------|---|
| *              | Appropriations                                                                                                    | Procurement  | Payables | Receivables      | Cash Management              | Inventory   | Assets             |               | FPO GOME | EįLo     | ig out |   |
| Dashboard      |                                                                                                    |              |          |                  |                              |             | Assets             | 1             |          |          |        | - |
| (manuscuru)    |                                                                                                    |              |          |                  |                              |             | Asset Receipts     |               |          |          |        |   |
| Dasht          | board                                                                                                    |              |          |                  |                              |             | Asset Transfers    |               |          |          |        |   |
|                |                                                                                                    |              |          |                  |                              |             | Asset Revaluatio   | ns            | 1        |          |        |   |
| My messa       | ages                                                                                                    |              |          |                  |                              |             | Asset Disposals    |               | tificat  | ion Sett | tings  |   |
| Subject        |                                                                                                    |              |          |                  |                              |             | Asset Depreciation | ans           |          |          |        |   |
|                |                                                                                                    |              |          |                  |                              |             | Asset Audits       |               |          | Ter      | tal: 0 |   |
|                |                                                                                                    |              |          |                  |                              |             | Asset Locations    |               |          | 10       | de v   |   |
| My Pendi       | ng Tasks                                                                                                    |              |          |                  |                              |             |                    |               |          |          |        |   |
| Doc Numbe      | r Doo                                                                                                    | ument Type   | Desc     | ription          |                              | Document St | atus               | Assigned Dat  | e        |          |        |   |
| 41             | Fun                                                                                                    | ding Request | test     |                  |                              | Draft       |                    | 24/07/2017 17 | 21       |          |        |   |
| 1              | Fun                                                                                                    | ding Request | LON      | G TERM PROVISION | IS                           | Draft       |                    | 24/07/2017 16 | 53       |          |        |   |
| FDD            | Fun                                                                                                    | ding Request | TEST     | r                |                              | Draft       |                    | 24/07/2017 16 | 51       |          |        |   |
| 1000174214     | Pay                                                                                                    | ment Batch   | car      |                  |                              | Draft       |                    | 24/07/2017 09 | 51       |          |        |   |
| A01-000028     | 52 AIE                                                                                                    |              | PAY      | MENT FOR AMNEST  | Y                            | Draft       |                    | 22/07/2017 14 | 13       |          |        |   |
| 1000174213     | Pay                                                                                                    | ment Batch   | WHT      | FROM OMC         |                              | Draft       |                    | 21/07/2017 15 | 06       |          |        |   |
| 1000174211     | Pay                                                                                                    | ment Batch   |          |                  |                              | Draft       |                    | 21/07/2017 13 | 48       |          |        |   |
| 1000174209     | Pay                                                                                                    | ment Batch   | testp    | ay               |                              | Draft       |                    | 21/07/2017 12 | 40       |          |        |   |
| 1000174208     | Pay                                                                                                    | ment Batch   |          |                  |                              | Draft       |                    | 21/07/2017 09 | 38       |          |        |   |
| 1000174207     | Pay                                                                                                    | ment Batch   |          |                  |                              | Draft       |                    | 21/07/2017 09 | 33       |          |        |   |
|                | and the second second se |              |          |                  | bese trueðtaraWidgetEventHar |             |                    |               |          |          |        |   |

#### Fig 5.27

**CLICK** on the Asset Revaluation file code from the list of approved items to open for review as shown below:

| - <u>1</u> | BUDGET EXECUTION                  |               | - Dec | ables Receivables       | Cash Managem |               | -            |          | FPO GO    | MBE    | Log ou   |   |
|------------|-----------------------------------|---------------|-------|-------------------------|--------------|---------------|--------------|----------|-----------|--------|----------|---|
| Assets Ass | Appropriations<br>et Depreciation | Procurement   | Pay   | vables Receivables      | Cash Managem | ent Inventory | Assets       |          |           |        |          |   |
| Accet      | Deprecia                          | ation         |       |                         |              |               |              |          |           |        |          |   |
| Assel      | Deprecia                          | ation         |       |                         |              |               |              |          |           |        |          |   |
| Asset Dep  | reciation List                    |               |       |                         |              |               |              | 🛨 Add    | new asset | deprec | iation   |   |
| Document N | lo = 1                            | Document Date |       | Description             | .1           |               | Amount =     | Status   |           |        |          |   |
|            |                                   | 12            |       |                         |              |               |              | Approved |           |        | Find     |   |
| ADE-000005 | 97 1                              | 15/12/2016    |       | πw                      |              |               | 2 000 00     | Approved |           |        |          |   |
| ADE-000005 | 64. (                             | 01/12/2016    |       |                         |              |               | 100 000 00   | Approved |           |        |          |   |
| ADE-000005 | 60 C                              | 01/12/2016    |       |                         |              |               | 2 500.00     | Approved |           |        |          |   |
| ADE-000005 | 53 (                              | 01/11/2016    |       | DEPRECIATION            |              |               | 2 000.00     | Approved |           |        |          |   |
| ADE-000005 | 49 0                              | 01/12/2016    |       |                         |              |               | 2 000.00     | Approved |           |        |          |   |
| ADE-000005 | 26 0                              | 01/12/2016    |       | patrol car              |              |               | 1 079 222 21 | Approved |           |        |          |   |
| ADE-000005 | 21 0                              | 01/12/2016    |       | PETROL DEP              |              |               | 1 079 222 21 | Approved |           |        |          |   |
| ADE-000005 | 17. 0                             | 01/12/2016    |       | Patrol Car              |              |               | 1 079 222 21 | Approved |           |        |          |   |
| ADE-000005 | 14 2                              | 24/11/2016    |       | patrol car dep          |              |               | 50.00        | Approved |           |        |          |   |
| ADE-000005 | 05 0                              | 01/01/2016    |       | patrol car depreciation |              |               | 50.00        | Approved |           |        |          |   |
| First Prev | ious <b>1</b> 2 3                 | Next Last     |       |                         |              |               |              |          | Total: 21 | Disp   | Nay: 1-1 | 0 |
|            |                                   |               |       |                         |              |               |              |          |           |        |          |   |

**CLICK** on Depreciation lines to see the details in the line for review as shown below:

| https://pfmtest.gifmis.gov.ng/pfm/bes                                                         |                   |                                |             |                                                                                   | 110% C Q       | Search   |         | <b>☆ </b> |         | +      |
|-----------------------------------------------------------------------------------------------|-------------------|--------------------------------|-------------|-----------------------------------------------------------------------------------|----------------|----------|---------|-----------|---------|--------|
| BUDGET EXECUTION                                                                              |                   |                                |             |                                                                                   |                |          |         | FPO GOMB  | E   Log | a oraș |
| Appropriations                                                                                | Procurement       | Payables                       | Receivables | Cash Management                                                                   | Inventory      | Assets   |         |           |         |        |
| Assets Asset Depreciation                                                                     |                   |                                |             |                                                                                   |                |          |         |           |         |        |
|                                                                                               |                   |                                |             |                                                                                   |                |          |         |           |         |        |
| Asset Deprec                                                                                  | ion: ADE-         | 000005                         | 53          |                                                                                   |                |          |         |           |         |        |
| Depreciation Info Depreciation                                                                | Lines Attachment  | 20                             |             |                                                                                   |                |          |         |           |         |        |
| Depreciation mite                                                                             | Canta Paracimient |                                |             |                                                                                   |                |          |         |           |         |        |
| Asset Depreciation Info                                                                       |                   |                                |             |                                                                                   |                |          |         |           | Prin    | st     |
|                                                                                               |                   |                                |             |                                                                                   |                |          |         |           |         |        |
| Document No: ADE-00                                                                           | 000553            |                                |             | Document                                                                          | Date: 01/11/2  | 016      |         |           |         |        |
| 이 것을 알고 가지 않는 것을 물고 있을 것을 수 있다.                                                               | OLATION           |                                |             | Total An                                                                          | nount: 2.000.0 |          |         |           |         |        |
| Description: DEPRE                                                                            | GIAHON            |                                |             | LOTAL AR                                                                          | noant: 2.000.0 | ,        |         |           |         |        |
| Description: DEPRE                                                                            | GATION            |                                |             | Iotal An                                                                          | noant: 2.000.0 |          |         |           |         |        |
| Asset Depreciation Status                                                                     |                   |                                |             | lotai An                                                                          | nount: 2 000 0 |          |         |           |         |        |
| anonakanan umasan                                                                             | History           | Status                         |             | Responsible Person                                                                | nount: 2 000 0 | <b>*</b> | Comment |           |         |        |
| Asset Depreciation Status                                                                     | History           | Status<br>Draft                |             |                                                                                   | nount: 2 000 0 |          | Comment |           |         |        |
| Asset Depreciation Status                                                                     | History           |                                |             | Responsible Person                                                                | noune 2000 0   |          | Comment |           |         |        |
| Asset Depreciation Status<br>Date<br>01/12/2016 12:37                                         | History           | Draft                          |             | Responsible Person<br>Training Training                                           | noune 2000 0   |          | Comment |           |         |        |
| Asset Depreciation Status Date 01/12/2016 12:37 01/12/2016 12:48                              | History           | Draft<br>Submitted             |             | Responsible Person<br>Training Training<br>Training Training                      | Noune: 2 000 0 |          | Comment |           |         |        |
| Asset Depreciation Status Date 01/12/2016 12:37 01/12/2016 12:48 01/12/2016 12:48             | History           | Draft<br>Submitted<br>Reviewed |             | Responsible Person<br>Training Training<br>Training Training<br>Training Training | oune: 2000.0   | ,        |         |           |         |        |
| Asset Depreciation Status<br>Date<br>01/12/2016 12:37<br>01/12/2016 12:48<br>01/12/2016 12:48 | History           | Draft<br>Submitted<br>Reviewed |             | Responsible Person<br>Training Training<br>Training Training<br>Training Training | oune: 2000.0   | ,        | Comment | ze R      | eject   |        |
| Asset Depreciation Status Date 01/12/2016 12:37 01/12/2016 12:48 01/12/2016 12:48             | History           | Draft<br>Submitted<br>Reviewed |             | Responsible Person<br>Training Training<br>Training Training<br>Training Training | oune: 2000.0   |          |         | ze R      | eject   |        |
| Asset Depreciation Status Date 01/12/2016 12:37 01/12/2016 12:48 01/12/2016 12:48             | History           | Draft<br>Submitted<br>Reviewed |             | Responsible Person<br>Training Training<br>Training Training<br>Training Training | oune: 2000.0   |          |         | ze R      | eject   |        |

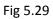

**CLICK** on 'Depreciation Info' to go back to the Finalization page to finalize the document as shown below:

| A https:// | pfinitest gifmis.gov.ng | /µfm/bes              |                        |                 | tions C Q Search | 合 自 🗢 🗍             |
|------------|-------------------------|-----------------------|------------------------|-----------------|------------------|---------------------|
| 32         | BUDGET EXEC             |                       |                        |                 |                  | FPO GOMBE   Log out |
|            | Appropri                | ations Procurement    | t Payables Receivables | Cash Management | Inventory Assets |                     |
| Asset      |                         |                       | E-00000553             |                 |                  |                     |
|            | t Depreciation          |                       |                        |                 |                  |                     |
| No         | Period                  | Class                 | Code                   | Name            | Description      | Line amount         |
| 1          | 2016-12                 | 1350   Motor Vehicles | 000000038              | BMW 320         | DEPRECIATION     | 2 000 00            |
| < Ba       | ick to list             |                       |                        |                 |                  |                     |
|            |                         |                       |                        |                 |                  |                     |

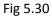

**CLICK** on Finalize or Reject tabs to Finalize or reject the Asset depreciation as shown below:

| https://pfmtest.gifmis.gov.ng/pfm/                                   | es.                  |                                |             |                                                             | TIDN C Q      | Search |        | <b>☆ €</b> |         | +   |
|----------------------------------------------------------------------|----------------------|--------------------------------|-------------|-------------------------------------------------------------|---------------|--------|--------|------------|---------|-----|
|                                                                      |                      |                                |             |                                                             |               |        |        | FPO GOMBI  | E   Log | out |
| Appropriation                                                        | s Procurement        | Payables                       | Receivables | Cash Management                                             | Inventory     | Assets |        |            |         |     |
| Assets $\rightarrow$ Asset Depreciation $\rightarrow$ V              | ew                   |                                |             |                                                             |               |        |        |            |         |     |
| Asset Depreci                                                        | ation: ADE           | -000005                        | 53          |                                                             |               |        |        |            |         |     |
| Depreciation Info Deprecia                                           | tion Lines Attachmen | nta                            |             |                                                             |               |        |        |            |         |     |
| Asset Depreciation Info                                              |                      |                                |             |                                                             |               |        |        |            | Print   | t   |
| Document No: AD                                                      | E-00000553           |                                |             | Document                                                    | Date: 01/11/2 | 016    |        |            |         |     |
|                                                                      | PRECIATION           |                                |             | Total Ar                                                    |               |        |        |            |         |     |
|                                                                      |                      |                                |             |                                                             |               |        |        |            |         |     |
| Asset Depreciation Sta                                               | us History           |                                |             |                                                             |               |        |        |            |         |     |
| Date                                                                 |                      | Status                         |             | Responsible Person                                          |               |        | Comme  | at         |         |     |
| Date<br>01/12/2016 1                                                 | 2:37                 | Draft                          |             | Training Training                                           |               |        | Comme  | nt         |         |     |
| Date<br>01/12/2016 1<br>01/12/2016 1                                 | 2:37<br>2:48         | Draft<br>Submitted             |             | Training Training<br>Training Training                      |               |        | Comme  | nt         |         |     |
| Date<br>01/12/2016 1<br>01/12/2016 1<br>01/12/2016 1                 | 2:37<br>2:48<br>2:48 | Draft<br>Submitted<br>Reviewed |             | Training Training<br>Training Training<br>Training Training |               |        | Comme  | nt         |         |     |
| Date<br>01/12/2016 1<br>01/12/2016 1                                 | 2:37<br>2:48<br>2:48 | Draft<br>Submitted             |             | Training Training<br>Training Training                      |               |        | Comme  | nt.        |         |     |
| Date<br>01/12/2016 1<br>01/12/2016 1<br>01/12/2016 1                 | 2:37<br>2:48<br>2:48 | Draft<br>Submitted<br>Reviewed |             | Training Training<br>Training Training<br>Training Training |               |        | Comme  | nt<br>II   |         |     |
| Date<br>01/12/2016 1<br>01/12/2016 1<br>01/12/2016 1                 | 2:37<br>2:48<br>2:48 | Draft<br>Submitted<br>Reviewed |             | Training Training<br>Training Training<br>Training Training |               |        | Commen | Ţ          | eject   |     |
| Date<br>01/12/2016 1<br>01/12/2016 1<br>01/12/2016 1<br>01/12/2016 1 | 2:37<br>2:48<br>2:48 | Draft<br>Submitted<br>Reviewed |             | Training Training<br>Training Training<br>Training Training |               |        |        | Ţ          | eject   |     |
| Date<br>01/12/2016 1<br>01/12/2016 1<br>01/12/2016 1<br>01/12/2016 1 | 2:37<br>2:48<br>2:48 | Draft<br>Submitted<br>Reviewed |             | Training Training<br>Training Training<br>Training Training |               |        |        | Ţ          | eject   |     |

Fig 5.31

**CLICK** on Finalize to Finalize or Reject to reject and write a comment on comment field. (Note that comment is optional on approval but mandatory on rejection); as the case may be and as shown below

| https://pfmtext.gifmis/gov.ng/p | m/bes          |                   |                   | tions C Q Search |              | 合自        | 0     | +   | ń |
|---------------------------------|----------------|-------------------|-------------------|------------------|--------------|-----------|-------|-----|---|
|                                 |                |                   |                   |                  |              | TPO GOMBE | Log   | ut. |   |
| Azautz — Aazat Deprodution      |                | ables Receivables | Cash Management   | Inventory Assets |              |           |       |     |   |
| Asset Depre                     |                |                   |                   |                  |              |           |       |     |   |
|                                 | Finalize Asset | Depreciation      | 1                 |                  | Close 😳      |           |       |     |   |
| Depreciation Info Dep           |                |                   |                   |                  |              |           |       |     |   |
| Asset Depreciation              | Comments:      |                   |                   |                  |              |           | Print |     |   |
| Discussent Nec                  |                |                   |                   |                  |              |           |       |     |   |
| Description:                    |                |                   |                   | _                |              |           |       |     |   |
| Asset Depreciation              |                |                   |                   |                  |              |           |       |     |   |
| Asser Deprectation              |                |                   |                   |                  |              |           |       |     |   |
| 01/12/20                        |                |                   |                   |                  |              |           |       |     |   |
| 01/12/26                        |                |                   |                   | Finalize Asset   | Depreciation |           |       |     |   |
| 01/12/20                        |                |                   |                   |                  | ]            |           |       |     |   |
|                                 | 6 12 48 Appro  |                   | Training Training |                  |              |           |       |     |   |

# 7. ASSET DISPOSAL

# 7.1 INTRODUCTION

At the expiration of the life of an asset or even before its expiration, an organisation may as a result of Government policy or any other reason disposed-off their asset. The procedure for doing that on GIFMIS is shown below: Fig 6.1

# 7.2 FLOW CHART

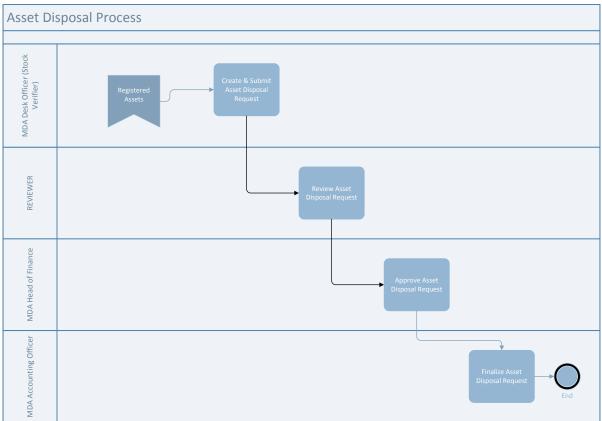

## 7.3 PROCESS FLOW

### 7.3.1 DESK OFFICER ASSET DISPOSAL

### Fig 6.2

### **SELECT** Asset Disposal from the asset menu to navigate to asset disposal.

|                    | cumus   |                |           |               |         |               |           |                                                              |      | Birts Bir |     |
|--------------------|---------|----------------|-----------|---------------|---------|---------------|-----------|--------------------------------------------------------------|------|-----------|-----|
| Appropri           | tattine | Prociarrentest | Payatiles | Receitables   | Cash Ha | napoment.     | Investory | Assets                                                       |      |           |     |
| Asset Dispo        |         |                |           |               |         |               |           | Assets<br>Asset Recepte<br>Asset Transfers<br>Asset Recauses |      | 1         |     |
| Asset Disposal Lie | 5       |                |           |               |         |               |           | Award Stepanoode                                             | <    |           |     |
| Document No        |         | Disposal Date  |           | Disposal Type |         | description . |           | Assat Depressed                                              | ans. | 4         |     |
|                    |         | ())            |           | 100           |         |               |           | AssetAutes                                                   |      |           | THE |
| 423-09000217       |         | 83/08/2016     |           | Bates         |         |               |           | Assetlocators                                                |      |           |     |

## Fig 6.3

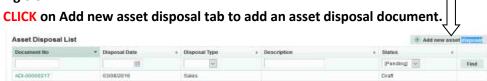

### Fig 6.4

**CLICK** on save tab to save, after defining the document.

| sset Disposal Info |                                                    |                                    |                                          |
|--------------------|----------------------------------------------------|------------------------------------|------------------------------------------|
| Document No        |                                                    | • Disposal Date:                   | 05/10/2016 📰                             |
| Description:       | patrol car                                         | <ul> <li>Disposal Type:</li> </ul> | Sales w                                  |
|                    |                                                    | * Customer:                        | 000321-46   Affordable Cars Limited Find |
|                    |                                                    | <ul> <li>Sales Invoice:</li> </ul> | SI-00000005 v                            |
|                    |                                                    |                                    |                                          |
|                    |                                                    |                                    |                                          |
|                    |                                                    |                                    | Cancel                                   |
|                    |                                                    |                                    | Cancel                                   |
| g 6.5              |                                                    |                                    | Cancel                                   |
|                    |                                                    | 1                                  | Cancel                                   |
| ICK on dis         | oosal lin <del>n</del> tab to add a                |                                    | Cancel                                   |
| ICK on dis         | bosal ling tab to add a<br>set Disp sal: ADI-00000 |                                    | Cancel                                   |
| ICK on dis<br>As   |                                                    |                                    | Cancel                                   |
| As                 | set Disp al: ADI-00000                             |                                    | Cancel                                   |

**CLICK** on Add new line to add a line.

|               |            |                | 00000222 | 2                |                          |                |                |
|---------------|------------|----------------|----------|------------------|--------------------------|----------------|----------------|
| Disposal Info | Disposal U | Lines Attachmy | eres     |                  |                          |                | [              |
| Asset Disp    | sal Lines  |                |          |                  |                          |                | + Add new line |
| No Code       | Name       | Senal No       | Reg No   | Gross Book Value | Accumulated Depreciation | Ret Book Value | Sales Price    |
|               |            |                |          |                  |                          |                | Total: 0       |
| + Back to Bat |            |                |          |                  |                          | Close          | Save           |

# Fig 6.7

### **SELCT**the asset to be disposed.

| Find Asset |      |      |
|------------|------|------|
| Code       | Name |      |
| 1          |      | Find |
| 000000127  | cec: |      |

### Fig 6.8

### Put the sales price and find customer and click on save. Asset Disposal: ADI-00000222

| Assetl | Disposal L | ines |           |        |                  |                          |                | + 1         | add new line |
|--------|------------|------|-----------|--------|------------------|--------------------------|----------------|-------------|--------------|
| No C   | ode        | Name | Sertal No | Reg No | Gross Book Value | Accumulated Depreciation | Net Book Value | Sales Price |              |
| 1 0    | 00000127   | ecc  |           |        | 2 050.00         | 0.00                     | 2 050.00       | 0           | Remove       |
|        |            |      |           |        |                  |                          |                | Total: 1    | Display: 1-1 |

### Fig 6.9

Disposal line is saved successfully.

#### Asset Disposal: ADI-00000222

| ۲           | Data saved si    | uccessfully |             |        |                  |                          |                |             |             |
|-------------|------------------|-------------|-------------|--------|------------------|--------------------------|----------------|-------------|-------------|
| Dis         | nasal Into Dispo | osal Lines  | Attachments |        |                  |                          |                |             |             |
| <b>S</b> S( | t Disposal Lir   | nes         |             |        |                  |                          |                | 980.0       | ldd new lis |
|             |                  | Masteriot   | Serial No   | Reg No | Gross Book Value | Accumulated Depreciation | Net Book Value | Sales Price |             |
| lo          | Code             | Name        | Seria no    | nug no | Gross soon vinus |                          |                |             |             |

You submit if you are not attaching any document, but if you need to attach any, please see Fig 2.7 to Fig 2.11 under Receipt above.

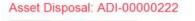

| sset Disposal Info | •                   |        |                                 |                                     | Ptir |
|--------------------|---------------------|--------|---------------------------------|-------------------------------------|------|
| Document No.       | ADI-00000222        |        | Disposal Data:                  | 05/10/2016                          |      |
| Description:       | patrol car          |        | Disposal Type:                  | Sales                               |      |
|                    |                     |        | Sales Invoice:                  | SI-00000005                         |      |
|                    |                     |        |                                 |                                     |      |
|                    |                     |        | Customer:                       | 000321-46   Affordable Cars Limited |      |
| sset Disposal Sta  | tus History         |        | Customer:                       | 000321-46   Affordable Cars Limited |      |
| sset Disposal Sta  | tus History<br>Date | Status | Customer:<br>Responsible Person | 000321-46   Affordable Cars Limited |      |

### Fig 6.11

Add comment if any and click on submit asset disposal tab to submit the document.

| t Disposal | Close 🤀               |
|------------|-----------------------|
| e          |                       |
|            |                       |
|            | 4                     |
|            |                       |
|            |                       |
|            | Submit Asset Disposal |
|            | t Disposal            |

#### 7.3.2 REVEWER ASSET DISPOSAL

The reviewer logs into the system, select from the submitted 'Asset disposal document' to be approved from the dashboard, open it by clicking the document number, navigates to disposal lines to see details and go back to disposal Info page to approve. He approves by clicking on 'Approve' button below or rejects if he has issues, otherwise; go to ASSET Icon on the screen as shown below:

Fig 6.12

**SELECT** the 'Asset disposal' from the Assets Menu as shown below:

| multiple / building | s.gov.ng/pfm/bes |             |          |                  |                 | TIDN C 9    | & Search                 |              | <b>台</b>     |          | +   |  |
|---------------------|------------------|-------------|----------|------------------|-----------------|-------------|--------------------------|--------------|--------------|----------|-----|--|
| ALC: 14             | propriations 8   | Procurement | Payables | Receivables      | Cash Management | Inventory   | Assets                   |              | FPO GOMB     | E   Log  | out |  |
|                     | propriations i   | rocurement  | Payables | Receivables      | Cash Management | inventory   |                          |              | _            |          |     |  |
| Dashboard           |                  |             |          |                  |                 |             | Assets<br>Asset Receipts |              |              |          |     |  |
| Dashboa             | ard              |             |          |                  |                 |             | Asset Transfers          |              |              |          |     |  |
| Dashboe             |                  |             |          |                  |                 |             | Asset Revaluatio         | one.         |              |          |     |  |
| My messages         |                  |             |          |                  |                 |             | Asset Disposals          |              | y Notificati | on Setti | ngs |  |
| Subject             |                  |             |          |                  |                 |             | Asset Depreciati         | on           |              |          |     |  |
|                     |                  |             |          |                  |                 |             | Asset Audits             |              |              |          |     |  |
|                     |                  |             |          |                  |                 |             | Asset Locations          |              |              | Tota     | 1:0 |  |
| My Pending Ta       | asks             |             |          |                  |                 |             |                          |              |              |          |     |  |
| Doc Number          | Docum            | ent Type    | Desc     | ription          |                 | Document St | atus                     | Assigned De  | ite          |          | •   |  |
| 41                  | Funding          | Request     | test     |                  |                 | Draft       |                          | 24/07/2017 1 | 7:21         |          |     |  |
| 1                   | Funding          | Request     | LONG     | G TERM PROVISION | IS              | Draft       |                          | 24/07/2017 1 | 6.53         |          |     |  |
| FDD                 | Funding          | Request     | TEST     |                  |                 | Draft       |                          | 24/07/2017 1 | 6.51         |          |     |  |
| 1000174214          | Paymen           | # Batch     | car      |                  |                 | Draft       |                          | 24/07/2017 0 | 9:51         |          |     |  |
| A01-00002852        | AIE              |             | PAYI     | MENT FOR AMNEST  | Y               | Draft       |                          | 22/07/2017 1 | 4:13         |          |     |  |
| 1000174213          | Paymen           | t Batch     | WHT      | FROM OMC         |                 | Draft       |                          | 21/07/2017 1 | 5.06         |          |     |  |
| 1000174211          | Paymen           | it Batch    |          |                  |                 | Draft       |                          | 21/07/2017 1 | 3:48         |          |     |  |
| 1000174209          | Paymen           | it Batch    | testp    | ay               |                 | Draft       |                          | 21/07/2017 1 | 2:40         |          |     |  |
|                     | Paymen           | t Batch     |          |                  |                 | Draft       |                          | 21/07/2017 0 | 9:38         |          |     |  |
| 1000174208          |                  |             |          |                  |                 | Draft       |                          | 21/07/2017 0 |              |          |     |  |

**CLICK** on the Asset Disposal file code from the list of submitted items to open for review as shown below:

| 22 C                | execution<br>opriations Procuremen | t Payables | Receivables | Cash Manageme  | nt Inventory | Assets |           | FPO GOI     | MBE   L   | ng out |
|---------------------|------------------------------------|------------|-------------|----------------|--------------|--------|-----------|-------------|-----------|--------|
| Assets Asset Dispos | Contraction of the second states   | r Payabies | Hecelvables | Cash Manageme  | nt inventory | Assets |           |             |           |        |
|                     |                                    |            |             |                |              |        |           |             |           |        |
| Asset Dis           | posal                              |            |             |                |              |        |           |             |           |        |
| Asset Disposal I    | List                               |            |             |                |              |        | - 100     | Add new as  | ant diama |        |
| Document No         | Disposal Date                      | + Disp     | osal Type   | Description    |              |        |           | MULL HEW IS | ser unspo | od)    |
| Ducament no         | Usposar Date                       | e casp     | w           | 1 Description  |              |        | [Pending] | 3           | Fin       |        |
| ADI-00000530        | 19/07/2017                         | Sale       |             |                |              |        | Draft     | 1           | real      |        |
| ADI-00000529        | 21/06/2017                         | Sale       |             |                |              |        | Drat      |             |           |        |
| ADI-00000525        | 05/04/2017                         | Witt       |             | old Assembly   | haas         |        | Submitted |             |           |        |
| ADI-00000525        | 06/04/2017                         | Write      |             | old assembly t |              |        | Draft     |             |           |        |
| ADI-00000524        | 21/04/2017                         | Sale       |             | and new many i |              |        | Draft     |             |           |        |
| ADI-00000523        | 06/04/2017                         | Sale       |             |                |              |        | Approved  |             |           |        |
| ADI-00000520        | 13/03/2017                         | Writ       | e-off       | 000000871      |              |        | Draft     |             |           |        |
| ADI-00000516        | 09/03/2017                         | Sale       | 5           |                |              |        | Draft     |             |           |        |
| ADI-00000513        | 28/02/2017                         | Sale       | 9           |                |              |        | Draft     |             |           |        |
| ADI-00000512        | 27/02/2017                         | Sale       | 5           |                |              |        | Draft     |             |           |        |
| Eint Dousses 14     | 2 3 4 5 6 7                        | 0 0 Nave   | Last        |                |              |        |           | Total: 304  | Diselau   | 1.10   |
| Contraction 1.4     |                                    |            | Last        |                |              |        |           | Total. Day  | Diapiay   | 1.10   |

**CLICK** on Disposal lines to see the details in the line for review as shown below:

| https://pfmtes | t.gifmis.gav.ng/phn/bes                     |                                   |           |                    |                          | 110% C C                             | , Search |         | ☆ 自       |         | ŧ |
|----------------|---------------------------------------------|-----------------------------------|-----------|--------------------|--------------------------|--------------------------------------|----------|---------|-----------|---------|---|
| -              | BUDGET EXECUTION<br>Appropriations          | Procurement                       | Payables  | Receivables        | Cash Management          | Inventory                            | Assets   |         | FPO GOMBE | Log out |   |
| Assets - Ass   | aut Disposa kew                             | Conservation of the second second |           | Contractor were at | The second second second | - Charlester and a second            |          |         |           |         |   |
| Asset          | Dist al:                                    | ADI-0000                          | 00526     |                    |                          |                                      |          |         |           |         |   |
| Disposal Ir    | nfo Disposal Lines                          | Attachments                       |           |                    |                          |                                      |          |         |           |         |   |
| Asset Dis      | posal Info                                  |                                   |           |                    |                          |                                      |          |         |           | Print   |   |
|                | cument No: ADI-000<br>Description: old Asse | 00526<br>embly bags               |           |                    | 10000                    | al Date: 06/04/2<br>al Type: Write-c |          |         |           |         |   |
| Asset Dis      | posal Status Hist                           | ory                               | Status    |                    | Responsible Person       |                                      |          | Comment |           |         |   |
|                | 06/04/2017 10:15                            |                                   | Draft     |                    | Training Training        |                                      |          | Conment |           |         |   |
|                | 06/06/2017 15:10                            |                                   | Submitted |                    | FPO MAKURDI              |                                      |          |         |           |         |   |
| 4 Back to      | list                                        |                                   |           |                    |                          |                                      |          | Approve | Re        | ject    |   |
|                |                                             |                                   |           |                    |                          |                                      |          |         |           |         |   |
|                |                                             |                                   |           |                    |                          |                                      |          |         |           |         |   |
|                |                                             |                                   |           |                    |                          |                                      |          |         |           |         |   |
|                |                                             |                                   |           |                    |                          |                                      |          |         |           |         |   |

Fig 6.15

**CLICK** on 'Disposal Info' to go back to the approval page to approve the document as shown below:

| -         | pfinitest.gifmis.gov.r                                                                                                    |                       |             |               |              | 10% C Q S |                          | 交自 S<br>TPO GOMBE   Log o |
|-----------|----------------------------------------------------------------------------------------------------|-----------------------|-------------|---------------|--------------|-----------|--------------------------|---------------------------|
| -         | and the second second se | riations Procurement  | Payables Re | eivables Casi | n Management | Inventory | Assets                   | recounter   cogo          |
| iste e al | et Disposal                                                                                                    | Lines                 | 11          |               |              |           | 21-1                     |                           |
| As        | Disp                                                                                                    | osal: ADI-0000        | 0526        |               |              |           |                          |                           |
|           | $\checkmark$                                                                                                    |                       | 10520       |               |              |           |                          |                           |
| Disp      | osal Info Dispor                                                                                                    | sal Lines Attachments |             |               |              |           |                          |                           |
| Asse      | t Disposal Li                                                                                                    | nes                   |             |               |              |           |                          |                           |
| No        | Code                                                                                                    | Name                  | Serial No   | Reg No        | Gross Boo    | k Value   | Accumulated Depreciation | Net Book Value            |
| 1         | 0000000120                                                                                                    | SAMSUNG COFFEMAKER    |             |               | 43           | 000.00    | -10 000.00               | 33 000 00                 |
| 2         | 0000000713                                                                                                    | bmw                   | 0000        | byk 748 ng    | 106          | 000.00    | 0.00                     | 106 000 00                |
|           |                                                                                                    |                       |             |               |              |           |                          | Total 2 Display 1         |
|           |                                                                                                    |                       |             |               |              |           |                          |                           |
| 18        | ack to list                                                                                                    |                       |             |               |              |           |                          | Close                     |
|           |                                                                                                    |                       |             |               |              |           |                          |                           |
|           |                                                                                                    |                       |             |               |              |           |                          |                           |
|           |                                                                                                    |                       |             |               |              |           |                          |                           |
|           |                                                                                                    |                       |             |               |              |           |                          |                           |
|           |                                                                                                    |                       |             |               |              |           |                          |                           |
|           |                                                                                                    |                       |             |               |              |           |                          |                           |

Fig 6.16

**CLICK** on Approve or Reject tabs to approve or reject the Asset disposal as shown below:

| https://pfmtest.gifmis.gov.ng/pfm/bes                       |               |             |                      | 110% C Q             | Search |         | ☆ 値       | 0    | +   | 1 |
|-------------------------------------------------------------|---------------|-------------|----------------------|----------------------|--------|---------|-----------|------|-----|---|
| EUDGET EXECUTION Appropriations Procure                     | ment Payables | Receivables | Cash Management      | Inventory            | Assets |         | FPO GOMBE |      | out |   |
| Assets Asset Disposal View                                  |               |             |                      | THE REAL PROPERTY OF |        |         |           |      |     |   |
| Asset Disposal: ADI-0                                       | 0000526       |             |                      |                      |        |         |           |      |     |   |
| Disposal Info Disposal Lines Attachment                     | s             |             |                      |                      |        |         |           |      |     |   |
| Asset Disposal Info                                         |               |             |                      |                      |        |         |           | Prin | t   |   |
| Document No: ADI-00000526<br>Description: old Assembly bags |               |             | Disposal<br>Disposal |                      |        |         |           |      |     |   |
| Asset Disposal Status History Date                          | Status        |             | Responsible Person   |                      |        | Comment |           |      |     |   |
| 06/04/2017 10:15                                            | Draft         |             | Training Training    |                      |        |         |           |      |     |   |
| 06/06/2017 15:10                                            | Submitted     |             | FPO MAKURDI          |                      |        |         |           |      |     |   |
| + Back to list                                              |               |             |                      |                      |        | Approve | Re        | ject | i l |   |
|                                                             |               |             |                      |                      |        |         |           |      |     |   |
|                                                             |               |             |                      |                      |        |         |           |      |     |   |
|                                                             |               |             |                      |                      |        |         |           |      |     |   |

# Fig 6.17

**CLICK** on Approve to Approve or Reject to reject and write a comment on comment field. (Note that comment is optional on approval but mandatory on rejection); as the case may be and as shown below

| Appropriat           | where the second statement is a second statement of the second second se | s Cash Management Inventory Assets                                                                                                    | TPO GOMER   U |     |  |
|----------------------|----------------------------------------------------------------------------------------------------|----------------------------------------------------------------------------------------------------|---------------|-----|--|
| Asset Dispo          |                                                                                                    | ]                                                                                                    |               |     |  |
| Disposal Info Dupour | Approve Asset Disposal                                                                                                    | Close 🚱                                                                                                    |               |     |  |
| Asset Disposal Info  | Comments:                                                                                                    |                                                                                                    | Pr            | int |  |
| Document No:         |                                                                                                    |                                                                                                    |               |     |  |
| Description          |                                                                                                    |                                                                                                    |               |     |  |
| Asset Disposal Stat  |                                                                                                    |                                                                                                    |               |     |  |
| D                    |                                                                                                    |                                                                                                    |               |     |  |
| 96/04/21             |                                                                                                    | Approve Ass. Jitposal                                                                                                    |               |     |  |
|                      |                                                                                                    | and the second second |               |     |  |
|                      |                                                                                                    | Аррго                                                                                                    | ve Røject     |     |  |
| < Back to Ref.       |                                                                                                    |                                                                                                    |               |     |  |
| < Back to list       |                                                                                                    |                                                                                                    |               |     |  |

## 7.3.2 FIRST APPROVER ASSET DISPOSAL

The reviewer logs into the system, select from the submitted 'Asset dISPOSAL document' to be approved from the dashboard, open it by clicking the document number, navigates to disposal lines to see details and go back to disposal Info page to approve. He approves by clicking on 'Approve' button below or rejects if he has issues, otherwise; go to ASSET Icon on the screen as shown below:

Fig 6.18

**SELECT** the 'Asset disposal' from the Assets Menu as shown below:

| nupso/princes.g | ifmis/goving/pfm/bes |              |          |                  |                 | 110% C Q    | & Search                              |              | 合臣          |            | ÷., |
|-----------------|----------------------|--------------|----------|------------------|-----------------|-------------|---------------------------------------|--------------|-------------|------------|-----|
|                 | UDGET EXECUTION      |              |          |                  |                 | ,           |                                       |              | FPO GOMBE   | Log ou     | f.  |
| - 36            | Appropriations       | Procurement  | Payables | Receivables      | Cash Management | Inventory   | Assets                                |              |             |            |     |
| Dashboard       |                      |              |          |                  |                 |             | Assets                                |              |             |            |     |
| -               | 12                   |              |          |                  |                 |             | Asset Receipts                        |              |             |            |     |
| Dashbo          | oard                 |              |          |                  |                 |             | Asset Transfers                       |              | 1           |            |     |
|                 |                      |              |          |                  |                 |             | Asset Revaluatio                      | ns           |             |            |     |
| My messag       | es                   |              |          |                  |                 |             | Asset Disposals<br>Asset Depreciation |              | Notificatio | on Setting |     |
| Subject         |                      |              |          |                  |                 |             | Asset Depreciation                    | 21212        | -           |            |     |
|                 |                      |              |          |                  |                 |             | Asset Locations                       |              |             | Total: (   | 5   |
| Doc Number      |                      | ument Type   |          | ription          |                 | Document St | atus                                  | Assigned D   |             |            | Į.  |
| 41              | Fun                  | fing Request | test     |                  |                 | Draft       |                                       | 24/07/2017 1 | 17:21       |            |     |
| 1               |                      | ding Request |          | G TERM PROVISION | IS              | Draft       |                                       | 24/07/2017 1 |             |            |     |
| FDD             | Fun                  | ting Request | TEST     | Ş                |                 | Draft       |                                       | 24/07/2017 1 | 16.51       |            |     |
| 1000174214      | Pay                  | ment Batch   | car      |                  |                 | Draft       |                                       | 24/07/2017 0 | 99:51       |            |     |
| A01-08002852    | AIE                  |              | PAYI     | MENT FOR AMNEST  | Y               | Draft       |                                       | 22/07/2017 1 | 14:13       |            |     |
| 1000174213      | Pay                  | ment Batch   | WHT      | FROM OMC         |                 | Draft       |                                       | 21/07/2017 1 | 15.06       |            |     |
| 1000174211      | Pay                  | ment Batch   |          |                  |                 | Draft       |                                       | 21/07/2017 1 | 13:48       |            |     |
| 1000174209      | Pay                  | ment Batch   | testp    | ay               |                 | Draft       |                                       | 21/07/2017   | 12:40       |            |     |
| 1000174208      | Рау                  | ment Batch   |          |                  |                 | Draft       |                                       | 21/07/2017 0 | 9:38        |            |     |
| 100011146.00    |                      | ment Batch   |          |                  |                 | Draft       |                                       | 21/07/2017 0 | 10:22       |            |     |

Fig 6.19

**CLICK** on the Asset Disposal file code from the list of reviewed items to open for review as shown below:

| INDUCT EXECUTION       Procurement       Payables       Receivables       Cash Management       Inventory       Assets                                                                                                    | Appropriations       Procurement       Payables       Receivables       Cash Management       Inventory       Assets         Asset Disposal         Asset Disposal List         Document No       Disposal Date <ul> <li>Disposal Type</li> <li>Description</li> <li>Status</li> <li>Reviewed</li> <li>Find</li> <li>ADH0000481</li> <li>08/12/2016</li> <li>Sales</li> <li>disposal (tryota jeep)</li> <li>Reviewed</li> </ul> | https://pfmtest.gifmis.gov/                                                                                                    | ng/plm/bes                                                                                                    |          |             |     |                     | 110% C C     | A, Search |          | 1         | <b>☆</b> 自 | 0         |
|----------------------------------------------------------------------------------------------------|----------------------------------------------------------------------------------------------------|----------------------------------------------------------------------------------------------------|----------------------------------------------------------------------------------------------------|----------|-------------|-----|---------------------|--------------|-----------|----------|-----------|------------|-----------|
| Asset Disposal Asset Disposal List                                                                                                    | Asset Disposal<br>Asset Disposal List                                                                                                    | All and a second second |                                                                                                    |          |             |     |                     |              | -         |          | FPO       | GOMBE      | Log o     |
| Asset Disposal List   Activity of the set of the set of | Asset Disposal<br>Asset Disposal List<br>Document No Disposal Date Disposal Type Description Status Find ADI-00000481 08/12/2016 Sales disposal of asset( toyota jeep) Reviewed                                                                                                    | 1011300                                                                                                    | and a second second sec | Payables | Receivables | Cas | h Management        | Inventory    | Assets    |          |           |            |           |
| Asset Disposal List   Add new asset disposal  Add new asset disposal  Add new  | Asset Disposal List    Add new asset disposal                                                                                                    | Assets Asset Disposal                                                                                                    |                                                                                                    |          |             |     |                     |              |           |          |           |            |           |
| Asset Disposal List   Add new asset disposal  Add new asset disposal  Add new  | Asset Disposal List    Add new asset disposal                                                                                                    | Asset Disp                                                                                                    | osal                                                                                                    |          |             |     |                     |              |           |          |           |            |           |
| Document No     Disposal Date     Disposal Type     Description     Status     Find       ADI-0000481     08/12/2016     Sales     disposal of asset( tryota jeep)     Reviewed     Find                                                                                                    | Document No     Disposal Date     Disposal Type     Description     Status     Find       ADI-0000481     08/12/2016     Sales     disposal of asset( toyota jeep)     Reviewed     Find                                                                                                    | Abber Disp                                                                                                    | obui                                                                                                    |          |             |     |                     |              |           |          |           |            |           |
| ADI-0000481 08/12/2016 Sales disposal of asset( toyata jeep) Reviewed                                                                                                    | ADI-0000481 08/12/2016 Sales disposal of asset( toyota jeep) Reviewed                                                                                                    | Asset Disposal Li                                                                                                    | st                                                                                                    |          |             |     |                     |              |           |          | + Add new | asset d    | isposal   |
| ADI-0000481 08/12/2016 Sales disposal of asset( toyota jeep) Reviewed                                                                                                    | ADI-00000481 00/12/2016 Sales disposal of asset( toyota jeep) Reviewed                                                                                                    | Document No                                                                                                    | ♥ Disposal Date                                                                                                    | e Di     |             |     | Description         |              | 1         | Status   |           |            |           |
|                                                                                                    |                                                                                                    |                                                                                                    | 2                                                                                                    |          | *           |     |                     |              |           | Reviewed | 2         |            | Find      |
| Total: 1   Display: 1-1                                                                                                    | Total 1   Display: 1-1                                                                                                    | ADI-00000481                                                                                                    | 08/12/2016                                                                                                    | Sa       | ales        |     | disposal of asset t | loyota jeep) |           | Reviewed |           |            |           |
|                                                                                                    |                                                                                                    |                                                                                                    |                                                                                                    |          |             |     |                     |              |           |          | Tota      | é:1 ∖ Di   | isplay: 1 |

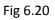

**CLICK** on Disposal lines to see the details in the line for review as shown below:

| https://pfmtest.gifmis.gov.ng/plm/bes |                          |                                         |                                         |                                                                                                    | 110% (       | e 9, 5    | earch :          |              | -      | 自    | Ø     | + 1 | ń |
|---------------------------------------|--------------------------|-----------------------------------------|-----------------------------------------|----------------------------------------------------------------------------------------------------|--------------|-----------|------------------|--------------|--------|------|-------|-----|---|
| BUDGET EXECUTION                      | Procurement              | Payables                                | Receivables                             | Cash Management                                                                                                    | Inven        | ntory     | Assets           |              | FPO GO | MBE  | Logo  |     |   |
| Assets Asset Dispesal                 | A DATASE MUMIEL          | 000000000000000000000000000000000000000 | 0.0000000000000000000000000000000000000 | - and the second second s | Constant and | ance III  |                  |              |        |      |       |     |   |
| Asset Disp el:                        | ADI-0000                 | 0481                                    |                                         |                                                                                                    |              |           |                  |              |        |      |       |     |   |
| Disposal Info Disposal Lines          | Attachments              |                                         |                                         |                                                                                                    |              |           |                  |              |        |      |       |     |   |
| Asset Disposal Info                   |                          |                                         |                                         |                                                                                                    |              |           |                  |              |        |      | Print |     |   |
| Document No: ADI-00                   | 000481                   |                                         |                                         | Dispos                                                                                                    | al Date:     | 08/12/201 | 6                |              |        |      |       |     |   |
| Description: dispos                   | al of asset( toyota jee; | 6                                       |                                         | Dispos                                                                                                    | al Type:     | Sales     |                  |              |        |      |       |     |   |
|                                       |                          |                                         |                                         | Sales I                                                                                                    | Invoice:     | SI-000000 | 05               |              |        |      |       |     |   |
| Asset Disposal Status His             | tory                     |                                         |                                         | Cu                                                                                                    | stomer:      | 000321-46 | i   Affordable ) | Cars Limited |        |      |       |     |   |
| Date                                  |                          | Status                                  |                                         | Responsible Person                                                                                                    |              |           |                  | Comment      |        |      |       |     |   |
| 08/12/2016 12:4                       | 1                        | Draft                                   |                                         | Training Training                                                                                                    |              |           |                  |              |        |      |       |     |   |
| 15/12/2016 12:20                      | )                        | Submitted                               |                                         | Training Training                                                                                                    |              |           |                  |              |        |      |       |     |   |
| 21/07/2017 05:54                      |                          | Reviewed                                |                                         | FPO GOMBE                                                                                                    |              |           |                  |              |        |      |       |     |   |
| + Back to list                        |                          |                                         |                                         |                                                                                                    |              |           |                  | Approv       | e      | Reje | ct    |     |   |
|                                       |                          |                                         |                                         |                                                                                                    |              |           |                  |              |        |      |       |     |   |

**CLICK** on 'Disposal Info' to go back to the approval page to approve the document as shown below:

| A. Priteria | //pfmitest.gifmis.gov/ | ng/pfm/bes         |            |                   |                  | tion C Q, Search         | 1              | 2 8 0          | +          |
|-------------|------------------------|--------------------|------------|-------------------|------------------|--------------------------|----------------|----------------|------------|
| Si          | BUDGET EX              |                    |            |                   |                  |                          | FPO (          | SOMBE   Log    | out        |
| 12          | Approp                 | priations Procur   | ement Pays | ables Receivables | Cash Management  | Inventory Assets         |                |                |            |
| Asset       | et Dispesal            | - Lines            |            |                   |                  |                          |                |                |            |
| As          | Disp                   | osal: ADI-         | 000004     | 81                |                  |                          |                |                |            |
| 43          |                        | USal. ADI-         | 000004     |                   |                  |                          |                |                |            |
| Dis         | posal Info Dispo       | sal Lines Attachme | nts        |                   |                  |                          |                |                |            |
| Ass         | et Disposal Li         | nes                |            |                   |                  |                          |                |                |            |
| No          | Code                   | Name               | Serial No  | Reg No            | Gross Book Value | Accumulated Depreciation | Net Book Value | Sales Pric     |            |
| 2           | 000000695              | BMW(MAIMUNA)       | 00000      | ABC 2000ABJ       | 1 000.00         | 0.00                     | 1 000.00       | 500 000 0      |            |
|             |                        |                    |            |                   |                  |                          |                | 1   Display:   | 2.U<br>2.2 |
|             |                        |                    |            |                   |                  |                          | 1003           | L 1   Diapiay. | 1-1        |
|             | lack to list           |                    |            |                   |                  |                          |                | Close          |            |
| 1.3         |                        |                    |            |                   |                  |                          |                |                |            |
|             |                        |                    |            |                   |                  |                          |                |                |            |
|             |                        |                    |            |                   |                  |                          |                |                |            |
|             |                        |                    |            |                   |                  |                          |                |                |            |
|             |                        |                    |            |                   |                  |                          |                |                |            |
|             |                        |                    |            |                   |                  |                          |                |                |            |
|             |                        |                    |            |                   |                  |                          |                |                |            |
|             |                        |                    |            |                   |                  |                          |                |                |            |
|             |                        |                    |            |                   |                  |                          |                |                |            |

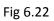

**CLICK** on Approve or Reject tabs to approve or reject the Asset disposal as shown below:

| https://pfinitest.gifmis.gov.ng/plin/bes |                       | TIDN C Q Sea                           | rch 众 自 🗢 🕴             |
|------------------------------------------|-----------------------|----------------------------------------|-------------------------|
| Appropriations Pro                       | ocurement Payables Ro | eceivables Cash Management Inventory A | FPO GOMBE   Log out     |
| Assets Asset Disposat View               |                       |                                        |                         |
| Asset Disposal: AD                       | 01-00000481           |                                        |                         |
| Disposal Info Disposal Lines Attai       | chiments -            |                                        |                         |
| Asset Disposal Info                      |                       |                                        | Print                   |
| Document No: ADI-00000481                |                       | Disposal Date: 08/12/2016              |                         |
| Description: disposal of as              | set( toyota jeep)     | Disposal Type: Sales                   |                         |
|                                          |                       | Sales Invoice: SI-0000005              | 5                       |
|                                          |                       | Customer: 000321-46                    | Affordable Cars Limited |
| Asset Disposal Status History            |                       |                                        |                         |
| Date                                     | Status                | Responsible Person                     | Comment                 |
| 08/12/2016 12:48                         | Draft                 | Training Training                      |                         |
| 15/12/2016 12:20                         | Submitted             | Training Training                      |                         |
| 21/07/2017 05:54                         | Reviewed              | FPO GOMBE                              |                         |
| + Back to list                           |                       |                                        | Approve Reject          |
|                                          |                       |                                        |                         |

**CLICK** on Approve to Approve or Reject to reject and write a comment on comment field. (Note that comment is optional on approval but mandatory on rejection); as the case may be and as shown below

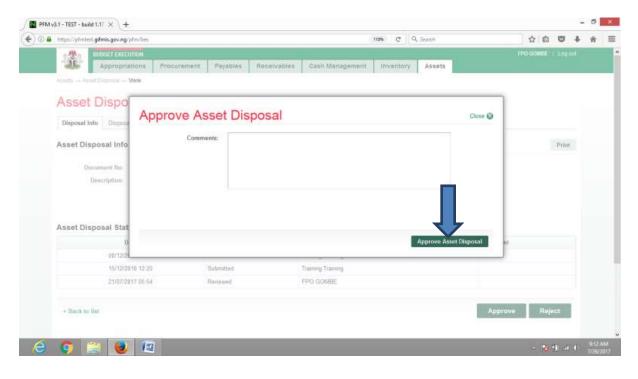

### 7.3.3 FINAL APPROVER ASSEET DISPOSAL

The reviewer logs into the system, select from the submitted 'Asset disposal document' to be approved from the dashboard, open it by clicking the document number, navigates to disposal lines to see details and go back to disposal Info page to approve. He approves by clicking on 'Approve' button below or rejects if he has issues, otherwise; go to ASSET Icon on the screen as shown below:

#### Fig 6.24

**SELECT** the 'Asset disposal' from the Assets Menu as shown below:

| The part of protocol gaining | ov.ng/pfm/bes          |          |                  |                 | 112% C C    | & Search          |               | - 10 E.M.       | 0 t      |  |
|------------------------------|------------------------|----------|------------------|-----------------|-------------|-------------------|---------------|-----------------|----------|--|
| BUDGET                       | EXECUTION              |          |                  |                 |             |                   |               | FPO GOMBE   1   |          |  |
| Appr                         | opriations Procurement | Payables | Receivables      | Cash Management | Inventory   | Assets            |               |                 |          |  |
| Dashboard                    |                        |          |                  |                 |             | Assets            |               |                 |          |  |
|                              | 1                      |          |                  |                 |             | Asset Receipts    |               |                 |          |  |
| Dashboar                     | d                      |          |                  |                 |             | Asset Transfers   |               |                 |          |  |
| My messages                  |                        |          |                  |                 |             | Asset Revaluatio  |               | Notification Se | ettines  |  |
| POPULATION CONTRACT          |                        |          |                  |                 |             | Asset Depreciatio | 102           |                 |          |  |
| Subject                      |                        |          |                  |                 |             | Asset Audits      |               |                 |          |  |
|                              |                        |          |                  |                 |             | Asset Locations   |               | 1               | Total: 0 |  |
| My Pending Tas               | ks                     |          |                  |                 |             |                   |               |                 |          |  |
| Doc Number                   | Document Type          | Desc     | ription          |                 | Document St | tatus             | Assigned Dat  | le              |          |  |
| 41                           | Funding Request        | test     |                  |                 | Draft       |                   | 24/07/2017 17 | 21              |          |  |
| 1                            | Funding Request        | LONG     | S TERM PROVISION | IS              | Draft       |                   | 24/07/2017 16 | 5.53            |          |  |
| FDD                          | Funding Request        | TEST     |                  |                 | Draft       |                   | 24/07/2017 16 | 5.51            |          |  |
| 1000174214                   | Payment Batch          | car      |                  |                 | Draft       |                   | 24/07/2017 05 | 9:51            |          |  |
| A01-08002852                 | AIE                    | PAYN     | MENT FOR AMNEST  | Y               | Draft       |                   | 22/07/2017 14 | 13              |          |  |
| 1000174213                   | Payment Batch          | WHT      | FROM OMC         |                 | Draft       |                   | 21/07/2017 15 | 5.06            |          |  |
| 1000174211                   | Payment Batch          |          |                  |                 | Draft       |                   | 21/07/2017 13 | 3:48            |          |  |
| 1000174209                   | Payment Batch          | testp    | ау               |                 | Draft       |                   | 21/07/2017 12 | 2:40            |          |  |
| 1000174208                   | Payment Batch          |          |                  |                 | Draft       |                   | 21/07/2017 05 | 9:38            |          |  |
|                              | Payment Batch          |          |                  |                 | Draft       |                   | 21/07/2017 09 | -11             |          |  |

#### Fig 6.25

**CLICK** on the Asset Disposal file code from the list of approved items to open for review as shown below:

| Asset: Asset Disposal |                                   |                                   |                   |               |             |
|-----------------------|-----------------------------------|-----------------------------------|-------------------|---------------|-------------|
|                       |                                   |                                   |                   |               |             |
| Asset Dispo           | sal                               |                                   |                   |               |             |
| Asset Disposal List   |                                   |                                   |                   | 👘 Add new ass | ot disposal |
| Document No           | <ul> <li>Disposal Date</li> </ul> | <ul> <li>Disposal Type</li> </ul> | Description       | s Status s    |             |
|                       | 100                               | *                                 |                   | [Pending] v   | Find        |
| ADI-08000530          | 19/07/2017                        | Sales                             |                   | Draft         |             |
| AGI-00000529          | 21/06/2017                        | Sales                             |                   | Draft         |             |
| ADI-0000052HL         | 06/04/2017                        | Write-off                         | old Assembly bags | Submitted     |             |
| A01-00000525          | 06/04/2017                        | Write-off                         | old assembly bags | Draft         |             |
| ADI-00000524          | 21/04/2017                        | Sales                             |                   | Draft         |             |
| ADI-00000523          | 06/04/2017                        | Sales                             |                   | Approved      |             |
| ADI-00000520          | 13/03/2017                        | Write-off                         | 000000871         | Draft         |             |
| ADE00000516           | 09/03/2017                        | Saleu                             |                   | Draft         |             |
| ADI-00000513          | 28/02/2017                        | Sales                             |                   | Draft         |             |
| ALI-00000513          |                                   |                                   |                   |               |             |

**CLICK** on Disposal lines to see the details in the line for review as shown below:

| https://pfmitest.gifmis.gov.ng/pfm/bes                           |                       | 110                     | C Q Search                      | ☆ 自 ♥            |
|------------------------------------------------------------------|-----------------------|-------------------------|---------------------------------|------------------|
| Appropriations Proce                                             | urement Payables Reco | ivables Cash Management | Inventory Assets                | FPO GOMBE   Logo |
| ksaets Asset Disposed Tw<br>Asset Disposed Info<br>Disposed Info | -00000523             |                         |                                 |                  |
| Asset Disposal Info                                              |                       |                         |                                 | Print            |
| Document No: ADI-00000523                                        |                       | Disposal Da             | ite: 06/04/2017                 |                  |
| Description                                                      |                       | Disposal Typ            | pet Sales                       |                  |
|                                                                  |                       | Sales Invoi             | ce: SI-0000007                  |                  |
|                                                                  |                       | Custom                  | er: 000321-48   Carrier Insurar | ice Brokers Ltd  |
| Asset Disposal Status History                                    |                       |                         |                                 |                  |
| Date                                                             | Status                | Responsible Person      |                                 | Comment          |
| 06/04/2017 10:13                                                 | Draft                 | Training Training       |                                 |                  |
| 06/04/2017 10:18                                                 | Submitted             | Training Training       |                                 |                  |
| 06/04/2017 10:22                                                 | Reviewed              | Training Training       |                                 |                  |
| 21/06/2017 12:38                                                 | Approved              | Training Training       |                                 |                  |
|                                                                  |                       |                         |                                 |                  |

Fig 6.27

**CLICK** on 'Disposal Info' to go back to the Finalization page to finalize the document as shown below:

| https:// | /pfmtest.gifmis.go | ving/plm/bes |             |           |             |                  | 110% C Q. 3 | earch        |                | ☆ 自           | 0 1     |
|----------|--------------------|--------------|-------------|-----------|-------------|------------------|-------------|--------------|----------------|---------------|---------|
| -        | BUDGET E           | XECUTION     |             |           | _           |                  |             |              | 643            | GOMBE         | Log out |
| -        | Appro              | priations    | Procurement | Payables  | Receivables | Cash Management  | Inventory   | Assets       |                |               |         |
| Vasieta  | set Disposa        | i → Lines    |             |           |             |                  |             |              |                |               |         |
| As       | Disr               | anal. A      | DI-000      | 00523     |             |                  |             |              |                |               |         |
| ~~       |                    | Jusai. P     | 101-0000    | 00525     |             |                  |             |              |                |               |         |
| Disp     | posal Info Disp    | osal Lines 4 | Attachments |           |             |                  |             |              |                |               |         |
| A        | et Disposal L      | ines         |             |           |             |                  |             |              |                |               |         |
| No       | Code               | Name         |             | Serial No | Reg No      | Gross Book Value | Accumulated | Depreciation | Net Book Value | Sales         | Price   |
| 1        | 000000836          | Mechanical I | Equipment   | ourier no | they fre    | 1 101 000 00     |             | 0.00         | 1 101 000.00   |               | 00.00   |
|          |                    |              |             |           |             |                  |             |              | T.             | al: 1   Displ | 2005.U  |
|          |                    |              |             |           |             |                  |             |              | 100            | ar i Lispi    | ay. 1-1 |
| + 8      | lack to list       |              |             |           |             |                  |             |              |                | Close         |         |
|          |                    |              |             |           |             |                  |             |              |                |               |         |
|          |                    |              |             |           |             |                  |             |              |                |               |         |
|          |                    |              |             |           |             |                  |             |              |                |               |         |
|          |                    |              |             |           |             |                  |             |              |                |               |         |
|          |                    |              |             |           |             |                  |             |              |                |               |         |
|          |                    |              |             |           |             |                  |             |              |                |               |         |
|          |                    |              |             |           |             |                  |             |              |                |               |         |
|          |                    |              |             |           |             |                  |             |              |                |               |         |
|          |                    |              |             |           |             |                  |             |              |                |               |         |

**CLICK** on Finalize or Reject tabs to Finalize or reject the Asset disposal as shown below:

|                 | nis.gav.ng/phn/bes                                                                                               |             |                                          |             |                                                                                                    | 110% C      | 9, Search |                             | 수 6      | 9 0     | +     | 1 |
|-----------------|----------------------------------------------------------------------------------------------------|-------------|------------------------------------------|-------------|----------------------------------------------------------------------------------------------------|-------------|-----------|-----------------------------|----------|---------|-------|---|
| 32 C            | OGET EXECUTION                                                                                                   |             |                                          |             |                                                                                                    |             |           |                             | FPO GOMB | E   Log | ) out |   |
|                 | Appropriations                                                                                                   | Procurement | Payables                                 | Receivables | Cash Management                                                                                                   | Inventory   | Assets    |                             |          |         |       |   |
| Assets Asset Di | $specal \rightarrow View$                                                                                        |             |                                          |             |                                                                                                    |             |           |                             |          |         |       |   |
| Asset D         | isposal:                                                                                                    | ADI-0000    | 0523                                     |             |                                                                                                    |             |           |                             |          |         |       |   |
|                 | Contract of the                                                                                                  |             | 1.1.1.1.1.1.1.1.1.1.1.1.1.1.1.1.1.1.1.1. |             |                                                                                                    |             |           |                             |          |         |       |   |
| Disposal Info   | Disposal Lines                                                                                                   | Attachments |                                          |             |                                                                                                    |             |           |                             |          |         |       |   |
| Asset Dispos    | sal Info                                                                                                    |             |                                          |             |                                                                                                    |             |           |                             |          | Prir    | nt.   |   |
|                 |                                                                                                    |             |                                          |             |                                                                                                    |             | 0047      |                             |          |         |       |   |
| Ph              | ATH 000                                                                                                    | 00700       |                                          |             |                                                                                                    |             |           |                             |          |         |       |   |
|                 | ent No: ADI-000                                                                                                  | 00523       |                                          |             | Disposal                                                                                                    |             |           |                             |          |         |       |   |
|                 | ent No: ADI-000<br>cription:                                                                                     | 00523       |                                          |             | Disposal                                                                                                    | Type: Sales |           |                             |          |         |       |   |
|                 |                                                                                                    | 00523       |                                          |             | Disposal<br>Sales In                                                                                              | Type: Sales | 000007    | eres Destroy (14)           |          |         |       |   |
|                 |                                                                                                    | 00523       |                                          |             | Disposal<br>Sales In                                                                                              | Type: Sales |           | ance Brokers Ltd            |          |         |       |   |
| Desc            |                                                                                                    |             |                                          |             | Disposal<br>Sales In                                                                                              | Type: Sales | 000007    | ance Brokers Ltd            |          |         |       |   |
| Desc            | cription:                                                                                                    | tory        | Status                                   |             | Disposal<br>Sales In                                                                                              | Type: Sales | 000007    | ance Brokers Ltd<br>Comment |          |         |       |   |
| Desc            | cription:<br>sal Status Hist                                                                                     | tory        | Status<br>Draft                          |             | Disposal<br>Sales In<br>Cust                                                                                      | Type: Sales | 000007    |                             |          |         |       |   |
| Desc            | cription:<br>sal Status Hist<br>Date                                                                             | tory        |                                          |             | Disposal<br>Sales In<br>Cust<br>Responsible Person                                                                | Type: Sales | 000007    |                             |          |         |       |   |
| Desc            | sal Status Hist<br>Date<br>06/04/2017 10:13                                                                      | tory        | Draft                                    |             | Disposal<br>Sales In<br>Cust<br>Responsible Person<br>Training Training                                           | Type: Sales | 000007    |                             |          |         |       |   |
| Desc            | cription:<br>sal Status Hist<br>Date<br>06/04/2017 10:13<br>06/04/2017 10:18                                     | tory        | Draft<br>Submitted                       |             | Disposal<br>Soles In<br>Cust<br>Responsible Person<br>Training<br>Training<br>Training                            | Type: Sales | 000007    |                             | Ţ        |         |       |   |
| Desc            | Date           06/04/2017 10.13           06/04/2017 10.18           06/04/2017 10.18           06/04/2017 10.18 | tory        | Draft<br>Submitted<br>Reviewed           |             | Disposal<br>Sales In<br>Cust<br>Responsible Person<br>Training Training<br>Training Training<br>Training Training | Type: Sales | 000007    |                             | Л        |         |       |   |

Fig 6.28

**CLICK** on Finalize to Finalize or Reject to reject and write a comment on comment field. (Note that comment is optional on approval but mandatory on rejection); as the case may be and as shown below

|                                      | fm/bes           |                  | 110% C <sup>4</sup>          | Q, Search              | ☆ 自 ♥            | + 1  | h. |
|--------------------------------------|------------------|------------------|------------------------------|------------------------|------------------|------|----|
| Adapter of Asset Copyright of Market | ions Procurement | Payables Recenta | bles Cash Management Invento | ny Assets              | FPO GOMER   LING | euit |    |
| Asset Dispo                          | Finalize As      | set Disposal     |                              | Close 🕲                |                  |      |    |
| Asset Disposal Info                  | Comme            | ints:            |                              |                        | Prin             | τ.   |    |
| Document No:<br>Description:         |                  |                  |                              | - n                    |                  |      |    |
| Asset Disposal Stat                  |                  |                  |                              | Finalize Asse Olsposal |                  |      |    |
| 06/04/21                             |                  |                  |                              |                        |                  |      |    |
| 06/04/281                            | 17 10 18         | Submitted        | Training Training            |                        |                  |      |    |
|                                      |                  | Reviewed         | Training Training            |                        |                  |      |    |
| 06/04/201                            |                  | Approved         | Training Training            |                        |                  |      |    |
| 06/04/201<br>21/06/201               | 17 12 38         |                  |                              |                        |                  |      |    |

## 8. ASSET AUDIT

Asset Audit depending on the policy of Government, it is carried out half yearly or annually to confirm the existence or otherwise of an asset and it present condition. It is a role performed by a Desk officer.

Fig 7.1

Auditor

**SELECT** Asset Audits from the Assets Menu to navigate to assets audit.

| 1221         | UDGET EXEC | UTION       |         |            |             |          |             |           |                     | Training Traini |
|--------------|------------|-------------|---------|------------|-------------|----------|-------------|-----------|---------------------|-----------------|
| - Me         | Appropri   | ations Proc | urement | Payables   | Receivables | Cash Man | agement     | Inventory | Assets              |                 |
| uum - Asset  | Audits     |             |         |            |             |          |             |           | Assets              |                 |
|              |            |             |         |            |             |          |             |           | Asset Receipts      |                 |
| Asset A      | Audits     | 5           |         |            |             |          |             |           | Asset Transfers     |                 |
|              |            |             |         |            |             |          |             |           | Asset Revaluations  |                 |
| Asset Audit  | t List     |             |         |            |             |          |             |           | Asset Disposais     | Add new a       |
| Audit Number | -          | Audit Date  | + As    | iset Class |             |          | Description |           | Asset Depreciations |                 |
|              |            | 1           |         |            |             |          |             |           | Asset Audits        |                 |
|              |            | -           |         |            |             |          |             |           | AssetLocations      | nianzaniz       |

### Fig 7.2

#### **CLICK** on Add new asset audit to add a document.

| CLICK on Add new          | asset audit to ad | da a document. |          | П                     |
|---------------------------|-------------------|----------------|----------|-----------------------|
| Asset Audits              |                   |                |          |                       |
| Asset Audit List          |                   |                |          | + Add new asset audit |
| Audit Number - Audit Date | Asset Class       | Description    | + Status |                       |

### Fig 7.3

### Fill in the fields and click on save tab tosave the document.

| udit Info     |           |               |                        |   |
|---------------|-----------|---------------|------------------------|---|
| Audit Number: |           | · Audit Date: | 31/12/2016             |   |
| Description:  | CCC AUDIT | Audit Class:  | 121972   MOBILE PHONES | 0 |
|               |           |               |                        |   |
|               |           |               |                        |   |

#### Fig 7.4

**CLICK** on add Audit Lines to add an audit line.

| 🗸 Dati     | a sat suci | cessfullyf  |  |
|------------|------------|-------------|--|
| Audit Info | AuditLines | Attachments |  |

### Fig 7.5

#### **CLICK** on Add new line to add a line.

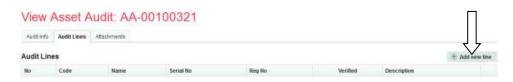

#### Fig 7.6

#### **SELECT** the document to Audit from the asset list.

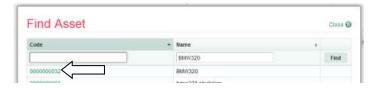

### Fig 7.7

**CLICK** on save tab after checking verified box and writing the description of the audit.

| ludi | t Lines   |        |           |             |          |             | + Add new I |
|------|-----------|--------|-----------|-------------|----------|-------------|-------------|
| No   | Code      | Name   | Serial No | Reg No      | Verified | Description | _           |
| t    | 000000032 | BMW320 |           | AUG 124-LGF |          |             | Rem         |

Fig 6.8

CLICK on Audit Info tab to Finalize if you are not attaching any file, but if you need to

uccessfully! Dala Audit Info Audit Lines Atta ments Audit Lines + Add new line No Code Name Reg No Verified BMW320 AUG 124-LGF τ Remove 000000032 Total: 1 | Display: 1-1 Cancel Save + Back to list

Attach any; please see Fig 2.7 to Fig 2.11 under receipt above.

Fig7.9

#### View Asset Audit: AA-00100321

|                    | Print XLS Print 6                  |
|--------------------|------------------------------------|
|                    |                                    |
| Audit Date:        | 31/12/2016                         |
| Audit Class:       | 1350   Motor Vehicles              |
|                    |                                    |
| Responsible Person | Comment                            |
| Training Training  |                                    |
|                    | ۲ ل                                |
|                    | Audit Class:<br>Responsible Person |

### Fig 7.9

#### **CLICK** on Finalize tab to Finalized asset audit if no comment.

| manze / | Asset Audit | Close                    |
|---------|-------------|--------------------------|
|         | mments:     |                          |
|         |             |                          |
|         |             |                          |
|         | 17          |                          |
|         |             |                          |
|         |             | ŢĹ                       |
|         |             | Final Alize Assert Audut |

### Fig 7.10

| view Asse      | udit: AA-00100321     |  |
|----------------|-----------------------|--|
|                | nalized successfully! |  |
| Asset Audit II | naized successiully!  |  |

# 9. ASSET LOCATION

This states the current location of an asset and at the same time, define a new location for an asset. It is function carried out by Desk Officer Asset location.

Fig 8.1

## **SELECT** Asset Location from the Assets menu to navigate to asset location.

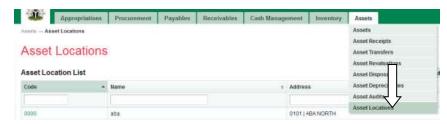

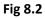

**CLICK** on Add asset location to add an asset location document.

| Assets Asset Locations |         | П                        |
|------------------------|---------|--------------------------|
| Asset Locations        |         |                          |
| Asset Location List    |         | + Add new abset location |
| Code a Hama            | Address |                          |

Fig 8.3

Fill the asset location info and click on save to save the asset location document.

| Add Asset Location  |                        |   |             |
|---------------------|------------------------|---|-------------|
| Asset Location Info |                        |   |             |
| * Code:             | 007                    |   | -           |
| - Manver:           | NOTOR VEHICLE          |   |             |
| * Address:          | 3702 J ABUJA MUNICIPAL | - |             |
|                     |                        |   | $\sim$      |
|                     |                        |   | Cancel Save |

# Fig8.4

# Asset Location added successfully.

| View Asset L        | ocation   |                        |                          |
|---------------------|-----------|------------------------|--------------------------|
| V Data saved succe  | essfullyf |                        |                          |
| Asset Location Info |           |                        | + Add new asset location |
|                     | Code:     | 007                    |                          |
|                     | Name:     | MOTOR VEHICLE          |                          |
|                     | Address:  | 3702   ABUJA MUNICIPAL |                          |
| • Audit Trail       |           |                        |                          |
| + Back to list      |           |                        | Delete Edit              |